stata.com

**bayes** — Bayesian regression models using the bayes prefix<sup>+</sup>

<sup>+</sup>This command includes features that are part of StataNow.

| Description | Quick start          | Menu           | Syntax               |
|-------------|----------------------|----------------|----------------------|
| Options     | Remarks and examples | Stored results | Methods and formulas |
| References  | Also see             |                |                      |

# Description

Title

The bayes prefix fits Bayesian regression models. It provides Bayesian support for many likelihoodbased estimation commands. The bayes prefix uses default or user-supplied priors for model parameters and estimates parameters using MCMC by drawing simulation samples from the corresponding posterior model. Also see [BAYES] **bayesmh** and [BAYES] **bayesmh evaluators** for fitting more general Bayesian models.

# Quick start

Bayesian linear regression of y on x, using default normal priors for the regression coefficients and an inverse-gamma prior for the variance

bayes: regress y x

Same as above, but use a standard deviation of 10 instead of 100 for the default normal priors and shape of 2 and scale of 1 instead of values of 0.01 for the default inverse-gamma prior

bayes, normalprior(10) igammaprior(2 1): regress y x

Same as above, but simulate four chains

bayes, normalprior(10) igammaprior(2 1) nchains(4): regress y x

- Bayesian logistic regression of y on x1 and x2, showing model summary without performing estimation bayes, dryrun: logit y x1 x2
- Same as above, but estimate model parameters and use uniform priors for all regression coefficients bayes, prior({y: x1 x2 \_cons}, uniform(-10,10)): logit y x1 x2
- Same as above, but use a shortcut notation to refer to all regression coefficients
  bayes, prior({y:}, uniform(-10,10)): logit y x1 x2
- Same as above, but report odds ratios and use uniform priors for the slopes and a normal prior for the intercept

- Report odds ratios for the logit model on replay bayes, or
- Bayesian ordered logit regression of y on x1 and x2, saving simulation results to simdata.dta and using a random-number seed for reproducibility

```
bayes, saving(simdata) rseed(123): ologit y x1 x2 x3
```

- Bayesian multinomial regression of y on x1 and x2, specifying 20,000 MCMC samples, setting length of the burn-in period to 5,000, and requesting that a dot be displayed every 500 simulations bayes, mcmcsize(20000) burnin(5000) dots(500): mlogit y x1 x2
- Bayesian Poisson regression of y on x1 and x2, putting regression slopes in separate blocks and showing block summary

bayes, block({y:x1}) block({y:x2}) blocksummary: poisson y x1 x2

Bayesian multivariate regression of y1 and y2 on x1, x2, and x3, using Gibbs sampling and requesting 90% HPD credible interval instead of the default 95% equal-tailed credible interval

bayes, gibbs clevel(90) hpd: mvreg y1 y2 = x1 x2 x3

- Same as above, but use mvreg's option level() instead of bayes's option clevel()
   bayes, gibbs hpd: mvreg y1 y2 = x1 x2 x3, level(90)
- Suppress estimates of the covariance matrix from the output bayes, noshow(Sigma, matrix)
- Bayesian Weibull regression of stset survival-time outcome on x1 and x2, specifying starting values of 1 for {y:x1} and of 2 for {y:x2} bayes, initial({y:x1} 1 {y:x2} 2): streg x1 x2, distribution(weibull)
- Bayesian panel-data regression of y on x1 and x2 with random intercepts by id, after xtseting id as the panel variable

xtset id bayes: xtreg y x1 x2

Bayesian two-level linear regression of y on x1 and x2 with random intercepts by id bayes: mixed y x1 x2 || id:

# Menu

Statistics > Bayesian analysis > Regression models > estimation\_command

# Syntax

bayes [, bayesopts]: estimation\_command [, estopts]

*estimation\_command* is a likelihood-based estimation command, and *estopts* are command-specific estimation options; see [BAYES] **Bayesian estimation** for a list of supported commands, and see the command-specific entries for the supported estimation options, *estopts*.

| bayesopts                            | Description                                                                                                    |
|--------------------------------------|----------------------------------------------------------------------------------------------------|
| Priors                               |                                                                                                    |
| *gibbs                               | specify Gibbs sampling; available only with regress, xtreg, or mvreg for certain prior combinations                                                 |
| * <u>normalpr</u> ior(#)             | specify standard deviation of default normal priors for regression<br>coefficients and other real scalar parameters;<br>default is normalprior(100) |
| * <u>igammapr</u> ior(# #)           | specify shape and scale of default inverse-gamma prior for variances; default is igammaprior(0.01 0.01)                                             |
| * $\underline{iwishartpr}ior(\# [])$ | specify degrees of freedom and, optionally, scale matrix of default<br>inverse-Wishart prior for unstructured random-effects covariance             |
| <sup>+*</sup> sigma(#)               | specify a fixed scale $\sigma$ with qreg; default is random $\sigma$ parameter with inverse-gamma prior                                             |
| <pre>prior(priorspec)</pre>          | prior for model parameters; this option may be repeated                                                                                             |
| dryrun                               | show model summary without estimation                                                                                                    |
| Simulation                           |                                                                                                    |
| nchains(#)                           | number of chains; default is to simulate one chain                                                                                                  |
| <pre>mcmcsize(#)</pre>               | MCMC sample size; default is mcmcsize(10000)                                                                                                    |
| <u>burn</u> in(#)                    | burn-in period; default is burnin(2500)                                                                                                    |
| <u>thin</u> ning(#)                  | thinning interval; default is thinning(1)                                                                                                    |
| rseed(#)                             | random-number seed                                                                                                    |
| <pre><u>excl</u>ude(paramref)</pre>  | specify model parameters to be excluded from the simulation results                                                                                 |
| <pre>restubs(restub1 restub2)</pre>  | specify stubs for random-effects parameters for all levels; allowed only with multilevel models                                                     |
| Blocking                             |                                                                                                    |
| *blocksize(#)                        | maximum block size; default is blocksize(50)                                                                                                    |
| block(paramref[, blockopts])         | specify a block of model parameters; this option may be repeated                                                                                    |
| <u>blocksumm</u> ary                 | display block summary                                                                                                    |
| * <u>noblock</u> ing                 | do not block parameters by default                                                                                                    |
| Initialization                       |                                                                                                    |
| <u>init</u> ial( <i>initspec</i> )   | specify initial values for model parameters with a single chain                                                                                     |
| <pre>init#(initspec)</pre>           | specify initial values for #th chain; requires nchains()                                                                                            |
| <pre>initall(initspec)</pre>         | specify initial values for all chains; requires nchains()                                                                                           |
| <u>nomleinit</u> ial                 | suppress the use of maximum likelihood estimates as starting values                                                                                 |
| <u>initrand</u> om                   | specify random initial values                                                                                                    |
| <u>initsumm</u> ary                  | display initial values used for simulation                                                                                                    |
| * <u>noi</u> sily                    | display output from the estimation command during initialization                                                                                    |
|                                      |                                                                                                    |

| Adaptation                             |                                                                                                    |
|----------------------------------------|----------------------------------------------------------------------------------------------------|
| adaptation( <i>adaptopts</i> )         | control the adaptive MCMC procedure                                                                                                    |
| <pre>scale(#)</pre>                    | initial multiplier for scale factor; default is scale(2.38)                                                                                     |
| covariance( <i>cov</i> )               | initial proposal covariance; default is the identity matrix                                                                                     |
|                                        | initial proposal covariance, default is the identity matrix                                                                                     |
| Reporting                              |                                                                                                    |
| <pre>clevel(#)</pre>                   | set credible interval level; default is clevel(95)                                                                                              |
| hpd                                    | display HPD credible intervals instead of the default equal-tailed credible intervals                                                           |
| eform_option                           | display coefficient table in exponentiated form                                                                                                 |
| remargl                                | compute log marginal-likelihood for random-effects models                                                                                       |
| <pre>batch(#)</pre>                    | specify length of block for batch-means calculations;<br>default is batch(0)                                                                    |
| <pre>saving(filename[, replace])</pre> | save simulation results to <i>filename</i> .dta                                                                                                 |
| nomodelsummary                         | suppress model summary                                                                                                    |
| <u>nomesumm</u> ary                    | suppress multilevel-structure summary; allowed only with multilevel models                                                                      |
| chainsdetail                           | display detailed simulation summary for each chain                                                                                              |
| [no]dots                               | suppress dots or display dots every 100 iterations and iteration<br>numbers every 1,000 iterations; default is command-specific                 |
| <pre>dots(#[, every(#)])</pre>         | display dots as simulation is performed                                                                                                    |
| [no]show(paramref)                     | specify model parameters to be excluded from or included in<br>the output                                                                       |
| <pre>showreffects[(reref)]</pre>       | specify that all or a subset of random-effects parameters be included<br>in the output; allowed only with panel-data and multilevel<br>commands |
| melabel                                | display estimation table using the same row labels as <i>estimation_command</i> ; allowed only with multilevel commands                         |
| nogroup                                | suppress table summarizing groups; allowed only with multilevel models                                                                          |
| <u>notab</u> le                        | suppress estimation table                                                                                                    |
| <u>nohead</u> er                       | suppress output header                                                                                                    |
| <pre>title(string)</pre>               | display string as title above the table of parameter estimates                                                                                  |
| display_options                        | control spacing, line width, and base and empty cells                                                                                           |
| Advanced                               |                                                                                                    |
| <pre>search(search_options)</pre>      | control the search for feasible initial values                                                                                                  |
| corrlag(#)                             | specify maximum autocorrelation lag; default varies                                                                                             |
| corrtol(#)                             | specify autocorrelation tolerance; default is corrtol(0.01)                                                                                     |
|                                        |                                                                                                    |

<sup>+</sup>These features are part of StataNow.

\*Starred options are specific to the bayes prefix; other options are common between bayes and bayesmh. The full specification of iwishartprior() is <u>iwishartprior(# [matname]</u> [, <u>relevel(levelvar)</u>]). Options prior() and block() may be repeated. *priorspec* and *paramref* are defined in [BAYES] **bayesmh**.

paramref may contain factor variables; see [U] 11.4.3 Factor variables.

collect is allowed; see [U] 11.1.10 Prefix commands.

See [U] 20 Estimation and postestimation commands for more capabilities of estimation commands.

# Options

Priors

gibbs specifies that Gibbs sampling be used to simulate model parameters instead of the default adaptive Metropolis-Hastings sampling. This option is allowed only with the regress, xtreg, and mvreg estimation commands. It is available only with certain prior combinations such as normal prior for regression coefficients and an inverse-gamma prior for the variance. Specifying the gibbs option is equivalent to specifying block()'s gibbs suboption for all default blocks of parameters. If you use the block() option to define your own blocks of parameters, the gibbs option will have no effect on those blocks, and an MH algorithm will be used to update parameters in those blocks unless you also specify block()'s gibbs suboption.

With panel-data and multilevel linear models, Gibbs sampling is used by default for regression coefficients and variance components, and Metropolis–Hastings sampling is used for random effects. For panel-data linear models, you can specify option gibbs to use Gibbs sampling also for random effects.

- normalprior(#) specifies the standard deviation of the default normal priors. The default is normalprior(100). The normal priors are used for scalar parameters defined on the whole real line; see Default priors for details.
- igammaprior(# #) specifies the shape and scale parameters of the default inverse-gamma priors. The default is igammaprior(0.01 0.01). The inverse-gamma priors are used for positive scalar parameters such as a variance; see *Default priors* for details. Instead of a number #, you can specify a missing value (.) to refer to the default value of 0.01.
- iwishartprior (# [matname] [, <u>relevel</u>(*levelvar*)]) specifies the degrees of freedom and, optionally, the scale matrix matname of the default inverse-Wishart priors used for unstructured covariances of random effects with multilevel models. The degrees of freedom # is a positive real scalar with the default value of d+1, where d is the number of random-effects terms at the level of hierarchy *levelvar*. Instead of a number #, you can specify a missing value (.) to refer to the default value. Matrix name matname is the name of a positive-definite Stata matrix with the default of I(d), the identity matrix of dimension d. If relevel(*levelvar*) is omitted, the specified parameters are used for inverse-Wishart priors for all levels with unstructured random-effects covariances. Otherwise, they are used only for the prior for the specified level *levelvar*. See Default priors for details.
- sigma(#) is part of StataNow. It specifies a fixed scale in a Bayesian quantile regression. The scale must be a positive number. This option can be used when the scale is known. By default, the scale is considered a random parameter with an inverse-gamma prior with shape and scale parameters of 0.01.
- prior (*priorspec*) specifies a prior distribution for model parameters. This option may be repeated. A prior may be specified for any of the model parameters, except the random-effects parameters in multilevel models. Model parameters with the same prior specifications are placed in a separate block. Model parameters that are not included in prior specifications are assigned default priors; see *Default priors* for details. Model parameters may be scalars or matrices, but both types may not be combined in one prior statement. If multiple scalar parameters are assigned a single univariate prior, they are considered independent, and the specified prior is used for each parameter. You may assign a multivariate prior of dimension *d* to *d* scalar parameters. Also see *Referring to model parameters* in [BAYES] bayesmh.

All prior() distributions are allowed, but they are not guaranteed to correspond to proper posterior distributions for all likelihood models. You need to think carefully about the model you are building and evaluate its convergence thoroughly; see *Convergence of MCMC* in [BAYES] **bayesmh**.

#### 6 bayes — Bayesian regression models using the bayes prefix<sup>+</sup>

dryrun specifies to show the summary of the model that would be fit without actually fitting the model. This option is recommended for checking specifications of the model before fitting the model. The model summary reports the information about the likelihood model and about priors for all model parameters.

Simulation

- nchains (#) specifies the number of Markov chains to simulate. You must specify at least two chains. By default, only one chain is produced. Simulating multiple chains is useful for convergence diagnostics and to improve precision of parameter estimates. Four chains are often recommended in the literature, but you can specify more or less depending on your objective. The reported estimation results are based on all chains. You can use bayesstats summary with option sepchains to see the results for each chain. The reported acceptance rate, efficiencies, and log marginal-likelihood are averaged over all chains. You can use option chainsdetail to see these simulation summaries for each chain. Also see Convergence diagnostics using multiple chains in [BAYES] bayesmh and Gelman-Rubin convergence diagnostic in [BAYES] bayesstats grubin.
- mcmcsize(#) specifies the target MCMC sample size. The default MCMC sample size is mcmcsize(10000). The total number of iterations for the MH algorithm equals the sum of the burn-in iterations and the MCMC sample size in the absence of thinning. If thinning is present, the total number of MCMC iterations is computed as  $burnin() + (mcmcsize() - 1) \times thinning() + 1$ . Computation time of the MH algorithm is proportional to the total number of iterations. The MCMC sample size determines the precision of posterior summaries, which may be different for different model parameters and will depend on the efficiency of the Markov chain. With multiple chains, mcmcsize() applies to each chain. Also see *Burn-in period and MCMC sample size* in [BAYES] bayesmh.
- burnin(#) specifies the number of iterations for the burn-in period of MCMC. The values of parameters simulated during burn-in are used for adaptation purposes only and are not used for estimation. The default is burnin(2500). Typically, burn-in is chosen to be as long as or longer than the adaptation period. The burn-in period may need to be larger for multilevel models because these models introduce high-dimensional random-effects parameters and thus require longer adaptation periods. With multiple chains, burnin() applies to each chain. Also see Burn-in period and MCMC sample size in [BAYES] bayesmh and Convergence of MCMC in [BAYES] bayesmh.
- thinning(#) specifies the thinning interval. Only simulated values from every  $(1 + k \times #)$ th iteration for k = 0, 1, 2, ... are saved in the final MCMC sample; all other simulated values are discarded. The default is thinning(1); that is, all simulation values are saved. Thinning greater than one is typically used for decreasing the autocorrelation of the simulated MCMC sample. With multiple chains, thinning() applies to each chain.
- rseed(#) sets the random-number seed. This option can be used to reproduce results. With one chain, rseed(#) is equivalent to typing set seed # prior to calling the bayes prefix; see [R] set seed. With multiple chains, you should use rseed() for reproducibility; see Reproducing results in [BAYES] bayesmh.
- exclude(*paramref*) specifies which model parameters should be excluded from the final MCMC sample. These model parameters will not appear in the estimation table, and postestimation features for these parameters and log marginal-likelihood will not be available. This option is useful for suppressing nuisance model parameters. For example, if you have a factor predictor variable with many levels but you are only interested in the variability of the coefficients associated with its levels, not their actual values, then you may wish to exclude this factor variable from the simulation results. If you simply want to omit some model parameters from the output, see the noshow() option. *paramref* can include individual random-effects parameters.

restubs (*restub1 restub2*...) specifies the stubs for the names of random-effects parameters. You must specify stubs for all levels—one stub per level. This option overrides the default random-effects stubs. See *Likelihood model* for details about the default names of random-effects parameters.

Blocking

- blocksize(#) specifies the maximum block size for the model parameters; default is blocksize(50).
  This option does not apply to random-effects parameters. Each group of random-effects parameters
  is placed in one block, regardless of the number of random-effects parameters in that group.
- block(*paramref*[, *blockopts*]) specifies a group of model parameters for the blocked MH algorithm. By default, model parameters, except the random-effects parameters, are sampled as independent blocks of 50 parameters or of the size specified in option blocksize(). Regression coefficients from different equations are placed in separate blocks. Auxiliary parameters such as variances and correlations are sampled as individual separate blocks, whereas the cutpoint parameters of the ordinal-outcome regressions are sampled as one separate block. With multilevel models, each group of random-effects parameters is placed in a separate block, and the block() option is not allowed with random-effects parameters. The block() option may be repeated to define multiple blocks. Different types of model parameters, such as scalars and matrices, may not be specified in one block(). Parameters within one block are updated simultaneously, and each block of parameters is updated in the order it is specified; the first specified block is updated first, the second is updated second, and so on. See *Improving efficiency of the MH algorithm—blocking of parameters* in [BAYES] **bayesmh**.

blockopts include gibbs, split, scale(), covariance(), and adaptation().

- gibbs specifies to use Gibbs sampling to update parameters in the block. This option is allowed only for hyperparameters and only for specific combinations of prior and hyperprior distributions; see Gibbs sampling for some likelihood-prior and prior-hyperprior configurations in [BAYES] bayesmh. For more information, see Gibbs and hybrid MH sampling in [BAYES] bayesmh. gibbs may not be combined with scale(), covariance(), or adaptation().
- split specifies that all parameters in a block are treated as separate blocks. This may be useful for levels of factor variables.
- scale(#) specifies an initial multiplier for the scale factor corresponding to the specified block. The initial scale factor is computed as  $\#/\sqrt{n_p}$  for continuous parameters and as  $\#/n_p$  for discrete parameters, where  $n_p$  is the number of parameters in the block. The default is scale(2.38). If specified, this option overrides the respective setting from the scale() option specified with the command. scale() may not be combined with gibbs.
- covariance(matname) specifies a scale matrix matname to be used to compute an initial proposal covariance matrix corresponding to the specified block. The initial proposal covariance is computed as  $rho \times Sigma$ , where rho is a scale factor and Sigma = matname. By default, Sigma is the identity matrix. If specified, this option overrides the respective setting from the covariance() option specified with the command. covariance() may not be combined with gibbs.
- adaptation(tarate()) and adaptation(tolerance()) specify block-specific TAR and acceptance tolerance. If specified, they override the respective settings from the adaptation() option specified with the command. adaptation() may not be combined with gibbs.
- blocksummary displays the summary of the specified blocks. This option is useful when block() is specified.

# 8 bayes — Bayesian regression models using the bayes prefix<sup>+</sup>

noblocking requests that no default blocking is applied to model parameters. By default, model parameters are sampled as independent blocks of 50 parameters or of the size specified in option blocksize(). For multilevel models, this option has no effect on random-effects parameters; blocking is always applied to them.

Initialization

initial (*initspec*) specifies initial values for the model parameters to be used in the simulation. With multiple chains, this option is equivalent to specifying option init1(). You can specify a parameter name, its initial value, another parameter name, its initial value, and so on. For example, to initialize a scalar parameter alpha to 0.5 and a 2x2 matrix Sigma to the identity matrix I(2), you can type

bayes, initial({alpha} 0.5 {Sigma,m} I(2)) : ...

You can also specify a list of parameters using any of the specifications described in *Referring to model parameters* in [BAYES] **bayesmh**. For example, to initialize all regression coefficients from equations y1 and y2 to zero, you can type

bayes, initial({y1:} {y2:} 0) : ...

The general specification of *initspec* is

```
paramref initval [paramref initval [...]]
```

where *initval* is a number, a Stata expression that evaluates to a number, or a Stata matrix for initialization of matrix parameters.

Curly braces may be omitted for scalar parameters but must be specified for matrix parameters. Initial values declared using this option override the default initial values or any initial values declared during parameter specification in the likelihood() option. See *Initial values* for details.

- init#(initspec) specifies initial values for the model parameters for the #th chain. This option requires
   option nchains(). init1() overrides the default initial values for the first chain, init2() for
   the second chain, and so on. You specify initial values in init#() just like you do in option
   initial(). See Initial values for details.
- initall(initspec) specifies initial values for the model parameters for all chains. This option requires
   option nchains(). You specify initial values in initall() just like you do in option initial().
   You should avoid specifying fixed initial values in initall() because then all chains will use the
   same initial values. initall() is useful to specify random initial values when you define your
   own priors within prior()'s density() and logdensity() suboptions. See Initial values for
   details.
- nomleinitial suppresses using maximum likelihood estimates (MLEs), or linear programming estimates for bayes: qreg, as starting values for model parameters. With multiple chains, this option and discussion below apply only to the first chain. By default, when no initial values are specified, MLE values from *estimation\_command* are used as initial values. For multilevel commands, MLE estimates are used only for regression coefficients. Random effects are assigned zero values, and random-effects variances and covariances are initialized with ones and zeros, respectively. If nomleinitial is specified and no initial values are provided, the command uses ones for positive scalar parameters, zeros for other scalar parameters, and identity matrices for matrix parameters. nomleinitial may be useful for providing an alternative starting state when checking convergence of MCMC. This option cannot be combined with initrandom.
- initrandom specifies that the model parameters be initialized randomly. Random initial values are generated from the prior distributions of the model parameters. If you want to use fixed initial

values for some of the parameters, you can specify them in the initial() option or during parameter declarations in the likelihood() option. Random initial values are not available for parameters with flat, jeffreys, density(), logdensity(), and jeffreys() priors; you must provide your own initial values for such parameters. This option cannot be combined with nomleinitial. See *Specifying initial values* in [BAYES] **bayesmh** for details.

initsummary specifies that the initial values used for simulation be displayed.

noisily specifies that the output from the estimation command be shown during initialization. The estimation command is executed once to set up the model and calculate initial values for model parameters.

Adaptation

adaptation(*adaptopts*) controls adaptation of the MCMC procedure. Adaptation takes place every prespecified number of MCMC iterations and consists of tuning the proposal scale factor and proposal covariance for each block of model parameters. Adaptation is used to improve sampling efficiency. Provided defaults are based on theoretical results and may not be sufficient for all applications. See *Adaptation of the MH algorithm* in [BAYES] **bayesmh** for details about adaptation and its parameters.

adaptopts are any of the following options:

- every (#) specifies that adaptation be attempted every #th iteration. The default is every (100). To determine the adaptation interval, you need to consider the maximum block size specified in your model. The update of a block with k model parameters requires the estimation of a  $k \times k$  covariance matrix. If the adaptation interval is not sufficient for estimating the k(k+1)/2 elements of this matrix, the adaptation may be insufficient.
- maxiter(#) specifies the maximum number of adaptive iterations. Adaptation includes tuning of the proposal covariance and of the scale factor for each block of model parameters. Once the TAR is achieved within the specified tolerance, the adaptation stops. However, no more than # adaptation steps will be performed. The default is variable and is computed as max{25,floor(burnin()/adaptation(every()))}.

maxiter() is usually chosen to be no greater than (mcmcsize() + burnin())/
adaptation(every()).

- miniter(#) specifies the minimum number of adaptive iterations to be performed regardless of whether the TAR has been achieved. The default is miniter(5). If the specified miniter() is greater than maxiter(), then miniter() is reset to maxiter(). Thus, if you specify maxiter(0), then no adaptation will be performed.
- alpha(#) specifies a parameter controlling the adaptation of the AR. alpha() should be in [0,1]. The default is alpha(0.75).
- beta(#) specifies a parameter controlling the adaptation of the proposal covariance matrix. beta() must be in [0,1]. The closer beta() is to zero, the less adaptive the proposal covariance. When beta() is zero, the same proposal covariance will be used in all MCMC iterations. The default is beta(0.8).
- gamma(#) specifies a parameter controlling the adaptation rate of the proposal covariance matrix. gamma() must be in [0,1]. The larger the value of gamma(), the less adaptive the proposal covariance. The default is gamma(0).
- tarate(#) specifies the TAR for all blocks of model parameters; this is rarely used. tarate()
  must be in (0,1). The default AR is 0.234 for blocks containing continuous multiple parameters,
  0.44 for blocks with one continuous parameter, and 1/n\_maxlev for blocks with discrete

parameters, where  $n\_maxlev$  is the maximum number of levels for a discrete parameter in the block.

- tolerance(#) specifies the tolerance criterion for adaptation based on the TAR. tolerance() should be in (0,1). Adaptation stops whenever the absolute difference between the current AR and TAR is less than tolerance(). The default is tolerance(0.01).
- scale(#) specifies an initial multiplier for the scale factor for all blocks. The initial scale factor is computed as  $\#/\sqrt{n_p}$  for continuous parameters and  $\#/n_p$  for discrete parameters, where  $n_p$  is the number of parameters in the block. The default is scale(2.38).
- covariance (cov) specifies a scale matrix cov to be used to compute an initial proposal covariance matrix. The initial proposal covariance is computed as  $\rho \times \Sigma$ , where  $\rho$  is a scale factor and  $\Sigma = matname$ . By default,  $\Sigma$  is the identity matrix. Partial specification of  $\Sigma$  is also allowed. The rows and columns of cov should be named after some or all model parameters. According to some theoretical results, the optimal proposal covariance is the posterior covariance matrix of model parameters, which is usually unknown. This option does not apply to the blocks containing random-effects parameters.

Reporting

clevel(#) specifies the credible level, as a percentage, for equal-tailed and HPD credible intervals. The default is clevel(95) or as set by [BAYES] set clevel.

- hpd displays the HPD credible intervals instead of the default equal-tailed credible intervals.
- *eform\_option* causes the coefficient table to be displayed in exponentiated form; see [R] *eform\_option*. The estimation command determines which *eform\_option* is allowed (eform(*string*) and eform are always allowed).
- remargl specifies to compute the log marginal-likelihood for panel-data and multilevel models. It is not reported by default for these models. Bayesian panel-data and multilevel models contain many parameters because, in addition to regression coefficients and variance components, they also estimate individual random effects. The computation of the log marginal-likelihood involves the inverse of the determinant of the sample covariance matrix of all parameters and loses its accuracy as the number of parameters grows. For high-dimensional models such as multilevel models, the computation of the log marginal-likelihood can be time consuming, and its accuracy may become unacceptably low. Because it is difficult to access the levels of accuracy of the computation for all panel-data and multilevel models, the log marginal-likelihood is not reported by default. For models containing a small number of random effects, you can use the remargl option to compute and display the log marginal-likelihood.
- batch(#) specifies the length of the block for calculating batch means and an MCSE using batch means. The default is batch(0), which means no batch calculations. When batch() is not specified, the MCSE is computed using effective sample sizes instead of batch means. batch() may not be combined with corrlag() or corrtol().
- saving(filename[, replace]) saves simulation results in filename.dta. The replace option
  specifies to overwrite filename.dta if it exists. If the saving() option is not specified, the bayes
  prefix saves simulation results in a temporary file for later access by postestimation commands.
  This temporary file will be overridden every time the bayes prefix is run and will also be erased
  if the current estimation results are cleared. saving() may be specified during estimation or on
  replay.

The saved dataset has the following structure. Variable \_chain records chain identifiers. Variable \_index records iteration numbers. The bayes prefix saves only states (sets of parameter values) that are different from one iteration to another and the frequency of each state in variable \_frequency.

(Some states may be repeated for discrete parameters.) As such, <u>\_index</u> may not necessarily contain consecutive integers. Remember to use <u>\_frequency</u> as a frequency weight if you need to obtain any summaries of this dataset. Values for each parameter are saved in a separate variable in the dataset. Variables containing values of parameters without equation names are named as eq0\_p#, following the order in which parameters are declared in the bayes prefix. Variables containing values of parameters with equation names are named as eq4\_p#, again following the order in which parameters with the same equation names will have the same variable prefix eq#. For example,

. bayes, saving(mcmc): ...

will create a dataset, mcmc.dta, with variable names eq1\_p1 for {y:x1}, eq1\_p2 for {y:\_cons}, and eq0\_p1 for {var}. Also see macros e(parnames) and e(varnames) for the correspondence between parameter names and variable names.

In addition, the bayes prefix saves variable \_loglikelihood to contain values of the log likelihood from each iteration and variable \_logposterior to contain values of the log posterior from each iteration.

- nomodelsummary suppresses the detailed summary of the specified model. The model summary is reported by default.
- nomesummary suppresses the summary about the multilevel structure of the model. This summary is reported by default for multilevel commands.
- chainsdetail specifies that acceptance rates, efficiencies, and log marginal-likelihoods be reported separately for each chain. By default, the header reports these statistics averaged over all chains. This option requires option nchains().
- nodots, dots, and dots(#) specify to suppress or display dots during simulation. With multiple chains, these options affect all chains. dots(#) displays a dot every # iterations. During the adaptation period, a symbol a is displayed instead of a dot. If dots(..., every(#)) is specified, then an iteration number is displayed every #th iteration instead of a dot or a. dots(, every(#)) is equivalent to dots(1, every(#)). dots displays dots every 100 iterations and iteration numbers every 1,000 iterations; it is a synonym for dots(100, every(1000)). dots is the default with multilevel commands, and nodots is the default with other commands.
- show(paramref) or noshow(paramref) specifies a list of model parameters to be included in the output or excluded from the output, respectively. By default, all model parameters (except random-effects parameters with multilevel models) are displayed. Do not confuse noshow() with exclude(), which excludes the specified parameters from the MCMC sample. When the noshow() option is specified, for computational efficiency, MCMC summaries of the specified parameters are not computed or stored in e(). paramref can include individual random-effects parameters.
- showreffects and showreffects(reref) are used with panel-data and multilevel commands and specify that all or a list reref of random-effects parameters be included in the output in addition to other model parameters. By default, all random-effects parameters are excluded from the output as if you have specified the noshow() option. This option computes, displays, and stores in e() MCMC summaries for the random-effects parameters.
- melabel specifies that the bayes prefix use the same row labels as *estimation\_command* in the estimation table. This option is allowed only with multilevel commands. It is useful to match the estimation table output of bayes: *mecmd* with that of *mecmd*. This option implies nomesummary and nomodelsummary.

- nogroup suppresses the display of group summary information (number of groups, average group size, minimum, and maximum) from the output header. This option is for use with multilevel commands.
- notable suppresses the estimation table from the output. By default, a summary table is displayed containing all model parameters except those listed in the exclude() and noshow() options. Regression model parameters are grouped by equation names. The table includes six columns and reports the following statistics using the MCMC simulation results: posterior mean, posterior standard deviation, MCMC standard error or MCSE, posterior median, and credible intervals.

noheader suppresses the output header either at estimation or upon replay.

- title(*string*) specifies an optional title for the command that is displayed above the table of the parameter estimates. The default title is specific to the specified likelihood model.
- display\_options: vsquish, noemptycells, baselevels, allbaselevels, nofvlabel, fvwrap(#), fvwrapon(style), and nolstretch; see [R] Estimation options.

Advanced

- search(search\_options) searches for feasible initial values. search\_options are on, repeat(#),
   and off.
  - search(on) is equivalent to search(repeat(500)). This is the default.
  - search(repeat(k)), k > 0, specifies the number of random attempts to be made to find a feasible initial-value vector, or initial state. The default is repeat(500). An initial-value vector is feasible if it corresponds to a state with positive posterior probability. If feasible initial values are not found after k attempts, an error will be issued. repeat(0) (rarely used) specifies that no random attempts be made to find a feasible starting point. In this case, if the specified initial vector does not correspond to a feasible state, an error will be issued.
  - search(off) prevents the command from searching for feasible initial values. We do not recommend specifying this option.
- corrlag(#) specifies the maximum autocorrelation lag used for calculating effective sample sizes. The default is min{500, mcmcsize()/2}. The total autocorrelation is computed as the sum of all lag-k autocorrelation values for k from 0 to either corrlag() or the index at which the autocorrelation becomes less than corrtol() if the latter is less than corrlag(). Options corrlag() and batch() may not be combined.
- corrtol(#) specifies the autocorrelation tolerance used for calculating effective sample sizes. The default is corrtol(0.01). For a given model parameter, if the absolute value of the lag-k autocorrelation is less than corrtol(), then all autocorrelation lags beyond the kth lag are discarded. Options corrtol() and batch() may not be combined.

# **Remarks and examples**

#### stata.com

Remarks and examples are presented under the following headings:

Using the bayes prefix Likelihood model Default priors Initial values Command-specific options Introductory example Linear regression: A case of informative default priors Logistic regression with perfect predictors Multinomial logistic regression Generalized linear model Truncated Poisson regression Zero-inflated negative binomial model Parametric survival model Heckman selection model Multilevel models Two-level models Crossed-effects model Blocked-diagonal covariance structures Panel-data models Time-series and DSGE models Video examples

For a general introduction to Bayesian analysis, see [BAYES] **Intro**. For a general introduction to Bayesian estimation using adaptive MH and Gibbs algorithms, see [BAYES] **bayesmh**. See [BAYES] **Bayesian estimation** for a list of supported estimation commands. For a quick overview example of all Bayesian commands, see *Overview example* in [BAYES] **Bayesian commands**.

# Using the bayes prefix

The bayes prefix provides Bayesian estimation for many likelihood-based regression models. Simply prefix your estimation command with bayes to get Bayesian estimates—bayes: *esti-mation\_command*; see [BAYES] **Bayesian estimation** for a list of supported commands. Also see [BAYES] **bayesmh** for other Bayesian models.

Similarly to the bayesmh command, the bayes prefix sets up a Bayesian posterior model, uses MCMC to simulate parameters of this model, and summarizes and reports results. The process of specifying a Bayesian model is similar to that described in *Setting up a posterior model* in [BAYES] **bayesmh**, except the likelihood model is now determined by the specified *estimation\_command* and default priors are used for model parameters. The bayes prefix and the bayesmh command share the same methodology of MCMC simulation and the same summarization and reporting of simulation results; see [BAYES] **bayesmh** for details. In the following sections, we provide information specific to the bayes prefix.

#### Likelihood model

With the bayes prefix, the likelihood component of the Bayesian model is determined by the prefixed estimation command, and all posterior model parameters are defined by the likelihood model. For example, the parameters of the model

. bayes: streg age smoking, distribution(lognormal)

are the regression coefficients and auxiliary parameters you see when you fit

. streg age smoking, distribution(lognormal)

All estimation commands have regression coefficients as their model parameters. Some commands have additional parameters such as variances and correlation coefficients.

The bayes prefix typically uses the likelihood parameterization and the naming convention of the estimation command to define model parameters, but there are exceptions. For example, the truncreg command uses the standard deviation parameter {sigma} to parameterize the likelihood, whereas bayes: truncreg uses the variance parameter {sigma2}.

Most model parameters are scalar parameters supported on the whole real line such as regression coefficients, log-transformed positive parameters, and atanh-transformed correlation coefficients. For example, positive scalar parameters are the variance parameters in bayes: regress, bayes: tobit, and bayes: truncreg, and matrix parameters are the covariance matrix {Sigma, matrix} in bayes: mvreg and covariances of random effects in multilevel commands such as bayes: meglm.

The names of model parameters are provided in the model summary displayed by the bayes prefix. Knowing these names is useful when specifying the prior distributions, although the bayes prefix does provide default priors; see *Default priors*. You can use the dryrun option with the bayes prefix to see the names of model parameters prior to the estimation. In general, the names of regression coefficients are formed as {*depvar:indepvar*}, where *depvar* is the name of the specified dependent variable and *indepvar* is the name of an independent variable. There are exceptions such as bayes: streg, for which *depvar* is replaced with \_t. Variance parameters are named {sigma2}, log-standard-deviation parameters are named {lnsigma}, atanh-transformed correlation parameters are named {athrho}, and the covariance matrix of bayes: mvreg is named {Sigma, matrix} (or {Sigma, m} for short).

For panel-data and multilevel models such as bayes: xtreg and bayes: meglm, in addition to regression coefficients and variance components, the bayes prefix also estimates random-effects parameters. This is different from the corresponding frequentist commands, such as xtreg and meglm, in which random effects are integrated out and thus are not among the final model parameters. (They can be predicted after estimation.) As such, the bayes prefix has its own naming convention for model parameters of multilevel commands. Before moving on to Bayesian analysis of multilevel models, you should be familiar with the syntax of the multilevel commands; see, for example, *Syntax* in [ME] meglm.

For panel-data models, the regression coefficients are labeled as usual, {*depvar:indepvar*}. Randomeffects parameters are labeled as {U[*panelvar*]} (or simply {U}), where *panelvar* is the panel variable. For multinomial logistic models, each outcome can have its own random effect, so the random effects are labeled as {U1[*panelvar*]}, {U2[*panelvar*]}, etc. (or simply {U1}, {U2}, etc.), for each outcome level except the baseline outcome. See command-specific entries for the naming convention of additional parameters such as cutpoints with ordinal models. Also see *Different ways of specifying model parameters* for how to refer to individual random effects during postestimation. For examples, see *Panel-data models*.

For multilevel models, the regression coefficients are labeled as usual, {*depvar:indepvar*}. Randomeffects parameters are labeled as outlined in tables 1 and 2. You can change the default names by specifying the restubs() option. The common syntax of {*rename*} is {*restub#*}, where *restub* is a capital letter, U for the level specified first, or a sequence of capital letters that is unique to each random-effects level, and # refers to the group of random effects at that level: 0 for random intercepts, 1 for random coefficients associated with the variable specified first in the random-effects equation, 2 for random coefficients associated with the variable specified second, and so on. The full syntax of {*rename*}, {*fullrename*}, is {*restub#*[*levelvar*]}, where *levelvar* is the variable identifying the level of hierarchy and is often omitted from the specification for brevity. Random effects at the observation level or crossed effects, specified as \_all: R.*varname* with multilevel commands, are labeled as {UO}, {VO}, {WO}, and so on. Random effects at nesting levels, or nested effects, are labeled using a sequence of capital letters starting with the letter corresponding to the top level. For example, the multilevel model . bayes: melogit y x1 x2 || id1: x1 x2 || id2: x1 || id3:

will have random-effects parameters {U0}, {U1}, and {U2} to represent, respectively, random intercepts, random coefficients for x1, and random coefficients for x2 at the id1 level; parameters {UU0} and {UU1} for random intercepts and random coefficients for x1 at the id2 level; and random intercepts {UUU0} at the id3 level. See *Multilevel models* for more examples. Also see *Different ways* of specifying model parameters for how to refer to individual random effects during postestimation.

| Hierarchy      | Random effects      | {rename}             |
|----------------|---------------------|----------------------|
| lev1           | Random intercepts   | {U0}                 |
|                | Random coefficients | {U1}, {U2}, etc.     |
| lev1>lev2      | Random intercepts   | {UU0}                |
|                | Random coefficients | {UU1}, {UU2}, etc.   |
| lev1>lev2>lev3 | Random intercepts   | {0000}               |
|                | Random coefficients | {UUU1}, {UUU2}, etc. |
|                |                     |                      |

Table 1. Random effects at nesting levels of hierarchy (nested effects)

Table 2. Random effects at the observation level, \_all (crossed effects)

| Hierarchy    | Random effects                         | {rename}     |
|--------------|----------------------------------------|--------------|
| lev1<br>lev2 | Random intercepts<br>Random intercepts | {U0}<br>{V0} |
| lev3         | Random intercepts                      | {WO}         |
| · · ·        |                                        |              |

Variance components for independent random effects are labeled as {rename:sigma2}. In the above example, there are six variance components: {U0:sigma2}, {U1:sigma2}, {U2:sigma2}, {UU0:sigma2}, {UU1:sigma2}, and {UUU0:sigma2}.

Covariance matrices of correlated random effects are labeled as {restub:Sigma,matrix} (or {restub:Sigma,m} for short), where restub is the letter stub corresponding to the level at which random effects are defined. For example, if we specify an unstructured covariance for the random effects at the idl and id2 levels (with cov(un) short for covariance(unstructured))

```
. bayes: melogit y x1 x2 || id1: x1 x2, cov(un) || id2: x1, cov(un) || id3:
```

we will have two covariance matrix parameters, a  $3 \times 3$  covariance {U:Sigma,m} at the id1 level and a  $2 \times 2$  covariance {UU:Sigma,m} at the id2 level, and the variance component {UUU0:sigma2} at the id3 level.

For Gaussian multilevel models such as bayes: mixed, the error variance component is labeled as {e.depvar:sigma2}.

Also see command-specific entries for the naming convention of additional parameters such as cutpoints with ordinal models or overdispersion parameters with negative binomial models.

#### **Default priors**

For convenience, the bayes prefix provides default priors for model parameters. The priors are chosen to be general across models and are fairly uninformative for a typical combination of a likelihood model and dataset. However, the default priors may not always be appropriate. You should always inspect their soundness and, if needed, override the prior specification for some or all model parameters using the prior() option.

All scalar parameters supported on the whole real line, such as regression coefficients and logtransformed positive parameters, are assigned a normal distribution with zero mean and variance  $\sigma_{\text{prior}}^2$ ,  $N(0, \sigma_{\text{prior}}^2)$ , where  $\sigma_{\text{prior}}$  is given by the normalprior() option. The default value for  $\sigma_{\text{prior}}$  is 100, and thus the default priors for these parameters are N(0, 10000). These priors are fairly uninformative for parameters of moderate size but may become informative for large-scale parameters. See the Linear regression: A case of informative default priors example below.

All positive scalar parameters, such as the variance parameters in bayes: regress and bayes: tobit, are assigned an inverse-gamma prior with shape parameter  $\alpha$  and scale parameter  $\beta$ , InvGamma $(\alpha, \beta)$ . The default values for  $\alpha$  and  $\beta$  are 0.01, and thus the default prior for these parameters is InvGamma(0.01, 0.01).

All cutpoint parameters of ordinal-outcome models, such as bayes: ologit and bayes: oprobit are assigned flat priors, improper uniform priors with a constant density of 1, equivalent to specifying the flat prior option. The reason for this choice is that the cutpoint parameters are sensitive to the range of the outcome variables, which is usually unknown a priori.

For panel-data models except bayes: xtpoisson and bayes: xtnbreg, the random effects are assigned normal priors with zero mean and variance {var\_U}, and {var\_U} is assigned an inverse-gamma prior InvGamma(0.01, 0.01). For a Poisson model, the random effects are assigned an exponential gamma prior with a hyperprior parameter {alpha} having an inverse-gamma prior InvGamma(0.01, 0.01). For a negative binomial model, the random effects are assigned a beta prior with hyperparameters {r} and {s}, which are assigned a Pareto-type prior as described in *Methods and formulas* of [BAYES] bayes: xtnbreg.

For multilevel models with independent and identity random-effects covariance structures, variances of random effects are assigned inverse-gamma priors, InvGamma(0.01, 0.01). For unstructured random-effects covariances, covariance matrix parameters are assigned fairly uninformative inverse-Wishart priors, InvWishart(d + 1, I(d)), where d is the dimension of the random-effects covariance matrix and I(d) is the identity matrix of dimension d. Setting the degrees-of-freedom parameter of the inverse-Wishart prior to d + 1 is equivalent to specifying uniform on (-1, 1) distributions for the individual correlation parameters.

The model summary displayed by the bayes prefix describes the chosen default priors, which you can see prior to estimation if you specify bayes's dryrun option. You can use the prior() option repeatedly to override the default prior specifications for some or all model parameters.

#### Initial values

By default, the bayes prefix uses the ML estimates from the prefixed estimation command as initial values for all scalar model parameters.

For example, the specification

. bayes: logit y x

will use the ML estimates from

. logit y x

as default initial values for the regression coefficients.

You can override the default initial values by using the initial() option; see *Specifying initial* values in [BAYES] **bayesmh**.

If the nomleinitial option is specified, instead of using the estimates from the prefixed command, all scalar model parameters are initialized with zeros, except for the variance parameters, which are initialized with ones.

The covariance matrix parameter {Sigma, matrix} of bayes: mvreg is always initialized with the identity matrix.

For panel-data and multilevel models, regression coefficients are initialized using the ML estimates from the corresponding model without random effects, variances of random effects are initialized with ones, covariances of random effects are initialized with zeros, and random effects themselves are initialized with zeros.

With multiple chains, the following default initialization takes place. The first chain is initialized as described above. The subsequent chains use random initial values. In general, random initial values are generated from the prior distributions. For some improper priors such as flat and jeffreys, to avoid extremely large values, random initial values are sampled from a normal distribution with the mean centered at the initial values of the first chain and with standard deviations proportional to the magnitudes of the respective initial estimates.

See *Specifying initial values* in [BAYES] **bayesmh** for more information about default initial values and for how to specify your own.

#### **Command-specific options**

Not all command-specific options, that is, options specified with the estimation command, are applicable within the Bayesian framework. One example is the group of maximum-likelihood optimization options such as technique() and gradient. For a list of supported options, refer to the entry specific to each command; see [BAYES] Bayesian estimation for a list of commands.

Some of the command-specific reporting options, such as *eform\_option* and display options, can be specified either with *estimation\_command* or with the bayes prefix. For example, to obtain estimates of odds ratios instead of coefficients after the logit model, you can specify the or option with the command

. bayes: logit y x, or

or with the bayes prefix

. bayes, or: logit y x

You can also specify this option on replay with the bayes prefix

. bayes: logit y x
. bayes, or

#### Introductory example

We start with a simple linear regression model applied to womenwage.dta, which contains income data for a sample of working women.

```
. use https://www.stata-press.com/data/r18/womenwage (Wages of women)
```

Suppose we want to regress women's yearly income, represented by the wage variable, on their age, represented by the age variable. We can fit this model using the regress command.

| . regress wage | e age               |                      |            |                |                |       |                      |
|----------------|---------------------|----------------------|------------|----------------|----------------|-------|----------------------|
| Source         | SS                  | df                   | MS         |                | r of ob        | s =   | 488                  |
|                |                     |                      |            | F(1,           | 486)           | =     | 43.53                |
| Model          | 3939.49247          | 1                    | 3939.49247 | Prob           | > F            | =     | 0.0000               |
| Residual       | 43984.4891          | 486                  | 90.503064  | R-squ          | ared           | =     | 0.0822               |
|                |                     |                      |            | Adj R          | -square        | d =   | 0.0803               |
| Total          | 47923.9816          | 487                  | 98.406533  | Root           | MSE            | =     | 9.5133               |
| wage           | Coefficient         | Std. err.            | t          | P> t           | [95%           | conf. | interval]            |
| age<br>_cons   | .399348<br>6.033077 | .0605289<br>1.791497 |            | 0.000<br>0.001 | .2804<br>2.513 |       | .5182787<br>9.553112 |

# Example 1: Bayesian simple linear regression

We can fit a corresponding Bayesian regression model by simply adding bayes: in front of the regress command. Because the bayes prefix is simulation based, we set a random-number seed to get reproducible results.

| . baye<br>Burn-:<br>Simula | seed 15<br>es: regre<br>in<br>ation<br>summary | ess wage age                                   |                      |                    |                      |                                       |                      |
|----------------------------|------------------------------------------------|------------------------------------------------|----------------------|--------------------|----------------------|---------------------------------------|----------------------|
|                            | ihood:                                         | aa(nh waaa                                     | (aima 21)            |                    |                      |                                       |                      |
| Priors                     | s:<br>ge:age _c                                | ess(xb_wage,<br>cons} ~ norma<br>gma2} ~ igamn | al(0,10000)          |                    |                      |                                       | (1)                  |
| (1) Pa                     | arameters                                      | s are element                                  | ts of the li         | near form.         | xb_wage.             |                                       |                      |
| Bayes                      | ian linea                                      | ar regression                                  | 1                    |                    | MCMC ite             | rations =                             | 12,500               |
| Randor                     | m-walk Me                                      | etropolis-Has                                  | stings sampl         | ing                | Burn-in              |                                       |                      |
|                            |                                                |                                                |                      |                    |                      | MCMC sample size =<br>Number of obs = |                      |
|                            |                                                |                                                |                      |                    | Acceptan             |                                       | 488<br>.3739         |
|                            |                                                |                                                |                      |                    | Efficien             |                                       | .1411                |
|                            |                                                |                                                |                      |                    | <u>D1110101</u>      | avg =                                 | .1766                |
| Log ma                     | arginal-1                                      | likelihood =                                   | -1810.1432           |                    |                      | max =                                 | .2271                |
|                            |                                                |                                                |                      |                    |                      | Equal-                                | tailed               |
|                            |                                                | Mean                                           | Std. dev.            | MCSE               | Median               | [95% cred.                            | interval]            |
| wage                       |                                                |                                                |                      |                    |                      |                                       |                      |
|                            | age<br>_cons                                   | .4008591<br>5.969069                           | .0595579<br>1.737247 | .001586<br>.043218 | .4005088<br>5.997571 | .2798807<br>2.60753                   | .5183574<br>9.396475 |
|                            | sigma2                                         | 90.76252                                       | 5.891887             | .123626            | 90.43802             | 79.71145                              | 102.8558             |

Note: Default priors are used for model parameters.

The Bayesian model has two regression coefficient parameters, {wage:age} and {wage:\_cons}, and a positive scalar parameter, {sigma2}, representing the variance of the error term. The model summary shows the default priors used for the model parameters: normal(0, 10000) for the

regression coefficients and igamma(0.01, 0.01) for the variance parameter. The default priors are provided for convenience and should be used with caution. These priors are fairly uninformative in this example, but this may not always be the case; see the example in *Linear regression: A case of informative default priors*.

The first two columns of the bayes prefix's estimation table report the posterior means and standard deviations of the model parameters. We observe that for the regression coefficients {wage:age} and {wage:\_cons}, the posterior means and standard deviations are very similar to the least-square estimates and their standard errors as reported by the regress command. The posterior mean estimate for {sigma2}, 90.76, is close to the residual mean squared estimate, 90.50, listed in the ANOVA table of the regress command. The estimation table of the bayes prefix also reports Monte Carlo standard errors (MCSEs), medians, and equal-tailed credible intervals.

The Bayesian estimates are stochastic in nature and, by default, are based on an MCMC sample of size 10,000. It is important to verify that the MCMC simulation has converged; otherwise, the Bayesian estimates cannot be trusted. The simulation efficiencies reported in the header of the estimation table can serve as useful initial indicators of convergence problems. The minimum efficiency in our example is about 0.14, and the average efficiency is about 0.17. These numbers are typical for the MH sampling algorithm used by bayes and do not indicate convergence problems; see example 1 in [BAYES] bayesstats grubin for convergence diagnostics using multiple chains for this example. Also see *Convergence of MCMC* in [BAYES] bayesmh for details about convergence diagnostics.

4

# Example 2: Predictions

There are several postestimation commands available after the bayes prefix; see [BAYES] **Bayesian postestimation**. Among them is the bayesstats summary command, which we can use to compute simple predictions. Suppose that we want to predict the expected wage of a 40-year-old woman conditional on the above fitted posterior model. Based on our model, this expected wage corresponds to the linear combination {wage :  $_cons$ } + {wage : age} × 40. We name this expression wage40 and supply it to the bayesstats summary command.

| <pre>. bayesstats summary (wage40: {wage:_cons} + {wage:age}*40)</pre> |          |           |         |          |             |           |
|------------------------------------------------------------------------|----------|-----------|---------|----------|-------------|-----------|
| Posterior summary statistics                                           |          |           |         | MCMC sa  | mple size = | 10,000    |
| <pre>wage40 : {wage:_cons} + {wage:age}*40</pre>                       |          |           |         |          |             |           |
|                                                                        |          |           |         |          | Equal-      | tailed    |
|                                                                        | Mean     | Std. dev. | MCSE    | Median   | [95% cred.  | interval] |
| wage40                                                                 | 22.00343 | .81679    | .024045 | 21.99231 | 20.39435    | 23.6718   |

The posterior mean estimate for the expected wage is about 22 with a 95% credible interval between 20.39 and 23.67.

#### 4

# Example 3: Gibbs sampling

The bayes prefix uses adaptive MH as its default sampling algorithm. However, in the special case of linear regression, a more efficient Gibbs sampling is available. We can request Gibbs sampling by specifying the gibbs option.

```
. set seed 15
. bayes, gibbs: regress wage age
Burn-in ...
Simulation ...
Model summarv
Likelihood:
  wage ~ normal(xb_wage,{sigma2})
Priors:
  {wage:age _cons} ~ normal(0,10000)
                                                                               (1)
          {sigma2} ~ igamma(.01,.01)
(1) Parameters are elements of the linear form xb_wage.
Bayesian linear regression
                                                   MCMC iterations =
                                                                            12,500
Gibbs sampling
                                                    Burn-in
                                                                      =
                                                                             2,500
                                                    MCMC sample size =
                                                                            10,000
                                                    Number of obs
                                                                               488
                                                                     =
                                                    Acceptance rate =
                                                                                 1
                                                    Efficiency:
                                                                 min =
                                                                                 1
                                                                 avg =
                                                                                 1
Log marginal-likelihood =
                            -1810.087
                                                                                 1
                                                                 max =
                                                                 Equal-tailed
                                           MCSE
                     Mean
                            Std. dev.
                                                     Median
                                                             [95% cred. interval]
wage
                 .3999669
                             .0611328
                                        .000611
                                                   .4005838
                                                              .2787908
                                                                           .518693
         age
       _cons
                 6.012074
                             1.804246
                                        .018042
                                                   6.000808
                                                              2.488816
                                                                          9.549921
                            5.939535
                                                  90.54834
                 90.84221
                                        .059395
                                                               79.8132
                                                                          103.0164
      sigma2
```

Note: Default priors are used for model parameters.

The posterior summary results obtained by Gibbs sampling and MH sampling are very close except for the MCSEs. The Gibbs sampler reports substantially lower MCSEs than the default sampler because of its higher efficiency. In fact, in this example, the Gibbs sampler achieves the highest possible efficiency of 1.

4

### Linear regression: A case of informative default priors

Our example in *Introductory example* used the default priors, which were fairly uninformative for those data and that model. This may not always be true. Consider a linear regression model using the familiar auto.dta. Let us regress the response variable price on the covariate length and factor variable foreign.

| (1978 automobile data) |                                  |           |            |                       |          |          |           |  |  |
|------------------------|----------------------------------|-----------|------------|-----------------------|----------|----------|-----------|--|--|
| . regress pric         | . regress price length i.foreign |           |            |                       |          |          |           |  |  |
| Source                 | SS                               | df        | MS         | Number                | of obs   | =        | 74        |  |  |
|                        |                                  |           |            | - F(2,7               | 1)       | =        | 16.35     |  |  |
| Model                  | 200288930                        | 2         | 100144465  | 5 Prob >              | F        | =        | 0.0000    |  |  |
| Residual               | 434776467                        | 71        | 6123612.21 | l R-squa              | red      | =        | 0.3154    |  |  |
|                        |                                  |           |            | - Adj <sup>-</sup> R- | squared  | =        | 0.2961    |  |  |
| Total                  | 635065396                        | 73        | 8699525.97 | 7 Root M              | ISE      | =        | 2474.6    |  |  |
|                        | L                                |           |            |                       |          |          |           |  |  |
| price                  | Coefficient                      | Std. err. | t          | P> t                  | [95% con | nf.      | interval] |  |  |
| length                 | 90.21239                         | 15.83368  | 5.70       | 0.000                 | 58.64092 | 2        | 121.7839  |  |  |
| foreign                |                                  |           |            |                       |          |          |           |  |  |
| Foreign                | 2801.143                         | 766.117   | 3.66       | 0.000                 | 1273.549 | 9        | 4328.737  |  |  |
| _cons                  | -11621.35                        | 3124,436  | -3.72      | 0.000                 | -17851.3 |          | -5391.401 |  |  |
| _00000                 | 11021100                         | 0121.100  | 0.12       | 0.000                 | 1100110  | <u> </u> |           |  |  |

(1070 1.27 4 - 4 - -

. use https://www.stata-press.com/data/r18/auto, clear

# Example 4: Default priors

We first fit a Bayesian regression model using the bayes prefix with default priors. Because the range of the outcome variable price is at least an order of magnitude larger than the range of the predictor variables length and foreign, we anticipate that some of the model parameters may have large scale, and longer adaptation may be necessary for the MCMC algorithm to reach optimal sampling for these parameters. We allow for longer adaptation by increasing the burn-in period from the default value of 2,500 to 5,000.

```
. set seed 15
. bayes, burnin(5000): regress price length i.foreign
Burn-in ...
Simulation ...
Model summary
Likelihood:
  price ~ regress(xb_price,{sigma2})
```

```
Priors:
  {price:length 1.foreign _cons} ~ normal(0,10000)
                                                                              (1)
                         {sigma2} ~ igamma(.01,.01)
```

(1) Parameters are elements of the linear form xb\_price.

| Bayesian line:<br>Random-walk Ma | MCMC ite<br>Burn-in<br>MCMC sam<br>Number o<br>Acceptan<br>Efficien | =<br>ple size =<br>f obs =<br>.ce rate = | 15,000<br>5,000<br>10,000<br>74<br>.3272<br>.05887<br>.1093 |                      |                        |                      |
|----------------------------------|---------------------------------------------------------------------|------------------------------------------|-------------------------------------------------------------|----------------------|------------------------|----------------------|
| Log marginal-                    | likelihood =                                                        | -699.23257                               |                                                             |                      | max =                  | .1958                |
|                                  | Mean                                                                | Std. dev.                                | MCSE                                                        | Median               | Equal-<br>[95% cred.   |                      |
| price<br>length                  | 33.03301                                                            | 1.80186                                  | .060848                                                     | 33.07952             | 29.36325               | 36.41022             |
| foreign<br>Foreign<br>_cons      | 32.77011<br>-8.063175                                               | 98.97104<br>102.9479                     | 4.07922<br>3.34161                                          | 34.3237<br>-9.110308 | -164.1978<br>-205.9497 | 222.0855<br>196.9341 |
| sigma2                           | 7538628                                                             | 1297955                                  | 29334.9                                                     | 7414320              | 5379756                | 1.04e+07             |

Note: Default priors are used for model parameters.

The posterior mean estimates of the regression coefficients are smaller (in absolute value) than the corresponding estimates from the regress command, because the default prior for the coefficients, normal(0, 10000), is informative and has a strong shrinkage effect. For example, the least-square estimate of the constant term from regress is about -11,621, and its scale is much larger than the default prior standard deviation of 100. As a result, the default prior shrinks the estimate of the constant toward 0 and, specifically, to -8.06.

You should be aware that the default priors are provided for convenience and are not guaranteed to be uninformative in all cases. They are designed to have little effect on model parameters, the maximum likelihood estimates of which are of moderate size, say, less than 100 in absolute value. For large-scale parameters, as in this example, the default priors can become informative.

4

#### Example 5: Flat priors

Continuing with example 4, we can override the default priors using the prior() option. We can, for example, apply the completely uninformative flat prior, a prior with the density of 1, for the coefficient parameters.

```
. set seed 15
. bayes, prior({price:}, flat) burnin(5000): regress price length i.foreign
Burn-in ...
Simulation ...
Model summary
```

```
Likelihood:

price ~ regress(xb_price,{sigma2})

Priors:

{price:length 1.foreign _cons} ~ 1 (flat) (1)

{sigma2} ~ igamma(.01,.01)
```

(1) Parameters are elements of the linear form xb\_price.

| Bayesian linear regression<br>Random-walk Metropolis-Hastings sampling<br>Log marginal-likelihood = -669.62603 |                       |                      |                    | MCMC ite<br>Burn-in<br>MCMC sam<br>Number o<br>Acceptan<br>Efficien | =<br>ple size =<br>f obs =<br>.ce rate = | 15,000<br>5,000<br>10,000<br>74<br>.3404<br>.07704<br>.1086<br>.1898 |
|----------------------------------------------------------------------------------------------------|-----------------------|----------------------|--------------------|---------------------------------------------------------------------|------------------------------------------|----------------------------------------------------------------------|
|                                                                                                    |                       |                      |                    |                                                                     |                                          | tailed                                                               |
|                                                                                                    | Mean                  | Std. dev.            | MCSE               | Median                                                              | [95% cred.                               |                                                                      |
| price<br>length                                                                                                | 89.51576              | 16.27187             | .586237            | 89.60969                                                            | 57.96996                                 | 122.7961                                                             |
| foreign<br>Foreign<br>_cons                                                                                    | 2795.683<br>-11478.83 | 770.6359<br>3202.027 | 26.0589<br>113.271 | 2787.139<br>-11504.65                                               | 1305.773<br>-17845.87                    | 4298.785<br>-5244.189                                                |
| sigma2                                                                                                    | 6270294               | 1089331              | 25002.1            | 6147758                                                             | 4504695                                  | 8803268                                                              |

Note: Default priors are used for some model parameters.

The posterior mean estimates for the coefficient parameters are now close to the least-square estimates from regress. For example, the posterior mean estimate for  $\{price:\_cons\}$  is about -11,479, whereas the least-square estimate is -11,621.

However, the flat priors should be used with caution. Flat priors are improper and may result in improper posterior distributions for which Bayesian inference cannot be carried out. You should thus choose the priors carefully, accounting for the properties of the likelihood model.

4

(1)

#### Example 6: Zellner's g-prior

A type of prior specific to the normal linear regression model is Zellner's *g*-prior. We can apply it to our example using the zellnersg0() prior. For this prior, we need to specify the dimension of the prior, which is the number of regression coefficients (3), a degree of freedom (50) and the variance parameter of the error term in the regression model, {sigma2}; the mean parameter is assumed to be 0 by zellnersg0(). See example 9 in [BAYES] bayesmh for more details about Zellner's *g*-prior.

(1) Parameters are elements of the linear form xb\_price.

| Bayesian linea<br>Random-walk Me | MCMC ite<br>Burn-in<br>MCMC sam<br>Number o<br>Acceptan<br>Efficien | =<br>ple size =<br>f obs =<br>ce rate = | 15,000<br>5,000<br>10,000<br>74<br>.3019<br>.06402<br>.105 |                       |                       |                       |
|----------------------------------|---------------------------------------------------------------------|-----------------------------------------|------------------------------------------------------------|-----------------------|-----------------------|-----------------------|
| Log marginal-1                   | likelihood =                                                        | -697.84862                              |                                                            |                       | max =                 | .1944                 |
|                                  | Mean                                                                | Std. dev.                               | MCSE                                                       | Median                | Equal-<br>[95% cred.  | tailed<br>interval]   |
| price<br>length                  | 87.53039                                                            | 16.24762                                | .569888                                                    | 87.72965              | 55.5177               | 119.9915              |
| foreign<br>Foreign<br>_cons      | 2759.267<br>-11223.95                                               | 794.043<br>3211.553                     | 31.3829<br>113.34                                          | 2793.241<br>-11308.39 | 1096.567<br>-17534.25 | 4202.283<br>-4898.139 |
| sigma2                           | 6845242                                                             | 1159035                                 | 26286.9                                                    | 6716739               | 4978729               | 9521252               |

Note: Default priors are used for some model parameters.

We see that using this Zellner's g-prior has little effect on the coefficient parameters, and the simulated posterior mean estimates are close to the least-square estimates from regress.

4

#### Logistic regression with perfect predictors

Let's revisit the example in *Logistic regression model: A case of nonidentifiable parameters* of [BAYES] **bayesmh**. The example uses heartswitz.dta to model the binary outcome disease, the presence of a heart disease, using the predictor variables restecg, isfbs, age, and male. The dataset is a sample from Switzerland.

```
. use https://www.stata-press.com/data/r18/heartswitz, clear
(Subset of Switzerland heart disease data from UCI Machine Learning Repository)
```

#### Example 7: Perfect prediction

The logistic regression model for these data is

. logit disease restecg isfbs age male (output omitted)

To fit a Bayesian logistic regression, we prefix the logit command with bayes. We also specify the noisily option to show the estimation output of the logit command, which is run by the bayes prefix to set up the model and compute starting values for the parameters.

| . set seed 15                                                                                                    |                                                                                                    |                                                                   |                           |                                                                              |                                                                                                    |                                                                                   |
|----------------------------------------------------------------------------------------------------|----------------------------------------------------------------------------------------------------|-------------------------------------------------------------------|---------------------------|------------------------------------------------------------------------------|----------------------------------------------------------------------------------------------------|-----------------------------------------------------------------------------------|
| . bayes, nois                                                                                                    | ily: logit di                                                                                                    | sease rest                                                        | ecg isfbs                 | age male                                                                     |                                                                                                    |                                                                                   |
| note: restecg                                                                                                    | -                                                                                                    |                                                                   |                           | -                                                                            |                                                                                                    |                                                                                   |
| -                                                                                                    | omitted and                                                                                                    |                                                                   |                           |                                                                              |                                                                                                    |                                                                                   |
| note: isfbs !:<br>isfbs on                                                                                                    | = 0 predicts<br>mitted and 3                                                                                           | -                                                                 | •                         |                                                                              |                                                                                                    |                                                                                   |
| note: male !=                                                                                                    | -                                                                                                    | -                                                                 | •                         |                                                                              |                                                                                                    |                                                                                   |
| Iteration 0:                                                                                                    | itted and 2 o<br>Log likeliho                                                                                          |                                                                   |                           |                                                                              |                                                                                                    |                                                                                   |
|                                                                                                    | Log likeliho                                                                                                    |                                                                   |                           |                                                                              |                                                                                                    |                                                                                   |
| Iteration 2:                                                                                                    | •                                                                                                    |                                                                   |                           |                                                                              |                                                                                                    |                                                                                   |
| Iteration 3:                                                                                                    | Log likeliho                                                                                                    | od = -4.23                                                        | 58076                     |                                                                              |                                                                                                    |                                                                                   |
| Logistic regr                                                                                                    | ession                                                                                                    |                                                                   |                           |                                                                              | Number of ob                                                                                                    | s = 26                                                                            |
|                                                                                                    |                                                                                                    |                                                                   |                           |                                                                              | LR chi2(1)                                                                                                    | = 0.0                                                                             |
| Iom likolihoo                                                                                                    | d = -4.025907                                                                                                    | c                                                                 |                           |                                                                              | Prob > chi2<br>Pseudo R2                                                                                                 | = 0.940<br>= 0.000                                                                |
| Log likelihoo                                                                                                    | u = -4.235807                                                                                                    | 0                                                                 |                           |                                                                              | PSeudo K2                                                                                                    | - 0.000                                                                           |
| disease                                                                                                    | Coefficient                                                                                                    | Std. err                                                          | . z                       | P> z                                                                         | [95% conf.                                                                                                    | interval                                                                          |
| restecg                                                                                                    | 0                                                                                                    | (omitted)                                                         |                           |                                                                              |                                                                                                    |                                                                                   |
| isfbs                                                                                                    | 0                                                                                                    | (omitted)                                                         |                           |                                                                              |                                                                                                    |                                                                                   |
| age                                                                                                    | 0097846                                                                                                    | .1313502                                                          | -0.07                     | 0.941                                                                        | 2672263                                                                                                    | .247657                                                                           |
| male<br>_cons                                                                                                    | 0 3.763893                                                                                                    | (omitted)<br>7.423076                                             | 0.51                      | 0.612                                                                        | -10.78507                                                                                                    | 18.3128                                                                           |
| Burn-in<br>Simulation                                                                                                    |                                                                                                    |                                                                   |                           |                                                                              |                                                                                                    |                                                                                   |
| Burn-in<br>Simulation<br>Model summary<br>Likelihood:<br>disease ~ 1                                                                                                    |                                                                                                    |                                                                   | 0.51                      |                                                                              |                                                                                                    |                                                                                   |
| Burn-in<br>Simulation<br>Model summary<br>Likelihood:<br>disease ~ 1<br>Prior:                                                                                                    | ·                                                                                                    | se)                                                               |                           |                                                                              |                                                                                                    |                                                                                   |
| Burn-in<br>Simulation<br>Model summary<br>Likelihood:<br>disease ~ 1<br>Prior:                                                                                                    | ogit(xb_disea<br>e _cons} ~ no                                                                                         | se)<br>rmal(0,100                                                 | 00)                       |                                                                              |                                                                                                    |                                                                                   |
| Burn-in<br>Simulation<br>Model summary<br>Likelihood:<br>disease ~ 1<br>Prior:<br>{disease:ag                                                                                           | ogit(xb_disea<br>e _cons} ~ no<br>s are element                                                                        | se)<br>rmal(0,100<br>s of the l                                   | 00)                       | 1 xb_diseas                                                                  |                                                                                                    | (1                                                                                |
| Burn-in<br>Simulation<br>Model summary<br>Likelihood:<br>disease ~ 10<br>Prior:<br>{disease:ag<br>(1) Parameter                                                                         | ogit(xb_disea<br>e _cons} ~ no<br>s are element<br>stic regressi                                                       | se)<br>rmal(0,100<br>s of the l<br>on                             | 00)<br>inear form         | 1 xb_diseas                                                                  | se.<br>terations =                                                                                                    | (1                                                                                |
| Burn-in<br>Simulation<br>Model summary<br>Likelihood:<br>disease ~ 1<br>Prior:<br>{disease:ag<br>(1) Parameter<br>Bayesian logi                                                         | ogit(xb_disea<br>e _cons} ~ no<br>s are element<br>stic regressi                                                       | se)<br>rmal(0,100<br>s of the l<br>on                             | 00)<br>inear form         | n xb_diseas<br>MCMC it<br>Burn-ir<br>MCMC sa                                 | se.<br>terations =<br>n =<br>ample size =                                                                                | (1<br>12,50<br>2,50<br>10,00                                                      |
| Burn-in<br>Simulation<br>Model summary<br>Likelihood:<br>disease ~ 1<br>Prior:<br>{disease:ag<br>(1) Parameter<br>Bayesian logi                                                         | ogit(xb_disea<br>e _cons} ~ no<br>s are element<br>stic regressi                                                       | se)<br>rmal(0,100<br>s of the l<br>on                             | 00)<br>inear form         | n xb_diseas<br>MCMC it<br>Burn-ir<br>MCMC sa<br>Number                       | se.<br>terations =<br>n =<br>ample size =<br>of obs =                                                                    | (1<br>12,50<br>2,50<br>10,00<br>2                                                 |
| Burn-in<br>Simulation<br>Model summary<br>Likelihood:<br>disease ~ 1<br>Prior:<br>{disease:ag<br>(1) Parameter<br>Bayesian logi                                                         | ogit(xb_disea<br>e _cons} ~ no<br>s are element<br>stic regressi                                                       | se)<br>rmal(0,100<br>s of the l<br>on                             | 00)<br>inear form         | n xb_diseas<br>MCMC it<br>Burn-ir<br>MCMC sa<br>Number<br>Accepta            | se.<br>terations =<br>n =<br>ample size =<br>of obs =<br>ance rate =                                                     | (1<br>12,50<br>2,50<br>10,00<br>2<br>.233                                         |
| Burn-in<br>Simulation<br>Model summary<br>Likelihood:<br>disease ~ 1<br>Prior:<br>{disease:ag<br>(1) Parameter<br>Bayesian logi                                                         | ogit(xb_disea<br>e _cons} ~ no<br>s are element<br>stic regressi                                                       | se)<br>rmal(0,100<br>s of the l<br>on                             | 00)<br>inear form         | n xb_diseas<br>MCMC it<br>Burn-ir<br>MCMC sa<br>Number                       | se.<br>terations =<br>n =<br>ample size =<br>of obs =<br>ance rate =<br>ency: min =                                      | (1<br>12,500<br>2,500<br>10,000<br>2<br>.233<br>.107                              |
| Burn-in<br>Simulation<br>Model summary<br>Likelihood:<br>disease ~ 1<br>Prior:<br>{disease:ag<br>(1) Parameter<br>Bayesian logi<br>Random-walk M                                        | ogit(xb_disea<br>e _cons} ~ no<br>s are element<br>stic regressi<br>etropolis-Has                                      | se)<br>rmal(0,100<br>s of the l<br>on<br>tings samp               | 00)<br>inear form<br>ling | n xb_diseas<br>MCMC it<br>Burn-ir<br>MCMC sa<br>Number<br>Accepta            | se.<br>terations =<br>ample size =<br>of obs =<br>ance rate =<br>ency: min =<br>avg =                                    | (1<br>12,500<br>2,500<br>10,000<br>2<br>.233<br>.107<br>.111                      |
| Burn-in<br>Simulation<br>Model summary<br>Likelihood:<br>disease ~ 1<br>Prior:<br>{disease:ag<br>(1) Parameter<br>Bayesian logi                                                         | ogit(xb_disea<br>e _cons} ~ no<br>s are element<br>stic regressi<br>etropolis-Has                                      | se)<br>rmal(0,100<br>s of the l<br>on<br>tings samp               | 00)<br>inear form<br>ling | n xb_diseas<br>MCMC it<br>Burn-ir<br>MCMC sa<br>Number<br>Accepta            | se.<br>terations =<br>n =<br>ample size =<br>of obs =<br>ance rate =<br>ency: min =                                      | (1<br>12,500<br>2,500<br>10,000<br>2<br>.233<br>.107<br>.111                      |
| Burn-in<br>Simulation<br>Model summary<br>Likelihood:<br>disease ~ 1<br>Prior:<br>{disease:ag<br>(1) Parameter<br>Bayesian logi<br>Random-walk M                                        | ogit(xb_disea<br>e _cons} ~ no<br>s are element<br>stic regressi<br>etropolis-Has                                      | se)<br>rmal(0,100<br>s of the l<br>on<br>tings samp               | 00)<br>inear form<br>ling | n xb_diseas<br>MCMC it<br>Burn-ir<br>MCMC sa<br>Number<br>Accepta            | se.<br>terations =<br>ample size =<br>of obs =<br>ance rate =<br>ency: min =<br>avg =<br>max =<br>Equal-                 | (1<br>12,500<br>2,500<br>10,000<br>2.233<br>.107<br>.111<br>.111<br>tailed        |
| Burn-in<br>Simulation<br>Model summary<br>Likelihood:<br>disease ~ 1<br>Prior:<br>{disease:ag<br>(1) Parameter<br>Bayesian logi<br>Random-walk M<br>Log marginal-<br>disease            | ogit(xb_disea<br>e _cons} ~ no<br>s are element<br>stic regressi<br>etropolis-Has<br>likelihood =<br>Mean              | se)<br>rmal(0,100<br>s of the l<br>on<br>tings samp<br>-14.795726 | 00)<br>inear form<br>ling | n xb_diseas<br>MCMC it<br>Burn-ir<br>MCMC sa<br>Number<br>Accepta<br>Efficie | se.<br>terations =<br>n =<br>ample size =<br>of obs =<br>ance rate =<br>ency: min =<br>avg =<br>max =<br>Equal-          | (1<br>12,50<br>2,50<br>10,00<br>2<br>.233<br>.107<br>.111<br>.11<br>tailed        |
| Burn-in<br>Simulation<br>Model summary<br>Likelihood:<br>disease ~ 1<br>Prior:<br>{disease:ag<br>(1) Parameter:<br>Bayesian logi<br>Random-walk M<br>Log marginal-                      | ogit(xb_disea<br>e _cons} ~ no<br>s are element<br>stic regressi<br>etropolis-Has<br>likelihood =                      | se)<br>rmal(0,100<br>s of the l<br>on<br>tings samp<br>-14.795726 | 00)<br>inear form<br>ling | n xb_diseas<br>MCMC it<br>Burn-ir<br>MCMC sa<br>Number<br>Accepta<br>Efficie | se.<br>terations =<br>n =<br>ample size =<br>of obs =<br>ance rate =<br>ency: min =<br>avg =<br>max =<br>Equal-          | (1<br>12,500<br>2,500<br>10,000<br>2.233<br>.107<br>.111<br>.111<br>tailed        |
| Burn-in<br>Simulation<br>Model summary<br>Likelihood:<br>disease ~ 1<br>Prior:<br>{disease:ag<br>(1) Parameter<br>Bayesian logi<br>Random-walk M<br>Log marginal-<br>disease<br>restecg | ogit(xb_disea<br>e _cons} ~ no<br>s are element<br>stic regressi<br>etropolis-Has<br>likelihood =<br>Mean<br>(omitted) | se)<br>rmal(0,100<br>s of the l<br>on<br>tings samp<br>-14.795726 | 00)<br>inear form<br>ling | n xb_diseas<br>MCMC it<br>Burn-ir<br>MCMC sa<br>Number<br>Accepta<br>Efficie | se.<br>terations =<br>ample size =<br>of obs =<br>ance rate =<br>ency: min =<br>avg =<br>max =<br>Equal-<br>n [95% cred. | (1)<br>12,500<br>2,500<br>10,000<br>20<br>.233<br>.1070<br>.111<br>.111<br>tailed |

Note: Default priors are used for model parameters.

As evident from the output of the logit command, the covariates restecg, isfbs, and male are omitted because of perfect prediction. Although these predictors cannot be identified using the likelihood alone, they can be identified, potentially, in a posterior model with an informative prior. The default prior normal(0, 10000), used by the bayes prefix for the regression coefficients, is not

informative enough to resolve the perfect prediction, and we must override it with a more informative prior.

Example 8: Informative prior

In the example in Logistic regression model: A case of nonidentifiable parameters of [BAYES] **bayesmh**, we use information from another similar dataset, hearthungary.dta, to come up with informative priors for the regression coefficients. We use the same priors with the bayes prefix. We specify the asis option with the logit command to prevent dropping the perfect predictors from the model. We also specify the nomleinitial option to prevent the bayes prefix from trying to obtain ML estimates to use as starting values; reliable ML estimates cannot be provided by the logit command when the perfect predictors are retained.

```
. set seed 15
. bayes, prior({disease:restecg age}, normal(0,10))
> prior({disease:isfbs male}, normal(1,10))
> prior({disease:_cons}, normal(-4,10)) nomleinitial:
> logit disease restecg isfbs age male, asis
Burn-in ...
Simulation ...
Model summary
Likelihood:
  disease ~ logit(xb_disease)
Priors:
  {disease:restecg age} ~ normal(0,10)
                                                                              (1)
   {disease:isfbs male} ~ normal(1,10)
                                                                              (1)
        {disease:_cons} ~ normal(-4,10)
                                                                              (1)
(1) Parameters are elements of the linear form xb_disease.
Bayesian logistic regression
                                                   MCMC iterations =
                                                                           12,500
Random-walk Metropolis-Hastings sampling
                                                                    =
                                                                            2,500
                                                   Burn-in
                                                                           10,000
                                                   MCMC sample size =
                                                   Number of obs
                                                                    =
                                                                               48
                                                   Acceptance rate
                                                                    =
                                                                            .2121
                                                   Efficiency:
                                                                           .01885
                                                                min =
                                                                avg =
                                                                           .04328
                                                                           .06184
Log marginal-likelihood = -11.006071
                                                                max =
                                                                Equal-tailed
                            Std. dev.
                                          MCSE
                                                    Median [95% cred. interval]
     disease
                     Mean
                                                            -2.029873
                                                                         6.789415
     restecg
                1.965122
                            2.315475
                                        .115615
                                                  1.655961
       isfbs
                1.708631
                            2.726071
                                        .113734
                                                  1.607439
                                                            -3.306837
                                                                         7.334592
                                                                         .2719748
                 .1258811
                            .0707431
                                        .003621
                                                  .1245266
                                                           -.0016807
         age
                 .2671381
                            2.237349
                                        .162967
                                                  .3318061
                                                           -4.106425
                                                                         4.609955
        male
               -2.441911
                            2.750613
                                        .110611
                                                -2.538183 -7.596747
                                                                         3.185172
       _cons
```

For this posterior model with informative priors, we successfully estimate all regression parameters in the logistic regression model.

The informative prior in this example is based on information from an independent dataset, hearthungary.dta, which is a sample of observations on the same heart condition and predictor attributes as heartswitz.dta but sampled from Hungary's population. Borrowing information from independent datasets to construct informative priors is justified only when the datasets are compatible with the currently analyzed data.

# **Multinomial logistic regression**

Consider the health insurance dataset, sysdsn1.dta, to model the insurance outcome, insure, which takes the values Indemnity, Prepaid, and Uninsure, using the predictor variables age, male, nonwhite, and site. This model is considered in more detail in example 4 in [R] mlogit.

```
. use https://www.stata-press.com/data/r18/sysdsn1, clear (Health insurance data)
```

First, we use the mlogit command to fit the model

| . mlogit insur                                                 | re age male no | nwhite i.si | te, nolog | 3     |                                                         |                                            |
|----------------------------------------------------------------|----------------|-------------|-----------|-------|---------------------------------------------------------|--------------------------------------------|
| Multinomial logistic regression<br>Log likelihood = -534.36165 |                |             |           |       | Number of ob<br>LR chi2(10)<br>Prob > chi2<br>Pseudo R2 | s = 615<br>= 42.99<br>= 0.0000<br>= 0.0387 |
| insure                                                         | Coefficient    | Std. err.   | z         | P> z  | [95% conf.                                              | interval]                                  |
| Indemnity                                                      | (base outco    | me)         |           |       |                                                         |                                            |
| Prepaid                                                        |                |             |           |       |                                                         |                                            |
| age                                                            | 011745         | .0061946    | -1.90     | 0.058 | 0238862                                                 | .0003962                                   |
| male                                                           | .5616934       | .2027465    | 2.77      | 0.006 | .1643175                                                | .9590693                                   |
| nonwhite                                                       | .9747768       | .2363213    | 4.12      | 0.000 | .5115955                                                | 1.437958                                   |
| site                                                           |                |             |           |       |                                                         |                                            |
| 2                                                              | .1130359       | .2101903    | 0.54      | 0.591 | 2989296                                                 | .5250013                                   |
| 3                                                              | 5879879        | .2279351    | -2.58     | 0.010 | -1.034733                                               | 1412433                                    |
| _cons                                                          | .2697127       | .3284422    | 0.82      | 0.412 | 3740222                                                 | .9134476                                   |
| Uninsure                                                       |                |             |           |       |                                                         |                                            |
| age                                                            | 0077961        | .0114418    | -0.68     | 0.496 | 0302217                                                 | .0146294                                   |
| male                                                           | .4518496       | .3674867    | 1.23      | 0.219 | 268411                                                  | 1.17211                                    |
| nonwhite                                                       | .2170589       | .4256361    | 0.51      | 0.610 | 6171725                                                 | 1.05129                                    |
| site                                                           |                |             |           |       |                                                         |                                            |
| 2                                                              | -1.211563      | .4705127    | -2.57     | 0.010 | -2.133751                                               | 2893747                                    |
| 3                                                              | 2078123        | .3662926    | -0.57     | 0.570 | 9257327                                                 | .510108                                    |
| _cons                                                          | -1.286943      | .5923219    | -2.17     | 0.030 | -2.447872                                               | 1260134                                    |

Next, we use the bayes prefix to perform Bayesian estimation of the same multinomial logistic regression model.

. set seed 15
. bayes: mlogit insure age male nonwhite i.site
Burn-in ...
Simulation ...
Model summary

```
Likelihood:

Prepaid Uninsure ~ mlogit(xb_Prepaid,xb_Uninsure)

Priors:

{Prepaid:age male nonwhite i.site _cons} ~ normal(0,10000) (1)

{Uninsure:age male nonwhite i.site _cons} ~ normal(0,10000) (2)
```

(1) Parameters are elements of the linear form xb\_Prepaid.

(2) Parameters are elements of the linear form xb\_Uninsure.

| Bayesian multinomial logistic regression<br>Random-walk Metropolis-Hastings sampling<br>Base outcome: Indemnity<br>Log marginal-likelihood = -614.49286 |                      |                      |                    | MCMC ite<br>Burn-in<br>MCMC sam<br>Number o<br>Acceptan<br>Efficien | =<br>ple size =<br>f obs =<br>ce rate = | 12,500<br>2,500<br>10,000<br>615<br>.2442<br>.01992<br>.03086<br>.05659 |
|----------------------------------------------------------------------------------------------------|----------------------|----------------------|--------------------|---------------------------------------------------------------------|-----------------------------------------|-------------------------------------------------------------------------|
|                                                                                                    | Mean                 | Std. dev.            | MCSE               | Median                                                              |                                         | tailed<br>interval]                                                     |
| Prepaid                                                                                                    |                      |                      |                    |                                                                     |                                         |                                                                         |
| age                                                                                                    | 0125521              | .006247              | .000396            | 0125871                                                             | 024602                                  | 0005809                                                                 |
| male                                                                                                    | .5462718             | .2086422             | .012818            | .5573004                                                            | .1263754                                | .9271802                                                                |
| nonwhite                                                                                                    | .9796293             | .2275709             | .015746            | .9737777                                                            | .53642                                  | 1.401076                                                                |
| site<br>2<br>3                                                                                                    | .098451<br>6043961   | .214039<br>.2348319  | .012887<br>.011596 | .0994476<br>6072807                                                 | 3172914<br>-1.045069                    | .5260208<br>1323191                                                     |
| _cons                                                                                                    | .3183984             | .3309283             | .021325            | .3219128                                                            | 3423583                                 | .956505                                                                 |
| Uninsure                                                                                                    |                      |                      |                    |                                                                     |                                         |                                                                         |
| age                                                                                                    | 008377               | .0118479             | .000581            | 0082922                                                             | 0323571                                 | .0140366                                                                |
| male                                                                                                    | .4687524             | .3537416             | .02376             | .4748359                                                            | 2495656                                 | 1.147333                                                                |
| nonwhite                                                                                                    | .1755361             | .42708               | .022566            | .198253                                                             | 7214481                                 | .938098                                                                 |
| site<br>2<br>3                                                                                                    | -1.298562<br>2057122 | .4746333<br>.3533365 | .033628<br>.020695 | -1.27997<br>2009649                                                 | -2.258622<br>904768                     | 4149035<br>.4924401                                                     |
| _cons                                                                                                    | -1.305083            | .5830491             | .02451             | -1.296332                                                           | -2.463954                               | 1758435                                                                 |

Note: Default priors are used for model parameters.

For this model and these data, the default prior specification of the bayes prefix is fairly uninformative and, as a result, the posterior mean estimates for the parameters are close to the ML estimates obtained with mlogit.

We can report posterior summaries for the relative-risk ratios instead of the regression coefficients. This is equivalent to applying an exponential transformation,  $\exp(b)$ , to the simulated values of each of the regression coefficients, b, and then summarizing them. We can obtain relative-risk ratio summaries by replaying the bayes command with the rrr option specified. We use the already available simulation results from the last estimation and do not refit the model. We could have also specified the rrr option during the estimation.

| Bayesian multinomial logistic regression<br>Random-walk Metropolis-Hastings sampling |              |            |         | MCMC ite<br>Burn-in<br>MCMC sam | rations =<br>=<br>ple size = | 12,500<br>2,500<br>10,000 |
|--------------------------------------------------------------------------------------|--------------|------------|---------|---------------------------------|------------------------------|---------------------------|
| Base outcome:                                                                        | Indemnity    |            |         | Number o                        | <b>.</b>                     | 615                       |
| Dabe Outcome.                                                                        | Indomitoy    |            |         | Acceptan                        |                              | .2442                     |
|                                                                                      |              |            |         | Efficien                        |                              | .02149                    |
|                                                                                      |              |            |         |                                 | avg =                        | .03181                    |
| Log marginal-                                                                        | likelihood = | -614.49286 |         |                                 | max =                        | .06007                    |
|                                                                                      |              |            |         |                                 | Equal-                       | tailed                    |
|                                                                                      | RRR          | Std. dev.  | MCSE    | Median                          | [95% cred.                   | interval]                 |
| Prepaid                                                                              |              |            |         |                                 |                              |                           |
| age                                                                                  | .9875456     | .0061686   | .000391 | .9874918                        | .9756982                     | .9994192                  |
| male                                                                                 | 1.764212     | .3634348   | .022268 | 1.745953                        | 1.134708                     | 2.527372                  |
| nonwhite                                                                             | 2.732931     | .6240495   | .042568 | 2.647929                        | 1.709875                     | 4.059566                  |
| site                                                                                 |              |            |         |                                 |                              |                           |
| 2                                                                                    | 1.129077     | .2450092   | .015242 | 1.104561                        | .7281185                     | 1.692189                  |
| 3                                                                                    | .5617084     | .1338774   | .00665  | .5448304                        | .3516675                     | .8760614                  |
| _cons                                                                                | 1.451983     | .4904589   | .029972 | 1.379764                        | .7100938                     | 2.60259                   |
| Uninsure                                                                             |              |            |         |                                 |                              |                           |
| age                                                                                  | .9917276     | .0117452   | .000575 | .991742                         | .9681608                     | 1.014136                  |
| male                                                                                 | 1.699605     | .6045513   | .040763 | 1.60775                         | .7791391                     | 3.149782                  |
| nonwhite                                                                             | 1.301138     | .5448086   | .027742 | 1.219271                        | .4860479                     | 2.555117                  |
| site                                                                                 |              |            |         |                                 |                              |                           |
| 2                                                                                    | .3045686     | .1461615   | .009698 | .2780457                        | .1044944                     | .6604046                  |
| 3                                                                                    | .8663719     | .3155926   | .01806  | .8179411                        | .4046357                     | 1.636304                  |
| _cons                                                                                | .3203309     | .1976203   | .008063 | .2735332                        | .0850978                     | .8387492                  |

Note: \_cons estimates baseline relative risk for each outcome. Note: Default priors are used for model parameters.

# **Generalized linear model**

Consider the insecticide experiment dataset, beetle.dta, to model the number of beetles killed, r, on the number of subjected beetles, n; the type of beetles, beetle; and the log-dose of insecticide, ldose. More details can be found in example 2 of [R] glm.

. use https://www.stata-press.com/data/r18/beetle, clear

Consider a generalized linear model with a binomial family and a complementary log-log link function for these data.

| . glm r i.beet                            | le ldose, fam  | ily(binomia | l n) link | x(cloglog  | ) nolog        |           |
|-------------------------------------------|----------------|-------------|-----------|------------|----------------|-----------|
| Generalized linear models Number of obs = |                |             |           |            |                |           |
| Optimization                              | : ML           |             |           | Resid      | ual df =       | 20        |
| -                                         |                |             |           | Scale      | parameter =    | 1         |
| Deviance                                  | = 73.7650      | 5595        |           | (1/df      | ) Deviance =   | 3.688253  |
| Pearson                                   | = 71.890       | 1173        |           | (1/df      | ) Pearson =    | 3.594506  |
| Variance funct                            | tion: V(u) = u | *(1-u/n)    |           | ſBino      | miall          |           |
| Link function                             |                | n(-ln(1-u/n | ))        | -<br>[Comp | lementary log- | -log]     |
|                                           | -              |             |           | AIC        | =              | 6.74547   |
| Log likelihood                            | 1 = -76.9456   | 4525        |           | BIC        | =              | 10.20398  |
| Log IIndiinddd                            |                | 1020        |           | DIO        |                | 10.20000  |
|                                           |                | OIM         |           |            |                |           |
| r                                         | Coefficient    |             | z         | P> z       | [95% conf.     | intervall |
|                                           |                |             | _         |            |                |           |
| beetle                                    |                |             |           |            |                |           |
| Red flour                                 | 0910396        | .1076132    | -0.85     | 0.398      | 3019576        | .1198783  |
| Mealworm                                  | -1.836058      | .1307125    | -14.05    | 0.000      | -2.09225       | -1.579867 |
|                                           |                |             |           |            |                |           |
| ldose                                     | 19.41558       | .9954265    | 19.50     | 0.000      | 17.46458       | 21.36658  |
|                                           | 19.41000       | .0004200    | 10.00     | 0.000      | 11.10100       | 21.00000  |

To fit a Bayesian generalized linear model with default priors, we type

```
. set seed 15
. bayes: glm r i.beetle ldose, family(binomial n) link(cloglog)
Burn-in ...
Simulation ...
Model summary
Likelihood:
  r ~ glm(xb_r)
Prior:
  {r:i.beetle ldose _cons} ~ normal(0,10000)
                                                                            (1)
(1) Parameters are elements of the linear form xb_r.
Bayesian generalized linear models
                                                 MCMC iterations =
                                                                        12,500
Random-walk Metropolis-Hastings sampling
                                                          =
                                                                         2,500
                                                 Burn-in
                                                 MCMC sample size =
                                                                         10,000
Family: binomial n
                                                 Number of obs
                                                                =
                                                                            24
        complementary log-log
Link:
                                                 Scale parameter =
                                                                              1
                                                 Acceptance rate =
                                                                          .2003
                                                 Efficiency:
                                                                         .03414
                                                              min =
                                                              avg =
                                                                         .05094
Log marginal-likelihood = -102.9776
                                                              max =
                                                                         .08012
                                                              Equal-tailed
                           Std. dev.
                                         MCSE
                                                           [95% cred. interval]
           r
                    Mean
                                                  Median
      beetle
  Red flour
               -.0903569
                            .106067
                                      .004527
                                                -.093614 -.2964984
                                                                        .112506
   Mealworm
               -1.843952
                            .130297
                                      .004603 -1.848374 -2.091816 -1.594582
       ldose
               19.52814
                           .9997765
                                      .054106
                                                19.52709
                                                            17.6146
                                                                       21.6217
               -35.04832
                           1.800461
                                      .096777
                                                -35.0574 -38.81427 -31.61378
       _cons
```

Note: Default priors are used for model parameters.

The posterior mean estimates of the regression parameters are not that different from the ML estimates obtained with glm.

If desired, we can request highest posterior density intervals be reported instead of default equaltailed credible intervals by specifying the hpd option. We can also change the credible-interval level; for example, to request 90% credible intervals, we specify the clevel(90) option. We also could specify these options during estimation.

| . bayes, cleve<br>Model summary       | el(90) hpd    |              |            |                          |                   |                 |
|---------------------------------------|---------------|--------------|------------|--------------------------|-------------------|-----------------|
| Likelihood:<br>r ~ glm(xb_1<br>Prior: | c)            |              |            |                          |                   |                 |
| {r:i.beetle                           | ldose _cons   | } ~ normal(C | ,10000)    |                          |                   | (1)             |
| (1) Parameters                        | s are element | ts of the li | .near form | xb_r.                    |                   |                 |
| Bayesian gener<br>Random-walk Me      |               |              | ing        | -<br>MCMC ite<br>Burn-in | rations =<br>=    | 12,500<br>2,500 |
| Random-wark he                        |               | stings sampi | IIIg       |                          | -<br>ple size =   | 10,000          |
| Family: binomi                        | ial n         |              |            |                          | Number of obs =   |                 |
| Link: comple                          | ementary log- | -log         |            | Scale pa                 | Scale parameter = |                 |
|                                       |               |              |            | Acceptan                 | .2003             |                 |
|                                       |               |              |            | Efficien                 | cy: min =         |                 |
|                                       |               |              |            |                          | avg =             |                 |
| Log marginal-1                        | likelihood =  | -102.9776    |            |                          | max =             | .08012          |
|                                       |               |              |            |                          | Н                 | PD              |
| r                                     | Mean          | Std. dev.    | MCSE       | Median                   | [90% cred.        | interval]       |
| beetle                                |               |              |            |                          |                   |                 |
| Red flour                             | 0903569       | .106067      | .004527    | 093614                   | 2444412           | .1020305        |
| Mealworm                              | -1.843952     | .130297      | .004603    | -1.848374                | -2.03979          | -1.620806       |
| ldose                                 | 19.52814      | .9997765     | .054106    | 19.52709                 | 17.86148          | 21.16389        |
| _cons                                 | -35.04832     | 1.800461     | .096777    | -35.0574                 | -37.96057         | -32.00411       |

Note: Default priors are used for model parameters.

#### Truncated Poisson regression

The semiconductor manufacturing dataset, probe.dta, contains observational data of failure rates, failure, of silicon wafers with width, width, and depth, depth, tested at four different probes, probe. A wafer is rejected if more than 10 failures are detected. See example 2 in [R] tpoisson.

```
. use https://www.stata-press.com/data/r18/probe, clear (Silicon wafers)
```

We fit a truncated Poisson regression model with a truncation point of 10. We suppress the constant regression term from the likelihood equation using the noconstant option to retain all four probe levels by including ibn.probe in the list of covariates, which declares probe to be a factor variable with no base level.

| -              | -              | -         |       |         | -          |           |
|----------------|----------------|-----------|-------|---------|------------|-----------|
| Truncated Pois | sson regressio | n         |       |         |            |           |
| Limits: lower  | r = 10         |           |       | Number  | of obs =   | 88        |
| upper          | r = +inf       |           |       | Wald ch | i2(6) =    | 11340.50  |
| Log likelihood | 1 = -239.35746 |           |       | Prob >  | chi2 =     | 0.0000    |
| failures       | Coefficient    | Std. err. | z     | P> z    | [95% conf. | interval] |
| probe          |                |           |       |         |            |           |
| 1              | 2.714025       | .0752617  | 36.06 | 0.000   | 2.566515   | 2.861536  |
| 2              | 2.602722       | .0692732  | 37.57 | 0.000   | 2.466949   | 2.738495  |
| 3              | 2.725459       | .0721299  | 37.79 | 0.000   | 2.584087   | 2.866831  |
| 4              | 3.139437       | .0377137  | 83.24 | 0.000   | 3.065519   | 3.213354  |
| depth          | 0005034        | .0033375  | -0.15 | 0.880   | 0070447    | .006038   |
| width          | .0330225       | .015573   | 2.12  | 0.034   | .0025001   | .063545   |

. tpoisson failures ibn.probe depth width, noconstant ll(10) nolog  $% \mathcal{A} = \mathcal{A}$ 

#### Example 9: Default priors

We first apply the bayes prefix with default priors to perform Bayesian estimation of the model. The estimation takes a little longer, so we specify the dots option to see the progress.

```
. set seed 15
. bayes, dots: tpoisson failures ibn.probe depth width, noconstant ll(10)
Burn-in 2500 aaaaaaaaa1000......2000..... done
Model summary
Likelihood:
 failures ~ tpoisson(xb_failures)
Prior:
  {failures:i.probe depth width} ~ normal(0,10000)
                                                                    (1)
(1) Parameters are elements of the linear form xb_failures.
Bavesian truncated Poisson regression
                                            MCMC iterations =
                                                                 12,500
Random-walk Metropolis-Hastings sampling
                                                           =
                                                                  2,500
                                            Burn-in
                                            MCMC sample size =
                                                                 10,000
Limits: Lower =
                      10
                                            Number of obs
                                                           =
                                                                     88
       Upper =
                    +inf
                                            Acceptance rate =
                                                                  .1383
                                            Efficiency:
                                                        min =
                                                                .004447
                                                        avg =
                                                                 .01322
Log marginal-likelihood = -288.22663
                                                                 .04082
                                                        max =
                                                        Equal-tailed
   failures
                  Mean
                        Std. dev.
                                     MCSE
                                             Median
                                                    [95% cred. interval]
      probe
              2.689072
                        .0696122
                                  .008596
                                           2.688881
                                                     2.557394
                                                               2.833737
         1
         2
              2.581567
                         .0644141
                                   .00966
                                           2.588534
                                                     2.436973
                                                               2.701187
         З
              2.712054
                        .0695932
                                  .006415
                                           2.717959
                                                      2.55837
                                                               2.844429
         4
                                  .004592
                                                               3.208954
               3.13308
                        .0397521
                                           3.133433
                                                     3.055979
      depth
              -.000404
                        .0033313
                                  .000165
                                           -.000504
                                                    -.0067928
                                                               .0061168
      width
               .036127
                        .0165308
                                  .001821
                                           .0360637
                                                      .001239
                                                                .067552
```

Note: Default priors are used for model parameters. Note: There is a high autocorrelation after 500 lags. With the default prior specification, the posterior mean estimates for the regression parameters are similar to the ML estimates obtained with the tpoisson command. However, the bayes prefix issues a high autocorrelation warning note and reports a minimum efficiency of only 0.004. The posterior model with default priors seems to be somewhat challenging for the MH sampler. We could allow for longer burn-in and increase the MCMC sample size to improve the MCMC convergence and increase the estimation precision. Instead, we will provide an alternative prior specification that will increase the model flexibility and improve its fit to the data.

4

# Example 10: Hyperpriors

We now assume that the four probe coefficients, {failures:ibn.probe}, have a normal prior distribution with mean parameter {probe\_mean} and a variance of 10,000. It is reasonable to assume that all four probes have positive failure rates and that {probe\_mean} is a positive hyperparameter. We decide to assign {probe\_mean} a gamma(2, 1) hyperprior, which is a distribution with a positive domain and a mean of 2. We use this prior for the purpose of illustration; this prior is not informative for this model and these data. We initialize {probe\_mean} with 1 to give it a starting value compatible with its hyperprior.

```
. set seed 15
. bayes, prior({failures:ibn.probe}, normal({probe_mean}, 10000))
> prior({probe_mean}, gamma(2, 1)) initial({probe_mean} 1) dots:
> tpoisson failures ibn.probe depth width, noconstant 11(10)
Burn-in 2500 aaaaaaaaa1000aaaaaaaa2000aaaaa done
Model summary
Likelihood:
 failures ~ tpoisson(xb_failures)
Priors:
    {failures:i.probe} ~ normal({probe_mean},10000)
                                                         (1)
 {failures:depth width} ~ normal(0,10000)
                                                         (1)
Hyperprior:
 {probe_mean} ~ gamma(2,1)
```

(1) Parameters are elements of the linear form xb\_failures.

| Bayesian truncated Poisson regression<br>Random-walk Metropolis-Hastings sampling |              |            |         | MCMC ite<br>Burn-in<br>MCMC sam | erations =<br>=<br>nple size = | 12,500<br>2,500<br>10,000 |
|-----------------------------------------------------------------------------------|--------------|------------|---------|---------------------------------|--------------------------------|---------------------------|
| Limits: Lower                                                                     | = 10         | )          |         | Number c                        | -                              | 88                        |
| Upper                                                                             | = +inf       | f          |         | Acceptan                        | ice rate =                     | .304                      |
|                                                                                   |              |            |         | Efficien                        | cy: min =                      | .04208                    |
|                                                                                   |              |            |         |                                 | avg =                          | .0775                     |
| Log marginal-                                                                     | likelihood = | -287.91504 |         |                                 | max =                          | .127                      |
|                                                                                   |              |            |         |                                 |                                |                           |
|                                                                                   |              |            |         |                                 |                                | tailed                    |
|                                                                                   | Mean         | Std. dev.  | MCSE    | Median                          | [95% cred.                     | interval]                 |
| failures                                                                          |              |            |         |                                 |                                |                           |
| probe                                                                             |              |            |         |                                 |                                |                           |
| - 1                                                                               | 2.703599     | .0770656   | .003757 | 2.704613                        | 2.551404                       | 2.848774                  |
| 2                                                                                 | 2.592738     | .0711972   | .002796 | 2.594628                        | 2.446274                       | 2.728821                  |
| 3                                                                                 | 2.716223     | .0755001   | .003549 | 2.719622                        | 2.568376                       | 2.863064                  |
| 4                                                                                 | 3.137069     | .0388127   | .001317 | 3.136773                        | 3.062074                       | 3.211616                  |
|                                                                                   |              |            |         |                                 |                                |                           |
| depth                                                                             | 000461       | .0033562   | .000109 | 0004457                         | 0067607                        | .0062698                  |
| width                                                                             | .0337508     | .0152654   | .000532 | .0337798                        | .003008                        | .0622191                  |
| probe_mean                                                                        | 2.051072     | 1.462867   | .041051 | 1.71286                         | .2211973                       | 5.809428                  |

Note: Default priors are used for some model parameters.

The MCMC simulation achieves an average efficiency of about 8% with no indication of convergence problems. The posterior mean estimates for the regression parameters are similar to the ML estimates; moreover, the MCMC standard errors are much lower than those achieved by the previous model with default priors. By introducing the hyperparameter {probe\_mean}, we have improved the goodness of fit of the model.

4

#### Zero-inflated negative binomial model

In this example, we consider a Bayesian model using zero-inflated negative binomial likelihood. We revisit example 1 in [R] zinb, which models the number of fish caught by visitors to a national park. The probability that a particular visitor fished is assumed to depend on the variables child and camper, which are supplied as covariates to the inflate() option of zinb.

| (Fictional fig | 6              |             |           | -         |              |           |
|----------------|----------------|-------------|-----------|-----------|--------------|-----------|
| . zinb count p | persons liveba | it, inflate | (child ca | amper) no | olog         |           |
| Zero-inflated  | negative bino  | mial regres | sion      |           | Number of ob | s = 250   |
| Inflation mode | el: logit      | 0           |           |           | Nonzero obs  | = 108     |
|                | 0              |             |           |           | Zero obs     | = 142     |
|                |                |             |           |           | LR chi2(2)   | = 82.23   |
| Log likelihood | d = -401.5478  |             |           |           | Prob > chi2  | = 0.0000  |
|                |                |             |           |           |              |           |
| count          | Coefficient    | Std. err.   | z         | P> z      | [95% conf.   | interval] |
| count          |                |             |           |           |              |           |
| persons        | .9742984       | .1034938    | 9.41      | 0.000     | .7714543     | 1.177142  |
| livebait       | 1.557523       | .4124424    | 3.78      | 0.000     | .7491503     | 2.365895  |
| _cons          | -2.730064      | .476953     | -5.72     | 0.000     | -3.664874    | -1.795253 |
| inflate        |                |             |           |           |              |           |
| child          | 3.185999       | .7468551    | 4.27      | 0.000     | 1.72219      | 4.649808  |
| camper         | -2.020951      | .872054     | -2.32     | 0.020     | -3.730146    | 3117567   |
| _cons          | -2.695385      | .8929071    | -3.02     | 0.003     | -4.44545     | 9453189   |
| /lnalpha       | .5110429       | .1816816    | 2.81      | 0.005     | .1549535     | .8671323  |
| alpha          | 1.667029       | .3028685    |           |           | 1.167604     | 2.380076  |

Let's fit a Bayesian model with default normal prior distributions.

```
. set seed 15
. bayes, dots: zinb count persons livebait, inflate(child camper)
Burn-in 2500 aaaaaaaaa1000aaaaaaaaa2000aaaaa done
Simulation 10000 .......1000......2000......3000......4000.......
> 5000.......6000.......7000......8000......9000.....10000 done
Model summary
```

Likelihood: count ~ zinb(xb\_count,xb\_inflate,{lnalpha}) Priors: {count:persons livebait \_cons} ~ normal(0,10000) (1) {inflate:child camper \_cons} ~ normal(0,10000) (2) {lnalpha} ~ normal(0,10000)

(1) Parameters are elements of the linear form xb\_count.

(2) Parameters are elements of the linear form xb\_inflate.

| Bayesian zero-inflated negative binomial model<br>Random-walk Metropolis-Hastings sampling |              |            |         | Burn-in   | MCMC iterations =<br>Burn-in =<br>MCMC sample size = |               |
|--------------------------------------------------------------------------------------------|--------------|------------|---------|-----------|------------------------------------------------------|---------------|
| Inflation mode                                                                             | el: logit    |            |         | Number o  |                                                      | 10,000<br>250 |
|                                                                                            | 0            |            |         | Acceptan  | ce rate =                                            | .3084         |
|                                                                                            |              |            |         | Efficien  | cy: min =                                            | .03716        |
|                                                                                            |              |            |         |           | avg =                                                | .0791         |
| Log marginal-                                                                              | likelihood = | -438.47876 |         |           | max =                                                | .1613         |
|                                                                                            |              |            |         |           | Equal-                                               | tailed        |
|                                                                                            | Mean         | Std. dev.  | MCSE    | Median    | [95% cred.                                           | interval]     |
| count                                                                                      |              |            |         |           |                                                      |               |
| persons                                                                                    | .9851217     | .1084239   | .003601 | .985452   | .7641609                                             | 1.203561      |
| livebait                                                                                   | 1.536074     | .4083865   | .013509 | 1.515838  | .753823                                              | 2.3539        |
| _cons                                                                                      | -2.805915    | .4700702   | .014974 | -2.795244 | -3.73847                                             | -1.89491      |
| inflate                                                                                    |              |            |         |           |                                                      |               |
| child                                                                                      | 46.95902     | 36.33974   | 1.87977 | 38.77997  | 3.612863                                             | 138.3652      |
| camper                                                                                     | -46.123      | 36.34857   | 1.88567 | -37.66796 | -137.4568                                            | -2.544566     |
| _cons                                                                                      | -46.62439    | 36.36232   | 1.88355 | -38.5171  | -137.5522                                            | -3.272469     |
| lnalpha                                                                                    | .7055935     | .1591234   | .003962 | .7048862  | .3959316                                             | 1.025356      |

Note: Default priors are used for model parameters.

The posterior mean estimates for the main regression coefficients {count:persons}, {count:livebait}, and {count:\_cons} are relatively close to the ML estimates from the zinb command, but the inflation coefficients, {inflate:child}, {inflate:camper}, and {inflate:\_cons}, are quite different. For example, zinb estimates {inflate:\_cons} are about -2.7, whereas the corresponding posterior mean estimate is about -46.6. To explain this large discrepancy, we draw the diagnostic plot of {inflate:\_cons}.

. bayesgraph diagnostic {inflate:\_cons}

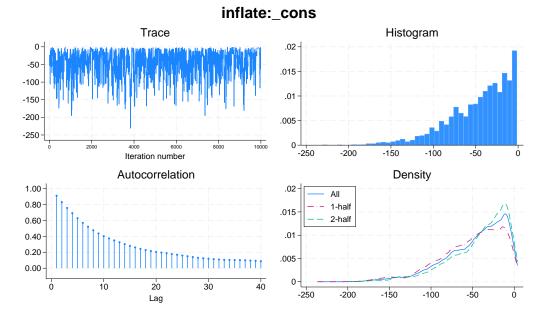

The marginal posterior distribution of {inflate:\_cons} is highly skewed to the left, and it is apparent that its posterior mean is much smaller than its posterior mode. In large samples, under proper noninformative priors, the posterior mode estimator and the ML estimator are equivalent. Therefore, it is not surprising that the posterior mean of {inflate:\_cons} is much smaller than its ML estimate. We can obtain a rough estimate of the posterior mode in this example.

First, we need to save the simulation results in a dataset, say, sim\_zinb.dta. You can do this during estimation or on replay by specifying the saving() option with the bayes prefix.

```
. bayes, saving(sim_zinb)
note: file sim_zinb.dta saved.
```

Next, we load the dataset and identify the variable that represents the parameter {inflate:\_cons}.

| . use sim_zinb  | . use sim_zinb, clear |          |       |                   |  |  |  |  |  |
|-----------------|-----------------------|----------|-------|-------------------|--|--|--|--|--|
| . describe      |                       |          |       |                   |  |  |  |  |  |
| Contains data : | from sim_             | zinb.dta |       |                   |  |  |  |  |  |
| Observations:   |                       | 6,874    |       |                   |  |  |  |  |  |
| Variables:      |                       | 12       |       | 23 Mar 2023 14:48 |  |  |  |  |  |
| Variable S      | Storage               | Display  | Value |                   |  |  |  |  |  |
| name            | type                  | format   | label | Variable label    |  |  |  |  |  |
| _chain          | int                   | %8.0g    |       | Chain identifier  |  |  |  |  |  |
| _index          | int                   | %8.0g    |       | Iteration number  |  |  |  |  |  |
| _loglikelihood  | double                | %10.0g   |       | Log likelihood    |  |  |  |  |  |
| _logposterior   | double                | %10.0g   |       | Log posterior     |  |  |  |  |  |
| eq1_p1          | double                | %10.0g   |       | {count:persons}   |  |  |  |  |  |
| eq1_p2          | double                | %10.0g   |       | {count:livebait}  |  |  |  |  |  |
| eq1_p3          | double                | %10.0g   |       | {count:_cons}     |  |  |  |  |  |
| eq2_p1          | double                | %10.0g   |       | {inflate:child}   |  |  |  |  |  |
| eq2_p2          | double                | %10.0g   |       | {inflate:camper}  |  |  |  |  |  |
| eq2_p3          | double                | %10.0g   |       | {inflate:_cons}   |  |  |  |  |  |
| eq0_p1          | double                | %10.0g   |       | {lnalpha}         |  |  |  |  |  |
| _frequency      | int                   | %8.0g    |       | Frequency weight  |  |  |  |  |  |

Sorted by:

Variable eq2\_p3 with the variable label {inflate:\_cons} contains MCMC estimates for the {inflate:\_cons} parameter.

We use the egen's mode() function to generate a constant variable, mode, which contains the mode estimate for {inflate:\_cons}.

```
. egen mode = mode(eq2_p3)
. display mode[1]
-3.417458
```

The mode estimate for {inflate:\_cons} is about -3.42, and it is indeed much closer to the ML estimate of -2.70 than its posterior mean estimate.

The inflation parameter  $\alpha$  in the likelihood of the zero-inflated negative binomial model is logtransformed, and it is represented by {lnalpha} in our posterior model. To summarize the simulation result for  $\alpha$  directly, we can use the bayesstats summary command to exponentiate {lnalpha}.

```
. bayesstats summary (alpha: exp({lnalpha}))
Posterior summary statistics
                                                    MCMC sample size =
                                                                           10,000
       alpha : exp({lnalpha})
                                                                Equal-tailed
                    Mean
                            Std. dev.
                                          MCSE
                                                    Median
                                                            [95% cred. interval]
                                                  2.023616
                                                             1.485768
                2.050889
                            .3292052
                                       008191
                                                                         2.788087
       alpha
```

## Parametric survival model

Consider example 7 in [ST] streg, which analyzes the effect of a hip-protection device, age, and sex on the risk of hip fractures in patients. The survival dataset is hip3.dta with time to event variable time1 and failure variable fracture. The data are already stset.

```
. use https://www.stata-press.com/data/r18/hip3, clear
(Hip-fracture study)
. stset
-> stset time1, id(id) failure(fracture) time0(time0)
Survival-time data settings
           ID variable: id
         Failure event: fracture!=0 & fracture<.
Observed time interval: (time0, time1]
     Exit on or before: failure
        206 total observations
          0 exclusions
        206 observations remaining, representing
        148 subjects
         37 failures in single-failure-per-subject data
      1,703 total analysis time at risk and under observation
                                                At risk from t =
                                                                         0
                                     Earliest observed entry t =
                                                                         0
                                          Last observed exit t =
                                                                         39
```

It is assumed that the hazard curves for men and women have different shapes. We use the streg command to fit a model with Weibull survival distribution and the ancillary variable male to account for the difference between men and women.

| . streg prote                                    | ct age, distri                                              | bution(weib | oull) anci | illary(ma | ale) nolog   |           |
|--------------------------------------------------|-------------------------------------------------------------|-------------|------------|-----------|--------------|-----------|
| Analysis tir                                     | re <b>_d</b> : fractur<br>ne <b>_t</b> : time1<br>iable: id | e           |            |           |              |           |
| Weibull PH reg                                   | gression                                                    |             |            |           |              |           |
| No. of subject<br>No. of failure<br>Time at risk | es = 37                                                     |             |            |           | Number of ob | os = 206  |
|                                                  | _,                                                          |             |            |           | LR chi2(2)   | = 39.80   |
| Log likelihood                                   | d = −69.323532                                              |             |            |           | Prob > chi2  | = 0.0000  |
| t                                                | Coefficient                                                 | Std. err.   | z          | P> z      | [95% conf.   | interval] |
| _t                                               |                                                             |             |            |           |              |           |
| protect                                          | -2.130058                                                   | .3567005    | -5.97      | 0.000     | -2.829178    | -1.430938 |
| age                                              | .0939131                                                    | .0341107    | 2.75       | 0.006     | .0270573     | .1607689  |
| _cons                                            | -10.17575                                                   | 2.551821    | -3.99      | 0.000     | -15.17722    | -5.174269 |
| ln_p                                             |                                                             |             |            |           |              |           |
| male                                             | 4887189                                                     | .185608     | -2.63      | 0.008     | 8525039      | 1249339   |
| _cons                                            | .4540139                                                    | .1157915    | 3.92       | 0.000     | .2270667     | .6809611  |

We then perform Bayesian analysis of the same model using the bayes prefix. We apply more conservative normal priors, normal(0, 100), by specifying the normalprior(10) option. To allow for longer adaptation of the MCMC sampler, we increase the burn-in period to 5,000, burnin(5000).

| . set seed 15            |                                                            |                      |                    |                      |             |            |
|--------------------------|------------------------------------------------------------|----------------------|--------------------|----------------------|-------------|------------|
| . bayes, norma           |                                                            |                      |                    |                      |             |            |
| > streg prote            | ct age, dist                                               | ribution(wei         | bull) and          | illary(male          | e)          |            |
| Analysis tir             | re <b>_d</b> : fractu<br>ne <b>_t</b> : time1<br>iable: id | ure                  |                    |                      |             |            |
| Burn-in 5000 a           | <b>aaaaaaaa</b> 1000                                       | 0 <b>aaaaaaaa</b> 20 | )00 <b>aaaaaaa</b> | aa3000aaaaa          | aaaa4000aaa | aaaaaa5000 |
| > done                   |                                                            |                      |                    |                      |             |            |
| Simulation 100<br>> 5000 |                                                            |                      |                    |                      |             |            |
|                          |                                                            |                      | 8000.              |                      |             | .0000 done |
| Model summary            |                                                            |                      |                    |                      |             |            |
| Likelihood:              |                                                            |                      |                    |                      |             |            |
| _t ~ streg_u             | weibull(xb1                                                | t,xb_ln_p)           |                    |                      |             |            |
| Priors:                  |                                                            |                      |                    |                      |             |            |
|                          | age _cons} ·                                               |                      |                    |                      |             | (1)        |
| {ln_p:r                  | male _cons} '                                              | ~ normal(0,1         | 100)               |                      |             | (2)        |
| (1) Parameters           | s are element                                              | ts of the li         | near form          | xb t.                |             |            |
| (2) Parameters           |                                                            |                      |                    |                      |             |            |
| Bayesian Weibu           | ull PH regres                                              | ssion                |                    | MCMC ite             | erations =  | 15,000     |
| Random-walk Me           |                                                            |                      | ing                | Burn-in              | =           | 5,000      |
|                          | -                                                          | • •                  | •                  | MCMC sam             | ple size =  | 10,000     |
| No. of subject           |                                                            | 148                  |                    | Number o             | of obs =    | 206        |
| No. of failure           |                                                            | 37                   |                    |                      |             |            |
| Time at risk             | = 17                                                       | 703                  |                    |                      |             | 2440       |
|                          |                                                            |                      |                    | Acceptan<br>Efficien |             | .3418      |
|                          |                                                            |                      |                    | EIIICIEI             | avg =       | .03421     |
| Log marginal-            | likelihood =                                               | -91.348814           |                    |                      | max =       | .05481     |
|                          | I                                                          |                      |                    |                      |             |            |
|                          | Mean                                                       | Std. dev.            | MCSE               | Median               | -           | tailed     |
|                          | Mean                                                       | Std. dev.            | MCSE               | Median               | L95% cred.  | interval]  |
| _t                       |                                                            |                      |                    |                      |             |            |
| protect                  | -2.114715                                                  | .3486032             | .017409            | -2.105721            | -2.818483   | -1.46224   |
| age                      | .0859305                                                   | .0328396             | .001403            | .0862394             | .0210016    | .1518009   |
| _cons                    | -9.57056                                                   | 2.457818             | .117851            | -9.551418            | -14.49808   | -4.78585   |
| <br>ln_p                 |                                                            |                      |                    |                      |             |            |
| male                     | 5753907                                                    | .2139477             | .014224            | 5468488              | -1.07102    | 2317242    |
| cons                     | .4290642                                                   | .11786               | .011786            | .4242712             | .203933     | .6548229   |
|                          |                                                            |                      |                    | ·                    |             |            |

The posterior mean estimates for the regression parameters {\_t:protect}, {\_t:age}, and {\_t:\_cons} are close to the estimates reported by the streg command. However, the estimate for {ln\_p:male} is somewhat different. If we inspect the diagnostic plot for {ln\_p:male}, we will see that the reason for this is the asymmetrical shape of its marginal posterior distribution.

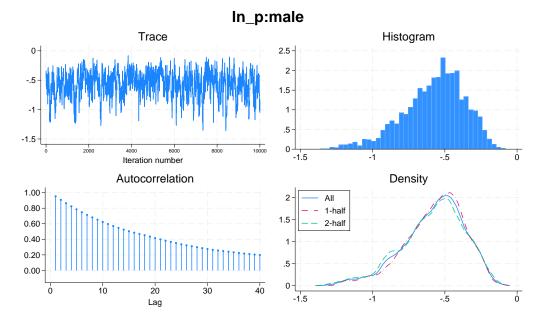

. bayesgraph diagnostic {ln\_p:male}

As evident from the density plot, the posterior distribution of  $\{ln_p:male\}\$  is skewed to the left, so the posterior mean estimate, -0.58, is expected to be smaller than the ML estimate, -0.49, given that we used fairly uninformative priors; see Zero-inflated negative binomial model for the comparison of posterior mean, posterior mode, and ML estimates for highly skewed posterior distributions.

## Heckman selection model

### Example 11

A representative example of a Heckman selection model is provided by wagenwk.dta, which contains observations on the income of women who choose to work. See example 1 in [R] heckman.

. use https://www.stata-press.com/data/r18/womenwk, clear

The women's income (wage) is assumed to depend on their education (educ) and their age (age). In addition, the selection decision, or the choice of a woman to work, is assumed to depend on their marital status (married), number of children (children), education, and age. We fit this selection model using the heckman command.

| . heckman wage                   | e educ age, se               | elect(marrie | ed childre | en educ a   | ge) nolog             |                |
|----------------------------------|------------------------------|--------------|------------|-------------|-----------------------|----------------|
| Heckman select<br>(regression mo | tion model<br>odel with samp | le selectio  | on)        | Number<br>S | of obs =<br>elected = | 2,000<br>1,343 |
|                                  | 1                            |              |            | N           | onselected =          | 657            |
|                                  |                              |              |            | Wald ch     | i2(2) =               | 508.44         |
| Log likelihood                   | d = −5178.304                |              |            | Prob >      | chi2 =                | 0.0000         |
| wage                             | Coefficient                  | Std. err.    | Z          | P> z        | [95% conf.            | interval]      |
| wage                             |                              |              |            |             |                       |                |
| education                        | .9899537                     | .0532565     | 18.59      | 0.000       | .8855729              | 1.094334       |
| age                              | .2131294                     | .0206031     | 10.34      | 0.000       | .1727481              | .2535108       |
| _cons                            | .4857752                     | 1.077037     | 0.45       | 0.652       | -1.625179             | 2.59673        |
| select                           |                              |              |            |             |                       |                |
| married                          | .4451721                     | .0673954     | 6.61       | 0.000       | .3130794              | .5772647       |
| children                         | .4387068                     | .0277828     | 15.79      | 0.000       | .3842534              | .4931601       |
| education                        | .0557318                     | .0107349     | 5.19       | 0.000       | .0346917              | .0767718       |
| age                              | .0365098                     | .0041533     | 8.79       | 0.000       | .0283694              | .0446502       |
| _cons                            | -2.491015                    | .1893402     | -13.16     | 0.000       | -2.862115             | -2.119915      |
| /athrho                          | .8742086                     | .1014225     | 8.62       | 0.000       | .6754241              | 1.072993       |
| /lnsigma                         | 1.792559                     | .027598      | 64.95      | 0.000       | 1.738468              | 1.84665        |
| rho                              | .7035061                     | .0512264     |            |             | .5885365              | .7905862       |
| sigma                            | 6.004797                     | .1657202     |            |             | 5.68862               | 6.338548       |
| lambda                           | 4.224412                     | .3992265     |            |             | 3.441942              | 5.006881       |
| ID to the first                  |                              | 0)           | 0(1) 0     |             | Durit North           |                |

LR test of indep. eqns. (rho = 0): chi2(1) = 61.20 Prob > chi2 = 0.0000

We then apply the bayes prefix to perform Bayesian estimation of the Heckman selection model.

. set seed 15
. bayes, dots: heckman wage educ age, select(married children educ age)
Burn-in 2500 aaaaaaaaa1000aaaaaaaa2000aaaaa done
Simulation 10000 .......1000......2000.......3000......4000.......
> 5000........6000.......7000.......8000........9000......10000 done
Model summary

Likelihood: wage ~ heckman(xb\_wage,xb\_select,{athrho} {lnsigma}) Priors: {wage:education age \_cons} ~ normal(0,10000) (1) {select:married children education age \_cons} ~ normal(0,10000) (2) {athrho lnsigma} ~ normal(0,10000)

(1) Parameters are elements of the linear form xb\_wage.

(2) Parameters are elements of the linear form xb\_select.

| Bayesian Heckn<br>Random-walk Me |              | =<br>le size =<br>obs =<br>ected =<br>selected =<br>e rate = | 12,500<br>2,500<br>10,000<br>2,000<br>1,343<br>657<br>.3484<br>.02314<br>.03657 |          |           |                     |
|----------------------------------|--------------|--------------------------------------------------------------|---------------------------------------------------------------------------------|----------|-----------|---------------------|
| Log marginal-                    | likelihood = | -5260.2024                                                   |                                                                                 |          | max =     | .05013              |
|                                  | Mean         | Std. dev.                                                    | MCSE                                                                            | Median   | -         | tailed<br>interval] |
| wage                             |              |                                                              |                                                                                 |          |           |                     |
| education                        | .9919131     | .051865                                                      | .002609                                                                         | .9931531 | .8884407  | 1.090137            |
| age                              | .2131372     | .0209631                                                     | .001071                                                                         | .2132548 | .1720535  | .2550835            |
| _cons                            | .4696264     | 1.089225                                                     | .0716                                                                           | .4406188 | -1.612032 | 2.65116             |
| select                           |              |                                                              |                                                                                 |          |           |                     |
| married                          | .4461775     | .0681721                                                     | .003045                                                                         | .4456493 | .3178532  | .5785857            |

Note: Default priors are used for model parameters.

.0255465

.0104231

.0042497

.18976

.099374

.0269513

.4401305

.0559983

.0364752

.868392

1.793428

-2.494424

children

age

\_cons

athrho

lnsigma

education

The posterior mean estimates for the Bayesian model with default normal priors are similar to the ML estimates obtained with the heckman command.

.001156

.000484

.000248

.011327

.005961

.001457

.4402145

.0556755

.0362858

-2.498414

.8699977

1.793226

.3911135

.0360289

.0280584

.6785641

1.740569

-2.861266

.4903804

.0449843

1.062718

1.846779

-2.114334

.076662

We can calculate posterior summaries for the correlation parameter,  $\rho$ , and the standard error,  $\sigma$ , in their natural scale by inverse-transforming the model parameters {athrho} and {lnsigma} using the bayesstats summary command. We also include posterior summaries for the selectivity effect  $\lambda = \rho \sigma$ .

```
. bayesstats summary (rho:1-2/(exp(2*{athrho})+1))
> (sigma:exp({lnsigma}))
> (lambda:exp({lnsigma})*(1-2/(exp(2*{athrho})+1)))
Posterior summary statistics
                                                    MCMC sample size =
                                                                            10,000
         rho : 1-2/(exp(2*{athrho})+1)
       sigma : exp({lnsigma})
      lambda : exp({lnsigma})*(1-2/(exp(2*{athrho})+1))
                                                                 Equal-tailed
                     Mean
                            Std. dev.
                                           MCSE
                                                    Median
                                                             [95% cred. interval]
                 .6970522
                            .0510145
                                        .003071
                                                    .701373
                                                              .5905851
                                                                          .7867018
         rho
                                        .008761
       sigma
                 6.012205
                            .1621422
                                                  6.008807
                                                              5.700587
                                                                          6.339366
      lambda
                 4.196646
                            .3937209
                                        .024351
                                                  4.212609
                                                              3.411479
                                                                          4.946325
```

Again, the posterior mean estimates of  $\rho$ ,  $\sigma$ , and  $\lambda$  agree with the ML estimates reported by heckman.

#### Multilevel models

The bayes prefix supports several multilevel commands such as mixed and meglm; see [BAYES] Bayesian estimation. Multilevel models introduce effects at different levels of hierarchy such as hospital effects and doctor-nested-within-hospital effects, which are often high-dimensional. These effects are commonly referred to as random effects in frequentist models. Bayesian multi-level models estimate random effects together with other model parameters. In contrast, frequentist multilevel models integrate random effects out, but provide ways to predict them after estimation, conditional on other estimated model parameters. Thus, in addition to regression coefficients and variance components (variances and covariances of random effects), Bayesian multilevel models include random effects themselves as model parameters. With a slight abuse of the terminology, we will sometimes refer to regression coefficients as fixed effects, keeping in mind that they are still random quantities from a Bayesian perspective.

Multilevel models are more difficult to simulate from because of the existence of high-dimensional random-effects parameters. They typically require longer burn-in periods to achieve convergence and larger MCMC sample sizes to obtain precise estimates of random effects and variance components.

Prior specification is particularly important for multilevel models. Using noninformative priors for all model parameters will likely result in nonconvergence or high autocorrelation of the MCMC sample, especially with small datasets. The default priors provided by the bayes prefix are chosen to be fairly uninformative, which may often lead to low simulation efficiencies for model parameters and, especially, for variance components; see *Default priors*. So, do not be surprised to see high autocorrelation with default priors, and be prepared to investigate various prior specifications during your analysis. For example, you may need to use the iwishartprior() option to increase the degrees of freedom and to specify a different scale matrix of the inverse-Wishart prior distribution used for the covariance matrices of random effects.

To change the default priors, you will need to know the names of the model parameters. See *Likelihood model* to learn how the bayes prefix labels the parameters. You can specify your own name stubs for the groups of random-effects parameters using the restubs() option. After simulation, see *Different ways of specifying model parameters* for how to refer to individual random effects to evaluate MCMC convergence or to obtain their MCMC summaries.

By default, the bayes prefix does not compute or display MCMC summaries of individual random effects to conserve computation time and space. You can specify the showreffects() or show() option to compute and display them for chosen groups of random effects.

Also, the bayes prefix does not compute the log marginal-likelihood by default for multilevel models. The computation involves the inverse of the determinant of the sample covariance matrix of all parameters and loses accuracy as the number of parameters grows. For high-dimensional models such as multilevel models, the computation can be time consuming, and its accuracy may become unacceptably low. Because it is difficult to access the levels of accuracy of the computation for all multilevel models, the log marginal-likelihood is not computed by default. For multilevel models containing a small number of random effects, you can use the remargl option to compute and display it.

Assessing convergence of MCMC for multilevel models is challenging because of the high dimensionality. Technically, the convergence of all parameters, including the random-effects parameters, must be explored. In practice, this may not always be feasible. Many applications focus on the regression coefficients and variance components and treat random-effects parameters as nuisance. In this case, it may be sufficient to check convergence only for the parameters of interest, especially because their convergence is adversely affected whenever there are convergence problems for many of the random-effects parameters. If the random-effects parameters are of primary interest in your study, you should evaluate their convergence. For models with a small to moderate number of random-effects parameters, it may be beneficial to always check the convergence of the random-effects parameters. Also see *Convergence of MCMC* in [BAYES] **bayesmh**.

### **Two-level models**

Consider example 1 from [ME] **mixed** that analyzed the weight gain of 48 pigs over 9 successive weeks. Detailed Bayesian analysis of these data using bayesmh are presented in *Panel-data and multilevel models* in [BAYES] **bayesmh**. Here, we use bayes: mixed to fit Bayesian two-level random-intercept and random-coefficient models to these data.

```
. use https://www.stata-press.com/data/r18/pig
(Longitudinal analysis of pig weights)
```

### Example 12: Random-intercept model, using option melabel

We first consider a simple random-intercept model of dependent variable weight on covariate week with variable id identifying pigs. The random-intercept model assumes that all pigs share a common growth rate but have different initial weight.

For comparison purposes, we first use the mixed command to fit this model by maximum likelihood.

| . mixed weight                  | t week    id:                                             |              |        |        |                                 |               |
|---------------------------------|-----------------------------------------------------------|--------------|--------|--------|---------------------------------|---------------|
| Performing EM                   | optimization                                              |              |        |        |                                 |               |
| Iteration 0:<br>Iteration 1:    | adient-based opt:<br>Log likelihood =<br>Log likelihood = | = -1014.926  |        |        |                                 |               |
| Computing star                  | ndard errors                                              |              |        |        |                                 |               |
| Mixed-effects<br>Group variable | 0                                                         |              |        | Number | of obs<br>of groups<br>r group: | = 432<br>= 48 |
|                                 |                                                           |              |        | -      | min                             | = 9           |
|                                 |                                                           |              |        |        | avg                             | = 9.0         |
|                                 |                                                           |              |        |        | max                             | = 9           |
|                                 |                                                           |              |        |        | . ,                             | = 25337.49    |
| Log likelihood                  | 1 = -1014.9268                                            |              |        | Prob > | chi2                            | = 0.0000      |
| weight                          | Coefficient St                                            | td. err.     | z      | P> z   | [95% conf.                      | interval]     |
| week                            | 6.209896 .0                                               | 0390124 1    | 59.18  | 0.000  | 6.133433                        | 6.286359      |
| _cons                           | 19.35561 .                                                | 5974059      | 32.40  | 0.000  | 18.18472                        | 20.52651      |
|                                 | L                                                         |              |        |        |                                 |               |
| Random-effec                    | cts parameters                                            | Estimat      | e Std  | . err. | [95% conf.                      | interval]     |
| id: Identity                    |                                                           |              |        |        |                                 |               |
|                                 | <pre>var(_cons)</pre>                                     | 14.8175      | 1 3.1  | 24225  | 9.801716                        | 22.40002      |
|                                 | var(Residual)                                             | 4.38326      | 4 .31  | 63348  | 3.805112                        | 5.04926       |
| LR test vs. li                  | inear model: chil                                         | par2(01) = 4 | 472.65 | Pro    | b >= chibar                     | 2 = 0.0000    |

To fit a Bayesian analog of this model, we simply prefix the mixed command with bayes. We also specify the melabel option with bayes to label model parameters in the output table as mixed does.

| <ul> <li>bayes, melabel: mixed weight week    id:<br/>note: Gibbs sampling is used for regression coefficients and variance<br/>components.</li> </ul> |         |
|----------------------------------------------------------------------------------------------------|---------|
| Burn-in 2500 <b>aaaaaaaaa</b> 1000 <b>aaaaaaaaa</b> 2000 <b>aaaaa</b> done                                                                             |         |
| Simulation 10000                                                                                                    |         |
| Bayesian multilevel regression MCMC iterations = 12,50                                                                                                 |         |
| Metropolis-Hastings and Gibbs sampling Burn-in = 2,50                                                                                                  |         |
| MCMC sample size = 10,00                                                                                                    |         |
|                                                                                                    | 18      |
| Obs per group:                                                                                                    |         |
|                                                                                                    | 9       |
| avg = 9.                                                                                                    |         |
|                                                                                                    | 9       |
| Number of obs = 43                                                                                                    |         |
| Acceptance rate = .811                                                                                                    |         |
| Efficiency: min = .00700                                                                                                    |         |
| avg = .506                                                                                                    | 04<br>1 |
| Log marginal-likelihood max =                                                                                                    |         |
| Equal-tailed                                                                                                    |         |
| Mean Std. dev. MCSE Median [95% cred. interval                                                                                                    | ]       |
| weight                                                                                                    |         |
| week 6.209734 .0390718 .000391 6.209354 6.133233 6.28561                                                                                               | 1       |
| _cons 19.46511 .6239712 .07455 19.48275 18.2534 20.6739                                                                                                | 96      |
|                                                                                                    |         |
| id                                                                                                    |         |
| var(_cons) 15.7247 3.436893 .049048 15.26104 10.31182 23.6047                                                                                          | '1      |
| var(Residual) 4.411155 .3193582 .004397 4.396044 3.834341 5.08097                                                                                      | ′9      |

Note: Default priors are used for model parameters.

The estimates of posterior means and posterior standard deviations are similar to the ML estimates and standard errors from mixed. The results are also close to those from bayesmh in example 23 in [BAYES] bayesmh.

The average efficiency of the simulation is about 51% and there is no indication of any immediate convergence problems, but we should investigate convergence more thoroughly; see, for example, example 5 in [BAYES] **Bayesian commands** and, more generally, *Convergence of MCMC* in [BAYES] **bayesmh**.

Because Bayesian multilevel models are generally slower than other commands, the bayes prefix displays dots by default with multilevel commands. You can specify the nodots option to suppress them.

Also, as we described in *Multilevel models*, the log marginal-likelihood is not computed for multilevel models by default because of the high dimensionality of the models. This is also described in the help file that appears when you click on Log marginal-likelihood in the output header in the Results window. For models with a small number of random effects, you can specify the remargl option to compute the log marginal-likelihood.

An important note about bayes: mixed is the default simulation method. Most bayes prefix commands use an adaptive MH algorithm to sample model parameters. The high-dimensional nature of multilevel models greatly decreases the simulation efficiency of this algorithm. For Gaussian multilevel models, such as bayes: mixed, model parameters can be sampled using a more efficient, albeit slower, Gibbs algorithm under certain prior distributions. The default priors used for regression coefficients and variance components allow the bayes prefix to use Gibbs sampling for these parameters with the mixed command. If you change the prior distributions or the default blocking structure for some parameters, Gibbs sampling may not be available for those parameters and an adaptive MH sampling will be used instead.

4

(1)

(1)

## Example 13: Random-intercept model, default output

When we specified the melabel option with bayes in example 12, we intentionally suppressed some of the essential output from bayes: mixed. Here is what we would have seen had we not specified melabel.

(1) Parameters are elements of the linear form xb\_weight.

| Bayesian multi | 0             |              |         | MCMC ite | rations =  | 12,500    |
|----------------|---------------|--------------|---------|----------|------------|-----------|
| Metropolis-Has | stings and Gi | ibbs samplin | g       | Burn-in  | =          | 2,500     |
|                |               |              |         | MCMC sam | ple size = | 10,000    |
| Group variable | e: id         |              |         | Number o | f groups = | 48        |
|                |               |              |         | Obs per  | group:     |           |
|                |               |              |         | -        | min =      | 9         |
|                |               |              |         |          | avg =      | 9.0       |
|                |               |              |         |          | max =      | 9         |
|                |               |              |         | Number o | f obs =    | 432       |
|                |               |              |         | Acceptan | ce rate =  | .8112     |
|                |               |              |         | Efficien |            | .007005   |
|                |               |              |         |          | avg =      | .5064     |
| Log marginal-1 | ikelihood     |              |         |          | max =      | 1         |
|                |               |              |         |          |            |           |
|                |               |              |         |          | Equal-     | tailed    |
|                | Mean          | Std. dev.    | MCSE    | Median   | [95% cred. | interval] |
| weight         |               |              |         |          |            |           |
| week           | 6.209734      | .0390718     | .000391 | 6.209354 | 6.133233   | 6.285611  |
| _cons          | 19.46511      | .6239712     | .07455  | 19.48275 | 18.2534    | 20.67396  |
| id             |               |              |         |          |            |           |
| U0:sigma2      | 15.7247       | 3.436893     | .049048 | 15.26104 | 10.31182   | 23.60471  |
| e.weight       |               |              |         |          |            |           |
| sigma2         | 4.411155      | .3193582     | .004397 | 4.396044 | 3.834341   | 5.080979  |

Note: Default priors are used for model parameters.

Let's go over the default output in detail, starting with the model summary. For multilevel models, in addition to the model summary, which describes the likelihood model and prior distributions, the bayes prefix displays information about the multilevel structure of the model.

| Mul | tilevel structure       |
|-----|-------------------------|
| id  | {U0}: random intercepts |

Our multilevel model has one set of random effects, labeled as U0, which represent random intercepts at the id level. Recall that in Bayesian models, random effects are not integrated out but estimated together with other model parameters. So, {U0}, or using its full name {U0[id]}, represent random-effects parameters in our model. See *Likelihood model* to learn about the default naming convention for random-effects parameters.

According to the model summary below, the likelihood of the model is a normal linear regression with the linear predictor containing regression parameters {weight:week} and {weight:\_cons} and random-effects parameters {UO}, and with the error variance labeled as {e.weight:sigma2}. Regression coefficients {weight:week} and {weight:\_cons} have default normal priors with zero means and variances of 10,000. The random intercepts {UO} are normally distributed with mean zero and variance {UO:sigma2}. The variance components, error variance {e.weight:sigma2}, and random-intercept variance {U0:sigma2} have default inverse-gamma priors, InvGamma(0.01,0.01). The random-intercept variance is a hyperparameter in our model.

```
Model summary
```

(1) Parameters are elements of the linear form xb\_weight.

The default output table of bayes: mixed uses the names of model parameters as they are defined by the bayes prefix.

|           |          |           |         |          | Equal-     | tailed    |
|-----------|----------|-----------|---------|----------|------------|-----------|
|           | Mean     | Std. dev. | MCSE    | Median   | [95% cred. | interval] |
| weight    |          |           |         |          |            |           |
| week      | 6.209734 | .0390718  | .000391 | 6.209354 | 6.133233   | 6.285611  |
| _cons     | 19.46511 | .6239712  | .07455  | 19.48275 | 18.2534    | 20.67396  |
| id        |          |           |         |          |            |           |
| U0:sigma2 | 15.7247  | 3.436893  | .049048 | 15.26104 | 10.31182   | 23.60471  |
| e.weight  |          |           |         |          |            |           |
| sigma2    | 4.411155 | .3193582  | .004397 | 4.396044 | 3.834341   | 5.080979  |

Note: Default priors are used for model parameters.

Becoming familiar with the native parameter names of the bayes prefix is important for prior specification and for later postestimation. The melabel option is provided for easier comparison of the results between the bayes prefix and the corresponding frequentist multilevel command.

4

## Example 14: Displaying random effects

By default, the bayes prefix does not compute or display MCMC summaries for the random-effects parameters to conserve space and computational time. You can specify the showreffects option to display all random effects or the showreffects() or show() option to display specific random effects. For example, continuing example 13, we can display the random-effects estimates for the first five pigs as follows.

| U0[id] | Mean      | Std. dev. | MCSE    | Median    | Equal-<br>[95% cred. |           |
|--------|-----------|-----------|---------|-----------|----------------------|-----------|
| 1      | -1.778442 | .8873077  | .074832 | -1.761984 | -3.542545            | .0062218  |
| 2      | .7831408  | .8775376  | .071421 | .7961802  | 9547035              | 2.491798  |
| 3      | -2.052634 | .9038672  | .072325 | -2.061559 | -3.822966            | 3246834   |
| 4      | -1.891103 | .878177   | .075611 | -1.858056 | -3.642227            | 1028766   |
| 5      | -3.316584 | .8894319  | .074946 | -3.320502 | -5.0469              | -1.568927 |

. bayes, show({U0[1/5]}) noheader

These posterior mean estimates of random-effects parameters should be comparable with those predicted by predict, reffects after mixed. Posterior standard deviations, however, will generally be larger than the corresponding standard errors of random effects predicted after mixed, because the latter do not incorporate the uncertainty about the estimated model parameters.

You can also use [BAYES] **bayesstats summary** to obtain MCMC summaries of random-effects parameters after estimation:

. bayesstats summary {U0[1/5]} (output omitted)

If you decide to use the showreffects option to display all random-effects parameters, beware of the increased computation time for models with many random effects. Then, the bayes prefix will compute and display the MCMC summaries for only the first M random-effects parameters, where M is the maximum matrix dimension (c(max\_matdim). The number of parameters displayed and stored in e(b) cannot exceed c(max\_matdim). You can specify the show() option with bayes or use bayesstats summary to obtain results for other random-effects parameters.

Example 15: Random-coefficient model

Continuing example 13, let's consider a random-coefficient model that allows the growth rate to vary among pigs.

Following mixed's specification, we include the random slope for week at the id level by specifying the week variable in the random-effects equation.

4

avg =

max =

.07487

.1503

```
. set seed 15
. bayes: mixed weight week || id: week
note: Gibbs sampling is used for regression coefficients and variance
   components.
Burn-in 2500 aaaaaaaa1000aaaaaaaa2000aaaaa done
Multilevel structure
```

#### id

{U0}: random intercepts {U1}: random coefficients for week

```
Model summary
```

```
Likelihood:
  weight ~ normal(xb_weight, {e.weight:sigma2})
Priors:
  {weight:week _cons} ~ normal(0,10000)
                                                                              (1)
                 {U0} ~ normal(0,{U0:sigma2})
                                                                              (1)
                  {U1} ~ normal(0,{U1:sigma2})
                                                                              (1)
    {e.weight:sigma2} ~ igamma(.01,.01)
Hyperpriors:
  {U0:sigma2} ~ igamma(.01,.01)
```

```
{U1:sigma2} ~ igamma(.01,.01)
```

| (1) | Parameters | are | elements | of | the | linear | form | xb_ | weight. |
|-----|------------|-----|----------|----|-----|--------|------|-----|---------|
|-----|------------|-----|----------|----|-----|--------|------|-----|---------|

| Bayesian multilevel regression         | MCMC iterations  | = | 12,500  |
|----------------------------------------|------------------|---|---------|
| Metropolis-Hastings and Gibbs sampling | Burn-in          | = | 2,500   |
|                                        | MCMC sample size | = | 10,000  |
| Group variable: id                     | Number of groups | = | 48      |
|                                        | Obs per group:   |   |         |
|                                        | min              | = | 9       |
|                                        | avg              | = | 9.0     |
|                                        | max              | = | 9       |
|                                        | Number of obs    | = | 432     |
|                                        | Acceptance rate  | = | .7473   |
|                                        | Efficiency: min  | = | .003057 |

Log marginal-likelihood

|           |          |           |         |          | Equal-     | tailed    |
|-----------|----------|-----------|---------|----------|------------|-----------|
|           | Mean     | Std. dev. | MCSE    | Median   | [95% cred. | interval] |
| weight    |          |           |         |          |            |           |
| week      | 6.233977 | .0801192  | .01449  | 6.237648 | 6.05268    | 6.387741  |
| _cons     | 19.44135 | .3426786  | .044377 | 19.44532 | 18.76211   | 20.11843  |
| id        |          |           |         |          |            |           |
| UO:sigma2 | 7.055525 | 1.649394  | .050935 | 6.844225 | 4.466329   | 10.91587  |
| U1:sigma2 | .3941786 | .0901945  | .002717 | .3825387 | .2526756   | .6044887  |
| e.weight  |          |           |         |          |            |           |
| sigma2    | 1.613775 | .1261213  | .003254 | 1.609296 | 1.386427   | 1.880891  |

Note: Default priors are used for model parameters.

Note: There is a high autocorrelation after 500 lags.

In addition to random intercepts {U0}, we now have random coefficients for week, labeled as {U1}, with the corresponding variance parameter {U1:sigma2}. Compared with the random-intercept model, by capturing the variability of slopes on week, we reduced the estimates of the error variance and the random-intercept variance.

The average simulation efficiency decreased to only 7%, and we now see a note about a high autocorrelation after 500 lags. We can use, for example, bayesgraph diagnostics to verify that the high autocorrelation in this example is not an indication of nonconvergence but rather of a slow mixing of our MCMC sample. If we use bayesstats ess, we will see that the coefficient on weight and the constant term have the lowest efficiency, which suggests that these parameters are likely to be correlated with some of the random-effects estimates. If we want to reduce the autocorrelation and improve precision of the estimates for these parameters, we can increase the MCMC sample size by specifying the mcmcsize() option or thin the MCMC chain by specifying the thinning() option.

4

## Example 16: Random-coefficient model, unstructured covariance

In example 15, we assumed independence between random intercepts {U0} and random slopes on week, {U1}. We relax this assumption here by specifying an unstructured covariance matrix.

Before we proceed with estimation, let's review our model summary first by specifying the dryrun option.

```
. bayes, dryrun: mixed weight week || id: week, covariance(unstructured)
Multilevel structure
id
    {U0}: random intercepts
    {U1}: random coefficients for week
Model summary
Likelihood:
  weight ~ normal(xb_weight,{e.weight:sigma2})
Priors:
  {weight:week _cons} ~ normal(0,10000)
                                                                             (1)
              {U0 U1} ~ mvnormal(2,{U:Sigma,m})
                                                                              (1)
    {e.weight:sigma2} ~ igamma(.01,.01)
Hyperprior:
  {U:Sigma,m} ~ iwishart(2,3,I(2))
```

(1) Parameters are elements of the linear form xb\_weight.

The prior distributions for random effects {U0} and {U1} are no longer independent. Instead, they have a joint prior—a bivariate normal distribution with covariance matrix parameter {U:Sigma,m}, which is short for {U:Sigma,matrix}. The random-effects stub U is used to label the covariance matrix. The covariance matrix {U:Sigma,m} is assigned a fairly uninformative inverse-Wishart prior with three degrees of freedom and an identity scale matrix; see *Default priors* for details.

Let's now fit the model but suppress the model summary for brevity.

| . set seed 15                                                                   |                                         | II           |                                  | j i i                                |             |          |
|---------------------------------------------------------------------------------|-----------------------------------------|--------------|----------------------------------|--------------------------------------|-------------|----------|
| . bayes, nomo<br>note: Gibbs sa<br>componen<br>Burn-in 2500 a<br>Simulation 100 | ampling is us<br>nts.<br>aaaaaaaaaa1000 | sed for regr | cession co<br>000 <b>aaaaa</b> d | efficients<br>one                    | and varianc | e        |
| > 5000                                                                          |                                         |              |                                  |                                      |             |          |
| Multilevel st                                                                   | ructure                                 |              |                                  |                                      |             |          |
|                                                                                 | dom intercep<br>dom coefficio           |              | ek.                              |                                      |             |          |
| Bayesian mult:                                                                  | ilevel regre                            | ssion        |                                  | MCMC ite                             | rations =   | 12,500   |
| Metropolis-Has                                                                  | Burn-in                                 | =            | 2,500                            |                                      |             |          |
| -                                                                               | -                                       | -            | -                                | MCMC sam                             | ple size =  | 10,000   |
| Group variable                                                                  | e: id                                   |              |                                  | Number of groups =<br>Obs per group: |             |          |
|                                                                                 |                                         |              |                                  | -                                    | min =       | 9        |
|                                                                                 |                                         |              |                                  |                                      | avg =       | 9.0      |
|                                                                                 |                                         |              |                                  |                                      | max =       | 9        |
|                                                                                 |                                         |              |                                  | Number o                             |             | 432      |
|                                                                                 |                                         |              |                                  | -                                    | ce rate =   | .7009    |
|                                                                                 |                                         |              |                                  | Efficien                             | 5           | .003683  |
|                                                                                 |                                         |              |                                  |                                      | avg =       | .07461   |
| Log marginal-                                                                   | L1Kel1nood                              |              |                                  |                                      | max =       | . 1602   |
|                                                                                 |                                         |              |                                  |                                      | Equal-      |          |
|                                                                                 | Mean                                    | Std. dev.    | MCSE                             | Median                               | [95% cred.  | interval |
| weight                                                                          |                                         |              |                                  |                                      |             |          |
| week                                                                            | 6.207086                                | .0878022     | .014469                          | 6.204974                             | 6.041093    | 6.384891 |
| _cons                                                                           | 19.39551                                | .4077822     | .050353                          | 19.40187                             | 18.53869    | 20.1993  |
| id                                                                              |                                         |              |                                  |                                      |             |          |
| U:Sigma_1_1                                                                     | 6.872161                                | 1.627769     | .061568                          | 6.673481                             | 4.282284    | 10.62194 |
| U:Sigma_2_1                                                                     | 0866373                                 | .2702822     | .009861                          | 0796118                              | 645439      | .4341423 |
| U:Sigma_2_2                                                                     | .399525                                 | .0904532     | .002488                          | .3885861                             | .2575883    | .6104775 |
| e.weight                                                                        |                                         |              |                                  |                                      |             |          |
| sigma2                                                                          | 1.611889                                | .1263131     | .003155                          | 1.605368                             | 1.381651    | 1.872563 |

Note: Default priors are used for model parameters.

Note: There is a high autocorrelation after 500 lags.

The 95% credible interval for the covariance between  $\{U0\}$  and  $\{U1\}$ , labeled as  $\{U:Sigma\_2\_1\}$  in the output, is [-.65, 0.43], which suggests independence between  $\{U0\}$  and  $\{U1\}$ .

The high autocorrelation note is due to the lower sampling efficiency of some of the regression coefficients as can be seen from the output of bayesstats ess:

| . bayesstats ( | ess     |                                               |                       |
|----------------|---------|-----------------------------------------------|-----------------------|
| Efficiency su  |         | MC sample size<br>ficiency: min<br>avg<br>max | = .003683<br>= .07461 |
|                | ESS     | Corr. time                                    | Efficiency            |
| weight         |         |                                               |                       |
| week           | 36.83   | 271.55                                        | 0.0037                |
| _cons          | 65.58   | 152.48                                        | 0.0066                |
| id             |         |                                               |                       |
| U:Sigma_1_1    | 698.99  | 14.31                                         | 0.0699                |
| U:Sigma_2_1    | 751.20  | 13.31                                         | 0.0751                |
| U:Sigma_2_2    | 1321.67 | 7.57                                          | 0.1322                |
| e.weight       |         |                                               |                       |
| sigma2         | 1602.39 | 6.24                                          | 0.1602                |

We explore the impact of this high autocorrelation on MCMC convergence in example 17.

4

## Example 17: Random-coefficient model, multiple chains

We continue with the random-coefficient model with unstructured covariance from example 16. Some of the parameters such as the coefficients {weight:week} and {weight:\_cons} have low sampling efficiency, which raises convergence and precision concerns. Simulating multiple Markov chains of the model may help address these concerns.

We will simulate three chains by specifying the nchains (3) option. We will use the rseed(15) option to ensure reproducibility with multiple chains; see *Reproducing results* in [BAYES] **bayesmh**. We will also suppress various model summaries by specifying the nomodelsummary and nomesummary options.

When using multiple chains to assess convergence, it is important to apply overdispersed initial values for different chains. It is difficult to quantify overdispersion because it is specific to the data and model. The default initialization provided by the bayes: mixed command may or may not be sufficient. To be certain, we recommend that you provide initial values explicitly, at least for the main parameters of interest. In the following specification, we provide initial values for the two regression coefficients referred to as {weight:}, the variance parameter {e.weight:sigma2}, and the covariance matrix {U:Sigma, matrix}. We try to generate initial values that are sufficiently separated. For example, we use rnormal(-10, 100) for the regression coefficients in the second chain and rnormal(10, 100) in the third chain. Specifying initial values for the random effects {U0} and {U1} would be more tedious, so we let them be sampled from their corresponding prior distributions. Because the hyperparameters of these priors have overdispersed initial values, we indirectly provide some overdispersion for the initial random effects as well.

| <pre>. bayes, nchains(3) rseed(15) nomodelsummar<br/>&gt; init2({weight:} rnormal(-10,100) {e.weigh<br/>&gt; init3({weight:} rnormal(10,100) {e.weight<br/>&gt; rint3({weight:} rnormal(10,100) {e.weight<br/>&gt; response response</pre> | nt:sigma2} 0.1 {U:Sigm<br>t:sigma2} 100 {U:Sigma                                                                                                    | -                                                  |                                                                                         |
|----------------------------------------------------------------------------------------------------|----------------------------------------------------------------------------------------------------|----------------------------------------------------|-----------------------------------------------------------------------------------------|
| <pre>&gt; mixed weight week    id: week, covariance<br/>note: Gibbs sampling is used for regression<br/>components.</pre>                                                                                                    |                                                                                                    | iance                                              |                                                                                         |
| Chain 1                                                                                                    |                                                                                                    |                                                    |                                                                                         |
| Burn-in 2500 aaaaaaaaa1000aaaaaaaaa2000aa                                                                                                    | <b>aaaa</b> done                                                                                                    |                                                    |                                                                                         |
| Simulation 10000                                                                                                    |                                                                                                    | 400                                                | 00                                                                                      |
| > 5000                                                                                                    |                                                                                                    | 100                                                | 000 done                                                                                |
| Chain 2                                                                                                    |                                                                                                    |                                                    |                                                                                         |
| Burn-in 2500 <b>aaaaaaaa</b> 1000 <b>aaaaaaaa</b> 2000 <b>a</b> a                                                                                                    |                                                                                                    |                                                    |                                                                                         |
| Simulation 10000100020                                                                                                    |                                                                                                    |                                                    |                                                                                         |
| > 5000                                                                                                    | 000                                                                                                    | 100                                                | 000 done                                                                                |
| Chain 3                                                                                                    |                                                                                                    |                                                    |                                                                                         |
| Burn-in 2500 <b>aaaaaaaa</b> 1000 <b>aaaaaaaa</b> 2000 <b>a</b> a                                                                                                    |                                                                                                    |                                                    |                                                                                         |
| Simulation 10000100020                                                                                                    |                                                                                                    |                                                    |                                                                                         |
|                                                                                                    |                                                                                                    |                                                    |                                                                                         |
| > 5000                                                                                                    | 000                                                                                                    | 100                                                | 000 done                                                                                |
| > 5000                                                                                                    | Number of chains                                                                                                    |                                                    | 000 done<br>3                                                                           |
|                                                                                                    |                                                                                                    |                                                    |                                                                                         |
| Bayesian multilevel regression                                                                                                    | Number of chains                                                                                                    |                                                    | 3<br>12,500                                                                             |
| Bayesian multilevel regression                                                                                                    | Number of chains<br>Per MCMC chain:<br>Iterations<br>Burn-in                                                                                                    | =<br>=<br>=                                        | 3                                                                                       |
| Bayesian multilevel regression<br>Metropolis-Hastings and Gibbs sampling                                                                                                    | Number of chains<br>Per MCMC chain:<br>Iterations<br>Burn-in<br>Sample size                                                                                                    | =<br>=<br>=                                        | 3<br>12,500<br>2,500<br>10,000                                                          |
| Bayesian multilevel regression                                                                                                    | Number of chains<br>Per MCMC chain:<br>Iterations<br>Burn-in<br>Sample size<br>Number of groups                                                                                                    | =<br>=<br>=                                        | 3<br>12,500<br>2,500                                                                    |
| Bayesian multilevel regression<br>Metropolis-Hastings and Gibbs sampling                                                                                                    | Number of chains<br>Per MCMC chain:<br>Iterations<br>Burn-in<br>Sample size<br>Number of groups<br>Obs per group:                                                                                      | =<br>=<br>=<br>=                                   | 3<br>12,500<br>2,500<br>10,000<br>48                                                    |
| Bayesian multilevel regression<br>Metropolis-Hastings and Gibbs sampling                                                                                                    | Number of chains<br>Per MCMC chain:<br>Iterations<br>Burn-in<br>Sample size<br>Number of groups<br>Obs per group:<br>mi                                                                                | =<br>=<br>=<br>=<br>n =                            | 3<br>12,500<br>2,500<br>10,000<br>48<br>9                                               |
| Bayesian multilevel regression<br>Metropolis-Hastings and Gibbs sampling                                                                                                    | Number of chains<br>Per MCMC chain:<br>Iterations<br>Burn-in<br>Sample size<br>Number of groups<br>Obs per group:<br>mi<br>av                                                                          | =<br>=<br>=<br>=<br>n =<br>g =                     | 3<br>12,500<br>2,500<br>10,000<br>48<br>9<br>9.0                                        |
| Bayesian multilevel regression<br>Metropolis-Hastings and Gibbs sampling                                                                                                    | Number of chains<br>Per MCMC chain:<br>Iterations<br>Burn-in<br>Sample size<br>Number of groups<br>Obs per group:<br>mi<br>av<br>ma                                                                    | =<br>=<br>=<br>=<br>g =<br>x =                     | 3<br>12,500<br>2,500<br>10,000<br>48<br>9<br>9.0<br>9.0<br>9                            |
| Bayesian multilevel regression<br>Metropolis-Hastings and Gibbs sampling                                                                                                    | Number of chains<br>Per MCMC chain:<br>Iterations<br>Burn-in<br>Sample size<br>Number of groups<br>Obs per group:<br>mi<br>av<br>ma<br>Number of obs                                                   | =<br>=<br>=<br>g<br>x<br>=<br>=                    | 3<br>12,500<br>2,500<br>10,000<br>48<br>9<br>9.0<br>9<br>9.0<br>9<br>432                |
| Bayesian multilevel regression<br>Metropolis-Hastings and Gibbs sampling                                                                                                    | Number of chains<br>Per MCMC chain:<br>Iterations<br>Burn-in<br>Sample size<br>Number of groups<br>Obs per group:<br>mi<br>av<br>ma<br>Number of obs<br>Avg acceptance rat                             | =<br>=<br>=<br>g<br>x<br>=<br>e<br>=               | 3<br>12,500<br>2,500<br>10,000<br>48<br>9<br>9.0<br>9<br>9.0<br>9<br>432<br>.6981       |
| Bayesian multilevel regression<br>Metropolis-Hastings and Gibbs sampling                                                                                                    | Number of chains<br>Per MCMC chain:<br>Iterations<br>Burn-in<br>Sample size<br>Number of groups<br>Obs per group:<br>mi<br>av<br>ma<br>Number of obs<br>Avg acceptance rat<br>Avg efficiency: mi       | =<br>=<br>=<br>g =<br>x =<br>e =<br>n =            | 3<br>12,500<br>2,500<br>10,000<br>48<br>9.0<br>9<br>9.0<br>9<br>432<br>.6981<br>.003059 |
| Bayesian multilevel regression<br>Metropolis-Hastings and Gibbs sampling                                                                                                    | Number of chains<br>Per MCMC chain:<br>Iterations<br>Burn-in<br>Sample size<br>Number of groups<br>Obs per group:<br>mi<br>av<br>ma<br>Number of obs<br>Avg acceptance rat<br>Avg efficiency: mi<br>av | =<br>=<br>=<br>g =<br>m =<br>g =<br>m =<br>g =     | 3<br>12,500<br>2,500<br>10,000<br>48<br>9,0<br>9<br>432<br>.6981<br>.003059<br>.07659   |
| Bayesian multilevel regression<br>Metropolis-Hastings and Gibbs sampling                                                                                                    | Number of chains<br>Per MCMC chain:<br>Iterations<br>Burn-in<br>Sample size<br>Number of groups<br>Obs per group:<br>mi<br>av<br>ma<br>Number of obs<br>Avg acceptance rat<br>Avg efficiency: mi<br>av | =<br>=<br>=<br>gx =<br>e =<br>sx =<br>sx =<br>sx = | 3<br>12,500<br>2,500<br>10,000<br>48<br>9,0<br>9<br>432<br>.6981<br>.003059<br>.07659   |

|             |          |           |         |          | Equal-     | qual-tailed |  |
|-------------|----------|-----------|---------|----------|------------|-------------|--|
|             | Mean     | Std. dev. | MCSE    | Median   | [95% cred. | interval]   |  |
| weight      |          |           |         |          |            |             |  |
| week        | 6.201475 | .0874855  | .009133 | 6.200176 | 6.032975   | 6.374917    |  |
| _cons       | 19.3941  | .4344171  | .035266 | 19.38919 | 18.52954   | 20.2323     |  |
| id          |          |           |         |          |            |             |  |
| U:Sigma_1_1 | 6.863804 | 1.6219    | .035988 | 6.653249 | 4.329726   | 10.62575    |  |
| U:Sigma_2_1 | 0799526  | .2684949  | .005546 | 0723027  | 6351419    | .4354943    |  |
| U:Sigma_2_2 | .3983365 | .0890525  | .001378 | .3869276 | .258562    | .6048894    |  |
| e.weight    |          |           |         |          |            |             |  |
| sigma2      | 1.612452 | .1254983  | .001777 | 1.605632 | 1.383175   | 1.874105    |  |
|             | •        |           |         |          |            |             |  |

Note: Default priors are used for model parameters.

Note: Default initial values are used for multiple chains.

Note: There is a high autocorrelation after  $500\ {\rm lags}$  in at least one of the chains.

While the sampling efficiency of the chains is about the same as in example 16, having three MCMC samples instead of one improves the precision of the estimation results, as evident from the lower MCMC errors for all model parameters.

Let's compute Gelman-Rubin diagnostics as a convergence check. We can already see in the header of bayes: mixed that the maximum Gelman-Rubin statistic Rc of 1.055 is close to 1.

| . bayesstats g                                     | grubin                           |                         |
|----------------------------------------------------|----------------------------------|-------------------------|
| Gelman-Rubin d                                     | convergence                      | diagnostic              |
| Number of chai<br>MCMC size, per<br>Max Gelman-Rub | c chain =                        | 3<br>10,000<br>1.055383 |
|                                                    | Rc                               |                         |
| weight<br>week<br>_cons                            | 1.006404<br>1.055383             |                         |
| id<br>U:Sigma_1_1<br>U:Sigma_2_1<br>U:Sigma_2_2    | 1.000567<br>1.001168<br>1.002119 |                         |
| e.weight<br>sigma2                                 | . 9999899                        |                         |
| 0                                                  | . 9999899                        |                         |

Convergence rule: Rc < 1.1

The convergence diagnostic estimates Rc for all reported parameters are lower than 1.1, suggesting the convergence of the chains. We can also explore MCMC convergence visually; see [BAYES] **bayesgraph**.

4

#### **Crossed-effects model**

Let's revisit example 4 from [ME] meglm, which analyzes salamander cross-breeding data. Two populations of salamanders are considered: whiteside males and females (variables wsm and wsf) and roughbutt males and females (variables rbm and rbf). Male and female identifiers are recorded in the male and female variables. The outcome binary variable y indicates breeding success or failure.

In example 4 of [ME] **meglm**, we fit a crossed-effects logistic regression for successful mating, in which the effects of male and female were crossed. For the purpose of illustration, we will fit a crossed-effects probit regression here using meglm with the probit link.

```
. use https://www.stata-press.com/data/r18/salamander
. meglm y wsm##wsf || _all: R.male || female:, family(bernoulli) link(probit)
note: crossed random-effects model specified; option intmethod(laplace)
      implied.
Fitting fixed-effects model:
Iteration 0: Log likelihood = -223.01026
Iteration 1: Log likelihood = -222.78736
Iteration 2: Log likelihood = -222.78735
Refining starting values:
Grid node 0: Log likelihood = -216.49485
Fitting full model:
Iteration 0: Log likelihood = -216.49485
                                           (not concave)
Iteration 1: Log likelihood = -214.34477
Iteration 2: Log likelihood = -209.96986
Iteration 3: Log likelihood = -208.2673
Iteration 4: Log likelihood = -208.11936
Iteration 5: Log likelihood =
                                 -208.119
                                           (not concave)
Iteration 6: Log likelihood = -208.11897
Iteration 7: Log likelihood = -208.11722
Iteration 8: Log likelihood = -208.11342
Iteration 9: Log likelihood = -208.11183
Iteration 10: Log likelihood = -208.11182
Mixed-effects GLM
                                                Number of obs
                                                                           360
Family: Bernoulli
Link:
        Probit
        Grouping information
                                           ~ 1
```

| Group variable | No. of<br>groups | Obser<br>Minimum | vations per<br>Average | group<br>Maximum |
|----------------|------------------|------------------|------------------------|------------------|
| all<br>female  | 1<br>60          | 360              | 360.0                  | 360              |
| Temate         | 00               | 0                | 0.0                    |                  |

Integration method: laplace

| Incogration me              | bonou. rupruoo       |                      |                |                   |                      |                       |
|-----------------------------|----------------------|----------------------|----------------|-------------------|----------------------|-----------------------|
| Log likelihood = -208.11182 |                      |                      |                | Wald ch<br>Prob > |                      | 45.09<br>0.0000       |
| У                           | Coefficient          | Std. err.            | z              | P> z              | [95% conf.           | interval]             |
| 1.wsm<br>1.wsf              | 4122695<br>-1.720396 | .2658063<br>.3039435 | -1.55<br>-5.66 | 0.121<br>0.000    | 9332403<br>-2.316114 | .1087014<br>-1.124677 |
| wsm#wsf<br>1 1              | 2.121205             | .3484936             | 6.09           | 0.000             | 1.43817              | 2.80424               |
| _cons                       | .5951487             | .2217643             | 2.68           | 0.007             | .1604986             | 1.029799              |
| _all>male<br>var(_cons)     | .3867562             | .1779527             |                |                   | .1569589             | .9529908              |
| female<br>var(_cons)        | .4464295             | .1952624             |                |                   | .1894299             | 1.0521                |
| LR test vs. pr              | robit model: c       | hi2(2) = 29          | .35            |                   | Prob > chi           | 2 = 0.0000            |

Note: LR test is conservative and provided only for reference.

To fit the corresponding Bayesian model, we prefix the above command with bayes:.

```
. set seed 15
. bayes: meglm y wsm##wsf || _all: R.male || female:, family(bernoulli)
> link(probit)
Burn-in 2500 aaaaaaaaa1000aaaaaaaaa2000aaaaa done
Simulation 10000 .......1000......2000......3000......4000.......
> 5000.......6000......7000......8000......9000.....10000 done
Multilevel structure
```

male
 {U0}: random intercepts
female
 {V0}: random intercepts

Model summary

```
Likelihood:
	y ~ meglm(xb_y)

Priors:
	{y:1.wsm 1.wsf 1.wsm#1.wsf _cons} ~ normal(0,10000) (1)
			{U0} ~ normal(0,{U0:sigma2}) (1)
			{V0} ~ normal(0,{V0:sigma2}) (1)
	Hyperpriors:
	{U0:sigma2} ~ igamma(.01,.01)
	{V0:sigma2} ~ igamma(.01,.01)
```

(1) Parameters are elements of the linear form xb\_y.

| Bayesian mult:<br>Random-walk Mo |            | stings samp | ling    | MCMC ite<br>Burn-in | =          | 12,500<br>2,500 |
|----------------------------------|------------|-------------|---------|---------------------|------------|-----------------|
|                                  |            |             |         | MCMC sam            | ple size = | 10,000          |
| ~                                | No.        |             |         | s per group         |            |                 |
| Group variab                     | le gro     | ups Minim   | mum Ave | rage Max            | imum       |                 |
| _a.                              | 11         | 1           | 360 3   | 60.0                | 360        |                 |
| fema                             | le         | 60          | 6       | 6.0                 | 6          |                 |
| Samily: Berno                    | ulli       |             |         | Number o            | of obs =   | 360             |
| Link: probi                      | t          |             |         | Acceptar            |            | .3223           |
|                                  |            |             |         | Efficier            | 5          | .008356         |
|                                  |            |             |         |                     | avg =      | .02043          |
| Log marginal-                    | likelihood |             |         |                     | max =      | .02773          |
|                                  |            |             |         |                     |            | tailed          |
|                                  | Mean       | Std. dev.   | MCSE    | Median              | [95% cred. | interval]       |
| y .                              |            |             |         | 4.50004             |            |                 |
| 1.wsm<br>1.wsf                   | 411886     | .28122      | .016889 |                     |            | .156521         |
| 1.WSI                            | -1.722195  | .3329918    | .023312 | -1.713574           | -2.381169  | -1.094443       |
| wsm#wsf                          |            |             |         |                     |            |                 |
| 1 1                              | 2.110366   | .3671998    | .022643 | 2.09234             | 1.443113   | 2.831923        |
| _cons                            | .5858733   | .2512646    | .015407 | .5906893            | .0812177   | 1.077352        |
| nale                             |            |             |         |                     |            |                 |
| UO:sigma2                        | .4291858   | .2195246    | .024015 | .3876708            | .1347684   | .9648611        |
| female                           |            |             |         |                     |            |                 |
| V0:sigma2                        | .4928416   | .2189307    | .019043 | .4576824            | .1648551   | 1.003193        |

Note: Default priors are used for model parameters.

The variance components for male and female, {U0:sigma2} and {V0:sigma2}, are slightly higher than the corresponding ML estimates, but the regression coefficients are similar.

For an example of Bayesian estimation of a crossed-effects logistic regression model, see Rabe-Hesketh and Skrondal (2022, chap. 16).

#### **Blocked-diagonal covariance structures**

The 1989 fertility survey considered in example 5 of [ME] **me** analyzes the use of contraception among Bangladeshi women. The survey contains data from 60 districts, identified by the district variable, and includes demographic factors such as whether the woman is from an urban area (urban), mean-centered age (age), and number of children (children). Here children is a factor variable coded as children = 0 (no children), children = 1 (one child), children = 2 (two children), and children = 3 (three or more children). The outcome variable c\_use is a binary indicator for the use of contraception.

We consider a two-level logit model for c\_use with a random intercept and random coefficients for indicators of having one, two, or three or more children. As "fixed" predictor variables, we use urban, age, and children.

It seems reasonable to expect positive correlation between the three random coefficients. Following example 5 in [ME] me, we will use the covariance(exchangeable) option and repeat district: to specify a blocked-diagonal covariance structure for the random effects.

Let's first run bayes: melogit with the dryrun option to see the model parameters.

```
. use https://www.stata-press.com/data/r18/bangladesh
(Bangladesh Fertility Survey, 1989)
. bayes, dryrun: melogit c_use i.urban age i.children ||
> district: i.children, covariance(exchangeable) ||
> district:
Multilevel structure
district
    {U0}: random intercepts
    {U1}: random coefficients for 1.children
    {U2}: random coefficients for 2.children
    {U3}: random coefficients for 3.children
Model summary
Likelihood:
  c_use ~ melogit(xb_c_use)
Priors:
 {c_use:1.urban age i.children _cons} ~ normal(0,10000)
                                  {U0} ~ normal(0,{U0:sigma2})
                            {U1 U2 U3} ~ mvnOexchangeable(3,{U:sigma2},{U:rho})
                                         (1)
Hyperpriors:
      \{U:rho\} \sim uniform(-1,1)
  {U0:sigma2} ~ igamma(.01,.01)
   {U:sigma2} ~ igamma(.01,.01)
```

(1)

(1)

(1) Parameters are elements of the linear form xb\_c\_use.

{U3}: random coefficients for 3.children

The random coefficients {U1}, {U2}, and {U3} are assigned a multivariate normal prior with an exchangeable covariance structure, mvn0exchangeable(). This prior introduces two hyperparameters: {U:sigma2}, for the diagonal variance term of the covariance matrix, and {U:rho}, for the offdiagonal correlation term such that the covariance is equal to {U:sigma2}×{U:rho}. The random intercept {U0} is assigned a normal prior with hyperparameter {U0:sigma2} for its variance. It is recommended to assign informative priors to {U0:sigma2}, {U:sigma2}, and {U:rho}. For example, we believe the correlation parameter to be between 0 and 0.5 and thus assign the uniform (0, 0.5) prior to {U:rho}. In addition, let's say that, from historical data, the mean variability for children random coefficients was found to be about 0.2 and the mean variability for the random intercepts was found to be about 0.25. We may then assign the igamma(11,2) prior to {U:sigma2} and the igamma(9,2) prior to {U0:sigma2} to incorporate this prior knowledge. We will also add the or option to obtain estimates of the odds ratios.

```
. bayes, prior({U:rho}, uniform(0,0.5)) prior({U:sigma2}, igamma(11,2))
> prior({U0:sigma2}, igamma(9,2)) rseed(17):
> melogit c_use i.urban age i.children ||
> district: i.children, covariance(exchangeable) ||
> district:, or
Burn-in 2500 aaaaaaaaa1000aaaaaaaaa2000aaaaa done
Multilevel structure
district
  {U0}: random intercepts
   {U1}: random coefficients for 1.children
   {U2}: random coefficients for 2.children
```

Model summary

2

3

\_cons

U:rho

U0:sigma2

U:sigma2

district

4.030936

3.85945

.1850523

.3236901

.2147372

.1736623

| Model summary              |                                            |              |            |             |                     |                          |
|----------------------------|--------------------------------------------|--------------|------------|-------------|---------------------|--------------------------|
| Likelihood:<br>c_use ~ mel | ogit(xb_c_use                              | e)           |            |             |                     |                          |
| Priors:<br>{c_use:1.urb    | an age i.chi                               | {U0]         | ~ normal   | (0,{U0:sigm | a2})<br>3,{U:sigma2 | (1)<br>(1)<br>},{U:rho}) |
| {U:sigma2}                 | ~ uniform(0<br>~ igamma(11<br>~ igamma(9,2 | ,2)          |            |             |                     |                          |
| (1) Parameter              | s are element                              | ts of the li | inear form | xb_c_use.   |                     |                          |
| Bayesian mult              | ilevel logist                              | tic regressi | lon        | MCMC ite    | rations =           | 12,500                   |
| Random-walk M              | etropolis-Has                              | stings sampl | ing        | Burn-in =   |                     | 2,500                    |
|                            |                                            |              |            |             | ple size =          | 10,000                   |
| Group variabl              | e: district                                |              |            |             | f groups =          | 60                       |
|                            |                                            |              |            | Obs per     | group:<br>min =     | 2                        |
|                            |                                            |              |            |             | avg =               | 32.2                     |
|                            |                                            |              |            |             | max =               | 118                      |
| Family: Berno              | ulli                                       |              |            | Number o    | f obs =             | 1,934                    |
| Link: logit                |                                            |              |            | Acceptan    |                     | .2401                    |
|                            |                                            |              |            | Efficien    |                     | .009968                  |
| Ten menninel               | ];]];},]                                   |              |            |             | avg =               | .02371                   |
| Log marginal-              | Tikelihood                                 |              |            |             | max =               | .04605                   |
|                            |                                            |              |            |             | Equal-              | tailed                   |
|                            | Odds ratio                                 | Std. dev.    | MCSE       | Median      | [95% cred.          | interval]                |
| c_use                      |                                            |              |            |             |                     |                          |
| 1.urban                    | 2.153732                                   | .2632265     | .023028    | 2.135123    | 1.710943            | 2.728066                 |
| age                        | .9734474                                   | .0076718     | .000478    | .9736178    | .9585345            | .9887891                 |
| - <b>b</b> i 1 de          |                                            |              |            |             |                     |                          |
| children<br>1              | 3.043873                                   | .5490154     | .03425     | 3.00129     | 2.119798            | 4.241168                 |
| 1                          | 0.040010                                   | .0400104     | .03425     | 5.00125     | 2.119190            | 7.241100                 |

Note: Estimates are transformed only in the first equation to odds ratios. Note: \_cons estimates baseline odds (conditional on zero random effects). Note: Default priors are used for some model parameters.

.7761135

.0271077

.1286163

.0541223

.0435398

.724596

The posterior odds-ratio estimates for the fixed-effects parameters are close to the estimates reported by the melogit command in example 5. Our model reports an estimate of 0.32 for the correlation between random coefficients, a variance of 0.17 for the random coefficients, and a variance of 0.21 for the random intercepts.

.040228

.047131

.002155

.010136

.002522

.004361

3.949568

3.778789

.1827656

.3422138

.2069007

.1676818

2.77722

2.644804

.1395885

.0326351

.1315863

.1039366

5.714252

5.448504

.242633

.4943052

.3416939

.2793393

#### Panel-data models

The bayes prefix supports several panel-data commands such as xtreg and xtlogit; see [BAYES] **Bayesian estimation**.

Panel-data models, also known as longitudinal-data models, are used for analyzing cross-sectional time series when there is an explicit time component. Panel-data models require that the panel variable be specified using the xtset command. See [XT] xt for details.

Panel-data models can also be viewed as two-level random-intercept models, so many comments from *Multilevel models* apply to these models too.

All Bayesian panel-data models include random intercepts, referred to as {U[*panelvar*]} or simply {U}, with the panel variable *panelvar* used as the grouping variable. These intercepts are commonly referred to as random effects in frequentist models.

Random intercepts are assigned default prior distributions specific to the likelihood family of the model. For linear and generalized linear models, the default prior is normal with zero mean and unknown variance {var\_U}. Other models have special random-effects priors, and these are described in *Methods and formulas* of the command-specific bayes entries. Positive hyperparameters such as {var\_U} are assigned default inverse-gamma priors. Categorical outcome models such as [BAYES] bayes: xtmlogit have multiple random effects. In cases when these random effects are correlated, the model includes a matrix hyperparameter {U:Sigma,m} that is assigned a default inverse-Wishart prior.

You can specify your own priors for regression coefficients, random effects, and auxiliary model parameters. To change the default priors, you will need to know the names of the model parameters. See *Likelihood model* to learn how the bayes prefix labels the parameters. You can also use the dryrun option to see the names of model parameters specific to each bayes model before estimation. After estimation, see *Different ways of specifying model parameters* for how to refer to individual random effects to evaluate MCMC convergence or to obtain their MCMC summaries.

Bayesian panel-data models estimate random effects together with regression coefficients and other model parameters. By default, the bayes prefix does not compute or display MCMC summaries of individual random effects to conserve computation time and space. You can specify the showreffects() or show() option to compute and display them for chosen subsets of random effects.

By default, all panel-data models use Gibbs sampling for variance components. Linear paneldata models, bayes: xtreg, additionally use Gibbs sampling for regression coefficients. With bayes: xtreg, we can specify Gibbs sampling also for random effects by using the gibbs option.

Unlike other bayes commands, panel-data models support the [BAYES] bayespredict postestimation command to compute Bayesian predictions; see examples in [BAYES] bayes: xtpoisson and [BAYES] bayes: xtmlogit.

### Example 18: Random-effects linear model

In example 12, we considered a random-intercept model analyzing the weight gain of pigs. In that example, the dependent variable, weight, is regressed on variable week, and random intercepts are introduced with respect to the group variable id. Let's fit the same random-intercept model but now using bayes: xtreg. First, we should declare our data as panel data.

```
. use https://www.stata-press.com/data/r18/pig
(Longitudinal analysis of pig weights)
. xtset id
Panel variable: id (balanced)
```

We can use bayes: xtreg to fit the same model that we previously fit using bayes: mixed. Both commands use the same default priors and the same default sampling method.

| componen<br>Burn-in 2500 a<br>Simulation 100<br>> 5000 | <b>aaaaaaaa</b> 1000                           | .1000                        | 2000         |                      |                                         |                         |
|--------------------------------------------------------|------------------------------------------------|------------------------------|--------------|----------------------|-----------------------------------------|-------------------------|
| Model summary                                          |                                                |                              |              |                      |                                         |                         |
| Likelihood:<br>weight ~ nor                            | rmal(xb_weigh                                  | nt,{sigma2})                 | )            |                      |                                         |                         |
| Priors:<br>{weight:weel                                | x _cons} ~ no<br>{U[id]} ~ no<br>(sigma2} ~ ig | ormal(0,1000<br>ormal(0,{var | )0)<br>c_U}) |                      |                                         | (1)<br>(1)              |
| Hyperprior:<br>{var_U} ~ ig                            | gamma(0.01,0                                   | .01)                         |              |                      |                                         |                         |
| (1) Parameters                                         | s are element                                  | ts of the li                 | inear form   | xb_weight.           |                                         |                         |
| Bayesian RE no<br>Metropolis-Has                       | •                                              |                              | ıg           | MCMC ite<br>Burn-in  | rations =<br>=                          | 12,500<br>2,500         |
| Group variable                                         | e: id                                          | -                            | -            |                      | <pre>ple size = f groups = group:</pre> | 10,000<br>48            |
|                                                        |                                                |                              |              | 000 P01              | min =<br>avg =<br>max =                 | 9.0<br>9.0              |
|                                                        |                                                |                              |              | Number o<br>Acceptan | f obs =<br>ce rate =                    | 432<br>. 8089           |
| Log marginal-                                          | likelihood                                     |                              |              | Efficien             | cy: min =<br>avg =<br>max =             | 008983 .<br>5507 .<br>1 |
|                                                        | Mean                                           | Std. dev.                    | MCSE         | Median               | Equal-<br>[95% cred.                    |                         |
| weight<br>week                                         | 6.209598<br>19.2624                            | .0391057<br>.5480876         | .000391      | 6.209511<br>19.23869 | 6.134362<br>18.18444                    | 6.28693                 |
| _cons                                                  | 10.2024                                        | .0100010                     | .001020      | 19.20009             | 10.10144                                | 20.00090                |

Note: Default priors are used for model parameters.

The results are similar to those from example 12, up to MCMC sampling variation.

To improve efficiency, all panel-data models by default use Gibbs sampling for variance components. Panel-data linear models (bayes: xtreg) use Gibbs sampling also for regression coefficients. With bayes: xtreg, we can improve sampling efficiency further by specifying the gibbs option to use Gibbs sampling also for random effects. Beware that, depending on the number of random effects, this may increase the computation time substantially.

. bayes, gibbs rseed(17): xtreg weight week note: Gibbs sampling is used for all parameters, including random effects. Burn-in 2500 aaaaaaaaa1000aaaaaaaaa2000aaaaa done Model summary Likelihood: weight ~ normal(xb\_weight,{sigma2}) Priors: {weight:week \_cons} ~ normal(0,10000) (1){U[id]} ~ normal(0,{var\_U}) (1){sigma2} ~ igamma(0.01,0.01) Hyperprior: {var\_U} ~ igamma(0.01,0.01) (1) Parameters are elements of the linear form xb\_weight. Bayesian RE normal regression MCMC iterations 12,500 = Gibbs sampling Burn-in 2,500 10,000 MCMC sample size = Group variable: id Number of groups = 48 Obs per group: 9 min = avg = 9.0 max = 9 432 Number of obs = Acceptance rate = 1 .01606 Efficiency: min = .6605 avg = Log marginal-likelihood max = 1 Equal-tailed Mean Std. dev. MCSE Median [95% cred. interval] weight week 6.209921 .0390177 .00039 6.209939 6.132542 6.285744 \_cons 19.26382 .6209709 .048995 19.27342 18.0418 20.5063 15.80222 3.488439 .038688 15.33375 10.3458 24.03719 var\_U 4.412905 .3236225 .00359 4.395282 3.821423 5.095022 sigma2

Note: Default priors are used for model parameters.

Using full Gibbs sampling, we see that our estimates of regression coefficients and variance components are similar but that the minimum efficiency is increased to 0.016 from 0.009.

#### Example 19: Random-effects ordered logit model

Consider example 1 from [XT] **xtologit**, which analyzes data from a smoking prevention project in schools. The dependent variable, tobacco and health knowledge score thk, has four categories. Predictor variables include preintervention score, prethk, classroom curriculum, cc, and television intervention, tv, as well as the interaction of the last two. The school identifier variable school is set as the panel variable.

```
. use https://www.stata-press.com/data/r18/tvsfpors
(Television, School, and Family Project)
. xtset school
Panel variable: school (unbalanced)
```

.01548

.03692

avg =

max =

The bayes: xtologit command is used to fit a Bayesian model. The default prior distribution for regression coefficients is normal with zero mean and variances of 10,000. The default prior distribution for random effects is normal with mean zero and variance {var\_U}. The hyperparameter {var\_U} is assigned an inverse-gamma hyperprior. The three cutpoints for the ordered logit likelihood, {\_cut1}, {\_cut2}, and {\_cut3}, are assigned a flat prior.

```
. bayes, rseed(17): xtologit thk prethk cc##tv
note: Gibbs sampling is used for variance components.
Burn-in 2500 aaaaaaaaa1000aaaaaaaaa2000..... done
Model summary
Likelihood:
 thk ~ ologit(xb_thk,{_cut1 ... _cut3})
Priors:
 {thk:prethk 1.cc 1.tv 1.cc#1.tv} ~ normal(0,10000)
                                                                (1)
                   {U[school]} ~ normal(0,{var_U})
                                                                (1)
             {_cut1 _cut2 _cut3} ~ 1 (flat)
Hyperprior:
 {var_U} ~ igamma(0.01,0.01)
(1) Parameters are elements of the linear form xb_thk.
Bayesian RE ordered logistic regression
                                         MCMC iterations =
                                                             12,500
Metropolis-Hastings and Gibbs sampling
                                                        =
                                                              2,500
                                         Burn-in
                                         MCMC sample size =
                                                             10,000
Group variable: school
                                         Number of groups =
                                                                28
                                          Obs per group:
                                                                18
                                                    min =
                                                               57.1
                                                    avg =
                                                    max =
                                                               137
                                         Number of obs
                                                        =
                                                              1,600
                                         Acceptance rate =
                                                               .506
                                         Efficiency:
                                                             .00404
                                                    min =
```

Log marginal-likelihood

|     |        | Mean     | Std. dev. | MCSE    | Median   | Equal-<br>[95% cred. |          |
|-----|--------|----------|-----------|---------|----------|----------------------|----------|
| thk |        |          |           |         |          |                      |          |
|     | prethk | .4024205 | .03817    | .001987 | .4016996 | .3289603             | .480875  |
|     | 1.cc   | .9329812 | .2127196  | .019923 | .9304351 | .5156044             | 1.367753 |
|     | 1.tv   | .3037174 | .2089864  | .03288  | .2919775 | 0874367              | .7099491 |
|     | cc#tv  |          |           |         |          |                      |          |
|     | 1 1    | 4663504  | .2985113  | .02669  | 4502481  | -1.057705            | .0993408 |
|     | _cut1  | 0960417  | .1673066  | .016383 | 0987278  | 4235516              | .2458889 |
|     | _cut2  | 1.151299 | .1739417  | .020155 | 1.148734 | .8009236             | 1.49998  |
|     | _cut3  | 2.340316 | .1798423  | .020381 | 2.338304 | 1.994793             | 2.696972 |
|     | var_U  | .1089538 | .0529856  | .002903 | .0988449 | .0351552             | .2362116 |

Note: Default priors are used for model parameters.

Note: There is a high autocorrelation after 500 lags.

The command issues a high autocorrelation warning because of slower convergence for some of the parameters. You can use bayesstats ess to find that {thk:1.tv} is the parameter that has the lowest ESS. Slower convergence of panel-data models is often caused by the presence of many random effects, which indirectly influences the convergence of regression coefficients as well.

Sometimes, the sampling efficiency can be improved by simply increasing the burn-in period, thus prolonging the adaptation phase of the sampling algorithm. In the next run, we double the default burn-in period.

```
. bayes, burnin(5000) rseed(17): xtologit thk prethk cc##tv
note: Gibbs sampling is used for variance components.
> done
Model summary
Likelihood:
 thk ~ ologit(xb_thk,{_cut1 ... _cut3})
Priors:
  {thk:prethk 1.cc 1.tv 1.cc#1.tv} ~ normal(0,10000)
                                                                  (1)
                    {U[school]} ~ normal(0,{var_U})
                                                                  (1)
             {_cut1 _cut2 _cut3} ~ 1 (flat)
Hyperprior:
  {var_U} ~ igamma(0.01,0.01)
(1) Parameters are elements of the linear form xb_thk.
Bayesian RE ordered logistic regression
                                           MCMC iterations =
                                                                15,000
                                                                5,000
Metropolis-Hastings and Gibbs sampling
                                           Burn-in
                                                          =
                                           MCMC sample size =
                                                                10,000
Group variable: school
                                           Number of groups =
                                                                   28
                                           Obs per group:
                                                       min =
                                                                   18
                                                       avg =
                                                                 57.1
                                                       max =
                                                                  137
                                           Number of obs
                                                          =
                                                                 1,600
                                           Acceptance rate =
                                                                 .5038
                                           Efficiency:
                                                       min =
                                                               .003954
                                                                 .015
                                                       avg =
                                                                 .0366
Log marginal-likelihood
                                                       max =
                                                       Equal-tailed
                        Std. dev.
                                    MCSE
                                            Median
                                                   [95% cred. interval]
                 Mean
thk
     prethk
              .4043504
                        .0380502
                                  .001989
                                           .4033533
                                                    .3325402
                                                              .4827048
       1.cc
              .9352501
                        .2010255
                                  .018787
                                           .9288417
                                                    .5673248
                                                              1.348453
       1.tv
              .3041591
                        .2085135
                                  .033158
                                           .3009742
                                                    -.117611
                                                              .7077558
      cc#tv
       1 1
             -.4635365
                        .2798612
                                  .027015
                                         -.4525074
                                                   -1.028432
                                                              .0712566
      _cut1
              -.095777
                        .1627607
                                  .016387
                                         -.0969997
                                                    -.426459
                                                              .2438933
      _cut2
               1.15389
                        .1684856
                                  .019615
                                          1.154469
                                                    .8296157
                                                              1.499366
      _cut3
              2.344848
                        .1762402
                                  .021575
                                           2.34904
                                                    1.993787
                                                              2.685564
              .1064932
                        .0524515
                                  .002873
                                           .0964727
                                                              .2305971
      var_U
                                                     .034738
```

Note: Default priors are used for model parameters.

Compared with the frequentist estimates from example 1, the posterior mean estimates of the regression coefficients and cutpoints are not that different. The most noticeable difference is for the random-effects variance {var\_U}, which has a posterior mean of about 0.11, slightly higher than the frequentist estimate of 0.07.

We can use bayesstats summary to display posterior estimates for the first five random effects {U[school]} or simply {U}.

| . bayesstats summary {U[1/5]} |          |             |         |          |            |           |  |  |
|-------------------------------|----------|-------------|---------|----------|------------|-----------|--|--|
| Posterior summ                | MCMC sa  | mple size = | 10,000  |          |            |           |  |  |
|                               |          | Equal-      | tailed  |          |            |           |  |  |
| U[school]                     | Mean     | Std. dev.   | MCSE    | Median   | [95% cred. | interval] |  |  |
| 193                           | .0983182 | .2360735    | .008371 | .0949512 | 3319545    | .5649471  |  |  |
| 194                           | .0910507 | .2044525    | .013411 | .0850659 | 3085782    | .5080763  |  |  |
| 196                           | .1609138 | .2372827    | .010454 | .159283  | 3000192    | .6540844  |  |  |
| 197                           | 0351616  | .2304207    | .009844 | 036144   | 5106465    | .4080927  |  |  |
| 198                           | 1724522  | .2164482    | .019579 | 1666214  | 6123599    | .2548694  |  |  |

We could also replace the default priors with more informative ones. There are two ways to do this. First, we can simply modify the parameters of the default prior without changing the family of the distribution. For example, we can use the normalprior(1) option to change the prior standard deviation for regression coefficients from 100 to 1.

```
. bayes, normalprior(1) rseed(17): xtologit thk prethk cc##tv
note: Gibbs sampling is used for variance components.
Burn-in 2500 aaaaaaaaa1000aaaaaaaaa2000aaaaa done
Model summary
Likelihood:
 thk ~ ologit(xb_thk,{_cut1 ... _cut3})
Priors:
 {thk:prethk 1.cc 1.tv 1.cc#1.tv} ~ normal(0,1)
                                                       (1)
                {U[school]} ~ normal(0,{var_U})
                                                       (1)
           {_cut1 _cut2 _cut3} ~ 1 (flat)
Hyperprior:
 {var_U} ~ igamma(0.01,0.01)
```

(1) Parameters are elements of the linear form xb\_thk.

| Bayesian RE on<br>Metropolis-Has | 0            | MCMC ite<br>Burn-in | rations =<br>=       | 12,500<br>2,500 |                |          |  |
|----------------------------------|--------------|---------------------|----------------------|-----------------|----------------|----------|--|
| netroports na.                   | stings and d |                     | ple size =           | 10,000          |                |          |  |
| Group variable                   | e: school    |                     | f groups =           | 28              |                |          |  |
| 1                                |              |                     |                      |                 | Obs per group: |          |  |
|                                  |              |                     |                      | -               | min =          |          |  |
|                                  |              |                     |                      |                 | avg =          | 57.1     |  |
|                                  |              |                     | max = 137            |                 |                |          |  |
|                                  |              | Number o            | Number of obs = 1,60 |                 |                |          |  |
|                                  |              | Acceptan            |                      | .5083           |                |          |  |
|                                  |              |                     |                      | Efficien        | cy: min =      | .005659  |  |
|                                  |              |                     |                      |                 | avg =          | .01438   |  |
| Log marginal-                    | likelihood   |                     | max =                | .0411           |                |          |  |
|                                  |              |                     |                      |                 | Equal-         | tailed   |  |
|                                  | Mean         | Std. dev.           | MCSE                 | Median          | [95% cred.     |          |  |
| thk                              |              |                     |                      |                 |                |          |  |
| prethk                           | .3972503     | .0386982            | .003252              | .3967045        | .3240223       | .4752994 |  |
| 1.cc                             | .8628827     | .2182787            | .029018              | .8597381        | .4505967       | 1.275168 |  |
| 1.tv                             | .2691059     | .1952139            | .020681              | .2561737        | 064717         | .6803609 |  |
| cc#tv                            |              |                     |                      |                 |                |          |  |
| 1 1                              | 3874974      | .2808               | .030905              | 3749463         | 954762         | .1415334 |  |

| cc#tv<br>1 1 | 3874974  | .2808    | .030905 | 3749463  | 954762   | .1415334 |
|--------------|----------|----------|---------|----------|----------|----------|
| _cut1        | 1274545  | .1812604 | .017455 | 1252054  | 4761576  | .2116238 |
| _cut2        | 1.117835 | .1811456 | .017375 | 1.120978 | .7740603 | 1.467072 |
| _cut3        | 2.30662  | .1859104 | .015007 | 2.312644 | 1.958648 | 2.666062 |
| var_U        | .1104883 | .0550946 | .002718 | .100217  | .0357647 | .239713  |
|              |          |          |         |          |          |          |

Note: Default priors are used for some model parameters.

The magnitudes of the regression coefficient estimates shrink slightly toward 0. Similarly, we can use the igammaprior() option to manipulate the shape and scale of the default inverse-gamma prior for {var\_U}.

Another way of changing the default priors is to specify the prior() options for the selected groups of model parameters. For example, we can change the prior for cutpoints from the default flat to normal with mean 1 and variance 1.

| <pre>. bayes, prior({_cut1 _cut2 _cut3}, normal(1, 1)) &gt; normalprior(1) rseed(17): xtologit thk prethk cc##tv note: Gibbs sampling is used for variance components. Burn-in 2500 aaaaaaaaa1000aaaaaaaa2000aaaaa done Simulation 100001000200030004000 &gt; 5000600070008000900010000 done Model summary</pre> |                                                                                                    |                             |              |            |                      |                    |                  |  |  |
|----------------------------------------------------------------------------------------------------|----------------------------------------------------------------------------------------------------|-----------------------------|--------------|------------|----------------------|--------------------|------------------|--|--|
| Likelihood<br>thk ~ ol                                                                                                    |                                                                                                    | (xb_thk,{_cu                | 1t1cut       | :3})       |                      |                    |                  |  |  |
| Priors:                                                                                                    | <pre>thk ~ ologit(xb_thk,{_cut1cut3}) Priors:     {thk:prethk 1.cc 1.tv 1.cc#1.tv} ~ normal(0,1)</pre> |                             |              |            |                      |                    |                  |  |  |
| Hyperprior<br>{var_U}                                                                                                    |                                                                                                    | amma(0.01,0                 | .01)         |            |                      |                    |                  |  |  |
| (1) Parame                                                                                                    | ters                                                                                                   | are element                 | ts of the li | near form. | xb_thk.              |                    |                  |  |  |
| •                                                                                                    |                                                                                                    | dered logist<br>tings and G | -            |            | MCMC ite<br>Burn-in  | rations =<br>=     | 12,500<br>2,500  |  |  |
| Group variable: school MCMC sample size =<br>0bs per group:                                                                                                    |                                                                                                    |                             |              |            |                      |                    | 10,000<br>28     |  |  |
|                                                                                                    |                                                                                                    |                             |              |            |                      | min =              | 18               |  |  |
|                                                                                                    |                                                                                                    |                             |              |            |                      | avg =              | 57.1             |  |  |
|                                                                                                    |                                                                                                    |                             |              |            | N                    | max =              | 137              |  |  |
|                                                                                                    |                                                                                                    |                             |              |            | Number o             |                    | 1,600            |  |  |
|                                                                                                    |                                                                                                    |                             |              |            | Acceptan<br>Efficien |                    | .4909<br>.005571 |  |  |
|                                                                                                    |                                                                                                    |                             |              |            | Efficien             | cy: min =<br>avg = | .01344           |  |  |
| Log margin                                                                                                    | al-1                                                                                                   | ikelihood                   |              |            |                      | max =              | .04221           |  |  |
|                                                                                                    |                                                                                                    |                             |              |            |                      | Equal-             | tailed           |  |  |
|                                                                                                    |                                                                                                    | Mean                        | Std. dev.    | MCSE       | Median               | [95% cred.         | interval]        |  |  |
| thk                                                                                                    |                                                                                                    |                             |              |            |                      |                    |                  |  |  |
| pret                                                                                                    | hk                                                                                                    | .3914625                    | .0344846     | .00462     | .3902991             | .3256868           | .4578337         |  |  |
| 1.                                                                                                    | сс                                                                                                    | .832213                     | .2079096     | .024539    | .8433861             | .4080022           | 1.20791          |  |  |
| 1.                                                                                                    | tv                                                                                                    | .1969988                    | .2044468     | .016094    | .2080927             | 2166963            | .5690862         |  |  |
| cc#                                                                                                    | tv                                                                                                    |                             |              |            |                      |                    |                  |  |  |
| 1                                                                                                    | 1                                                                                                    | 3620582                     | .2739768     | .032021    | 377875               | 9000601            | .2192883         |  |  |
| _cu                                                                                                    |                                                                                                    | 1775701                     | .1673107     | .016436    | 1657233              | 5312352            | .1188874         |  |  |
| _cu                                                                                                    | t2                                                                                                    | 1.063019                    | .1684814     | .018284    | 1.074538             | .7075167           | 1.37078          |  |  |
| _cu                                                                                                    |                                                                                                    | 2.240986                    | .1739471     | .017195    | 2.251752             | 1.881608           | 2.556478         |  |  |
| var                                                                                                    | _U                                                                                                    | .1058796                    | .0550203     | .002678    | .0952031             | .0334108           | .2404828         |  |  |

Note: Default priors are used for some model parameters.

### Time-series and DSGE models

The bayes prefix also supports vector autoregression ([BAYES] bayes: var), linear DSGE models ([BAYES] bayes: dsge), and nonlinear DSGE models ([BAYES] bayes: dsgen]). See the corresponding entries for examples of these commands.

## Video examples

Introduction to Bayesian statistics, part 1: The basic concepts

Introduction to Bayesian statistics, part 2: MCMC and the Metropolis-Hastings algorithm

A prefix for Bayesian regression in Stata

Bayesian linear regression using the bayes prefix

Bayesian linear regression using the bayes prefix: How to specify custom priors

Bayesian linear regression using the bayes prefix: Checking convergence of the MCMC chain

Bayesian linear regression using the bayes prefix: How to customize the MCMC chain

## Stored results

In addition to the results stored by bayesmh, the bayes prefix stores the following in e():

```
Scalars
                          standard deviation of default normal priors
    e(priorsigma)
    e(priorshape)
                          shape of default inverse-gamma priors
    e(priorscale)
                          scale of default inverse-gamma priors
    e(blocksize)
                          maximum size for blocks of model parameters
Macros
    e(prefix)
                          bayes
                          command name from estimation_command
    e(cmdname)
    e(cmd)
                          same as e(cmdname)
    e(command)
                          estimation command line
```

# Methods and formulas

See Methods and formulas in [BAYES] bayesmh.

## References

Balov, N. 2017. Bayesian logistic regression with Cauchy priors using the bayes prefix. The Stata Blog: Not Elsewhere Classified. https://blog.stata.com/2017/09/08/bayesian-logistic-regression-with-cauchy-priors-using-the-bayes-prefix/.

—. 2020. Bayesian inference using multiple Markov chains. The Stata Blog: Not Elsewhere Classified. https://blog.stata.com/2020/02/24/bayesian-inference-using-multiple-markov-chains/.

Rabe-Hesketh, S., and A. Skrondal. 2022. *Multilevel and Longitudinal Modeling Using Stata.* 4th ed. College Station, TX: Stata Press.

## Also see

- [BAYES] Bayesian estimation Bayesian estimation commands
- [BAYES] **bayesmh** Bayesian models using Metropolis–Hastings algorithm<sup>+</sup>
- [BAYES] Bayesian postestimation Postestimation tools for bayesmh and the bayes prefix
- [BAYES] Bayesian commands Introduction to commands for Bayesian analysis
- [BAYES] Intro Introduction to Bayesian analysis
- [BAYES] Glossary
- [U] 20 Estimation and postestimation commands

Stata, Stata Press, and Mata are registered trademarks of StataCorp LLC. Stata and Stata Press are registered trademarks with the World Intellectual Property Organization of the United Nations. StataNow and NetCourseNow are trademarks of StataCorp LLC. Other brand and product names are registered trademarks or trademarks of their respective companies. Copyright © 1985–2023 StataCorp LLC, College Station, TX, USA. All rights reserved.

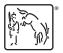

For suggested citations, see the FAQ on citing Stata documentation.